# $\frac{11}{960}$

## ЭЛЕКТРЕТ-ВЕЧНЫЙ АККУМУЛЯТОР.  $\bullet$  ЛОВЕЦ МЕТЕОРОВ -

БИОГРАФИЯ ЗВЕЗДЫ.

СВОБОДНОЕ ВРЕМЯ -

- 
- ОБЪЕКТИВ ФОТОАППАРАТА.

ВРЕМЯ РАЗУМНОГО ОТДЫХА.

СТРОИМ МИКРОЦИКЛЕТ.

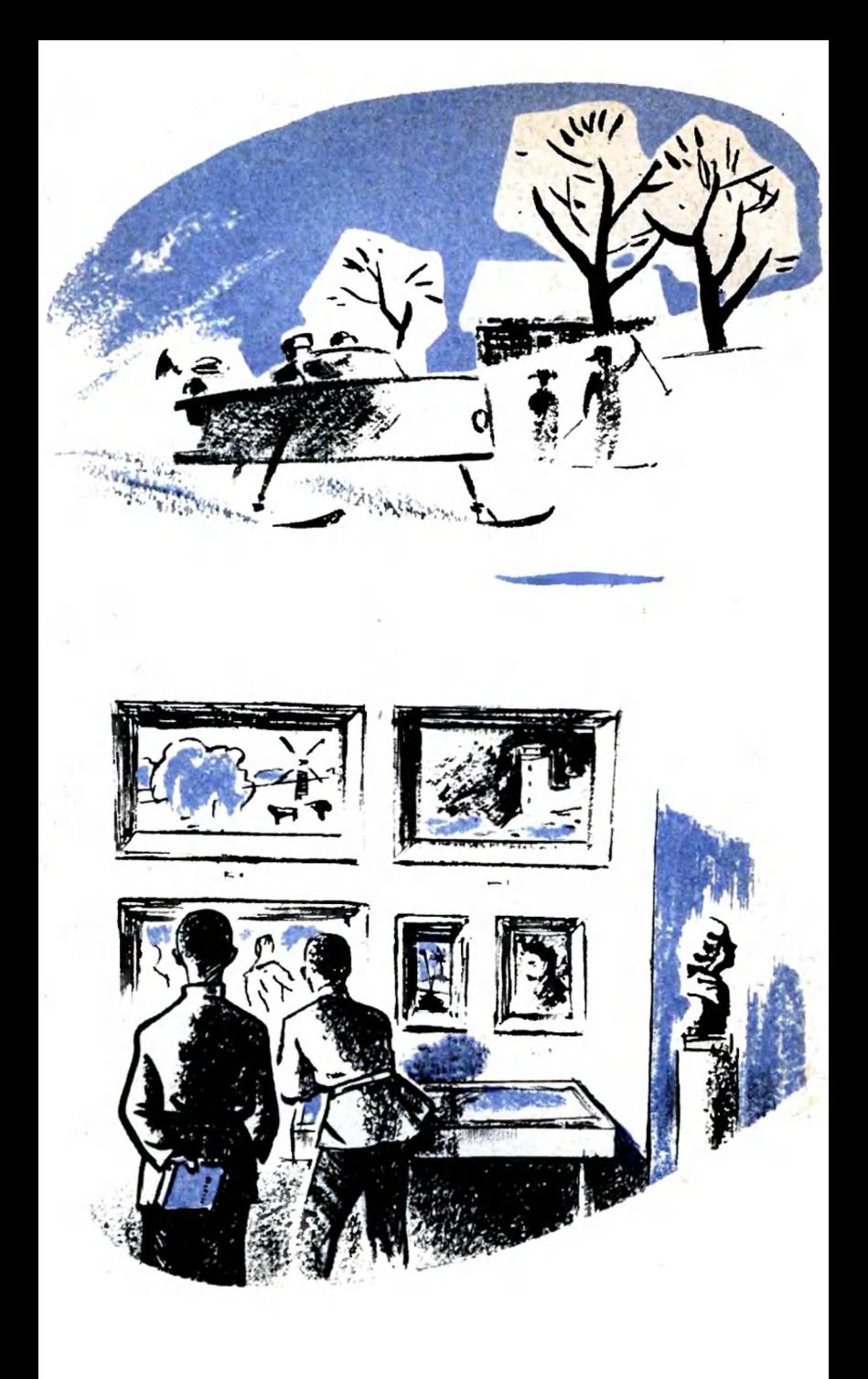

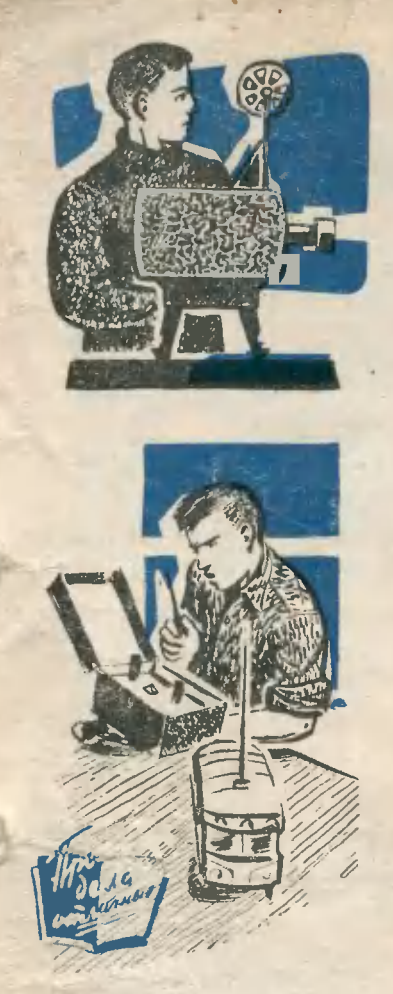

#### «МЫ ВЫРОСЛИ. НО ЕЩЕ НЕ СТАЛИ ВЗРОСЛЬІМИ »

 $K_{\text{max}}^{a}$ старшеклассников для ребят из маленькоукраинского городка  $\Gamma$   $\Omega$ Гайсина был просто необходим.

О том, почему и как возник этот клуб, рассказала член совета клуба Шура Березюк:

«Мы выросли из пионер-

ЮТ № 11 1960 г.

## КЛУБ ИНТЕРЕСНОГО ОТДЫХА

#### Р. ФЕДОРОВ

ского возраста. Большинство из нас стало комсомольцами. В райкоме нам вручили комсомольские билеты. Мы пришли поделиться своей радостью в наш Дом пионеров, и... нам стало грустно. Несколько лет подряд мы приходили сюда как в родной дом. Здесь мы многое узиали, многому научились Здесь родилась наша дружба. Но<br>мы больше не пионеры, и. наверное. Дом пионеров больше не наш дом.

Но как же дальше? Где нам встречаться? В кино и на танцплощадке, в клубах для взрослых? Но у них другой мир, другие интересы. А мы - мы выросли, но еще не стали взрослыми».

Клуб старшеклассников стал местом встреч и интересных дел.

Клуб старшеклассников при Доме пионеров? Да! Ди-<br>ректор Дома пионеров Леонид Владимирович Аксельруд и методист Лилия Ильинична Болтянская не испугались дополнительиой работы — работы со старшеклассниками. Наоборот, чем только могли помогали клубу стать дружной и интересной организацией. И сейчас. вспоминая о своих клубных делах и встречих ребята с уважением и благодарностью называют имена своих взрослых друзей

#### ЧТО ДЕЛАЮТ В КЛУБЕ?

Будничная жизнь ктуба во многом похожа на обычную жизнь Дома пионеров.

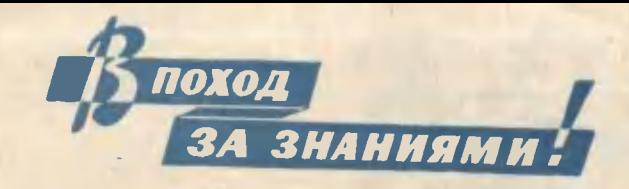

- 1. Р. ФЕДОРОВ Клуб интересного отдыха
- 4. Готозься к славному сорокалетию
- 9. В. СЕДОВ Космический корабль вернулся к родному берегу
- 
- 12. «Свет-15»<br>13. Б. БИДУЛЯ «Огненная» турбина<br>18. Л. САМСОНЕНКО — Жизиь
- звезды
- 22. Вести с пяти материнов<br>24. Л. ВОЛКОВ-ЛАННИТ Го
	- лос Толстого
- 29. И. КРЮЧКОВ «Замороженное» электричество
- 30. Движение газов в туманности Андромеды
- 33. Н. СИНЕЛЬНИКОВ Микроциклет «МНС-1»
- 36. Л. ЭЛЬКИНД  $C<sub>DEFD</sub>$ генераторов

#### 40-80 - Клуб «МОЙ КОНЕК»

НА ОБЛОЖКЕ: 1-я стр. - рис. Б. ДАШКОВА (к статье «Такой корабль будет»); 2-я стр. - рис. Б. ДАШКОВА; 3-я стр. - рис. О. РЕВО; 4-я стр. - рис. Р. АВОТИНА (к статье «Метеорный патруль»).

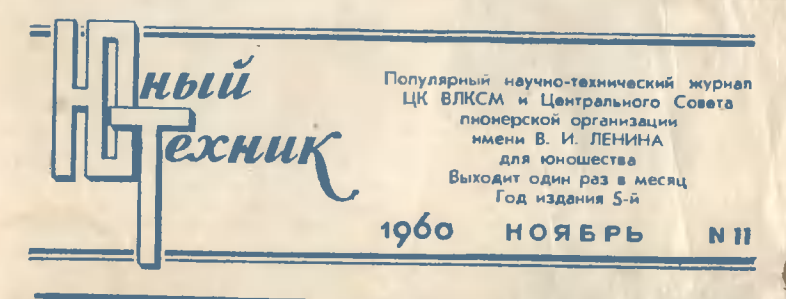

Работают спортивные  $\mathbf{H}$ технические кружки, группы художественной самодеятельности.

Но есть и отличие. Здесь не как в Доме пионеров. Здесь многое приходится решать самим. Какие нужно создать кружки и чем заниматься в них, какое время назначить, чтобы было удобно для всех? Что и как нужно сделать, чтобы всем было интересно?

Для этого-то и выбран совет клуба.

Чтобы интереснее были

вечера и не было на них скучающих, при клубе организовали школу массовиковзатейников. Оказалось, что и здесь у ребят могут быть самые разные вкусы. Одним нравилось быть затейником на вечерах своих товарищейстаршеклассников. А другие - это, конечно, девочки - с особенной радостью проводили занятия с малышами в детском саду. К первому такому «выходу» к де- . } тям готовились особенно : • тщательно: припомнили  $H$ подготовили самые разные •

g

 $\cdot$  2

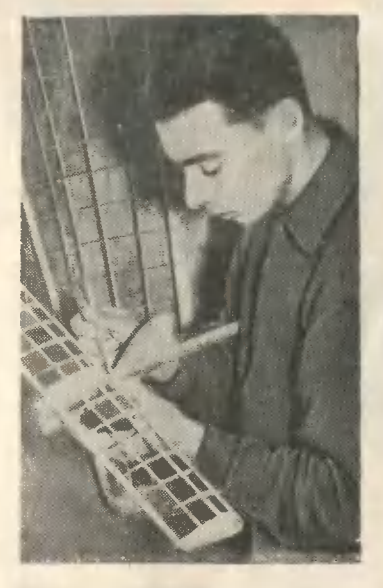

игры, детские песенки. И все-таки оказалось,  $TTO$ не все было готово.

«Мы забыли про сказки,удрученно жаловались Люда Садурская и Аня Боровик своему руководителю  $J<sub>H</sub>$ -Ильиничне Болтян-ЛИИ ской. - Пришлось припоминать их на ходу. Это, наверное, было не так интересно».

Впрочем, девочки горевали напрасно. Ребятишки из детсала запомнили СВОИХ шефов  $H$ радостно ждали каждого их следующего прихода.

#### **ПРАЗДНИКИ**

Праздников в жизни клуба было очень и очень много. С шутками, с танцами, с непременным выступлением самодеятельности. А самодеятельные артисты B

«Ну как, работает?» — спрашивает<br>Валерий Бережной Васю Карпова, который смастерил свой первый<br>приемник. В. Бережной и В. Карпов - тоже члены Клуба старшеклассников.

Семен Верх, инструктор ДОСААФ по авиамоделизми, за сборкой мо- $\partial$ e au

гайсинском Клубе старшеклассников замечательные. Их знает весь район. Ведь ребята объявили себя «культармейцами семилетки»  $\overline{M}$ очень часто с большим успехом выступают на городских вечерах и в колхозных селах. Володю Зырькова, например, стоит лишь ему появиться на сцене, встречают дружными аплодисментами. репертуар — морские Ero. песни. Особенно удается ему неаполитанская песня «Адриатическое mope». Липа Елисеева замечательно  $HC$ полняет «Жаворонка»  $\mathbf{u}$ «Курского соловья».

Лилия Ильинична Болтянская ревниво слепит за хуложественными успехами старшеклассников. В этом году самые одаренные ее питомцы ушли учиться в Тульчииский музыкальный техникум.

А танцы на праздниках гайсинских ребят - это не только известные всем фокстрот и танго. При клубе постоянно действует школа бальных танцев, и при звуках польки или мазурки очень мало народу остается у стен. Танцуют все.

На каждый праздник у ребят хватает интересной, живой выдумки. Наверное, на-

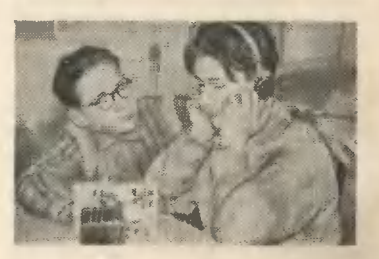

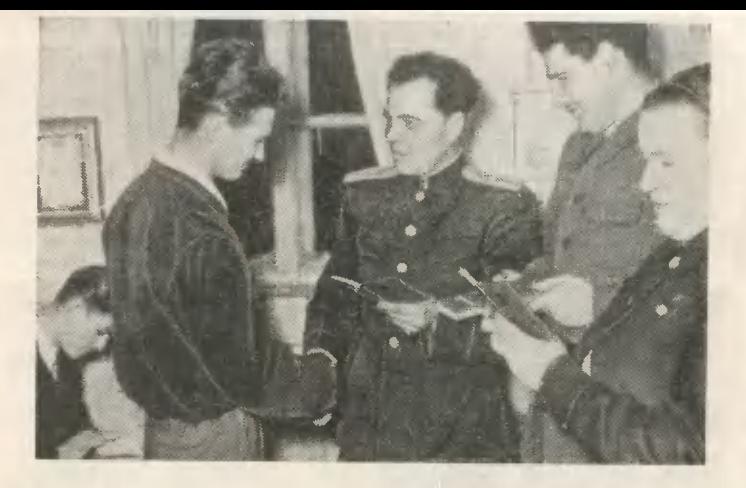

Начальник районного отделения милиции вручиет паспорт члени Клиба старшеклассников Валерию Литвинови.

всегда останется в их памяти маевка прошлого гола.

Это было так: машины повезли ребят - участников маевки до опушки леса.

«Дальше мы не знаем дороги», - хитро объявили водители, принявшие участие в игре.

Место сбора иужно было найти по условным знакам, дозорных.  $\overline{10}$ указаниям Кроме того, нужно было ускользнуть от «полицейских» патрулей.

Замысел такой игры возник у организаторов маевки после того, как они познакомились со старым коммунистом. участником Октябрьской революции и гражданской войны Анатолием Сергеевичем Губиным. Он тоже был приглашен на маевку и здесь, в лесу, когда все ребята, в том числе и «поли-

## **ВТОРОГО ОКТЯБРЯ ДАН СТАРТ**

19 мая 1962 года Всесоюзной пионерской организации имени В. И. Ленина исполнится 40 лет.

Пусть не покажется, что эта дата еще далеко. К большому празднику надо готовиться заранее. 2 октября этого года началась объявленная Центральным Советом Всесоюзной пионерской организации двухлетка, главная цель которой - большие, важные для страны дела и коммунистическое воспитание пионеров.

Многие твои товарищи уже имеют планы своей двухлетки.

А чем встретишь этот день **ты!** 

Помни, что конкурс «Юные техники - Родине» продолжается. В месяцы двухлетки он посвящен 40-летию пионерской организации. Ты, наверное, примешь участие в нем, и твои дела вольются в большой труд Родины, будут такими же интересными и нужными, как те дела юных техников, о которых докладывали они своему первому Всероссийскому слету.

Но дело не только в том, чтобы смастерить полезный В «Пионерском кинотеатре».  $4.1$ PH клуба старшеклассник Володя Титаренко готовится к демонстрации кинофильма.

цейские», собрались в назначенном месте, рассказал  $\overline{0}$ дореволюционных маевках, в которых ему довелось принимать участие.

Памятен членам клуба и «День совершеннолетия» праздник вручения паспортов, который они торжественно провели в стенах Дома пионеров. Здесь начальник районного отделения милиции вручал им паспорта, и здесь же прозвучали «Стихи о советском паспорте» В. Маяковского, которые в этот день с особым чувством и волнением читал Павлик Александров, только что получивший паспорт.

#### В БЕДЕ И ГРУСТИ **ТОЖЕ BMECTE**

У Лени Шитенбурга нет родителей. Клуб старшеклассников и крепкая дружба ребят заменяли ему теп-

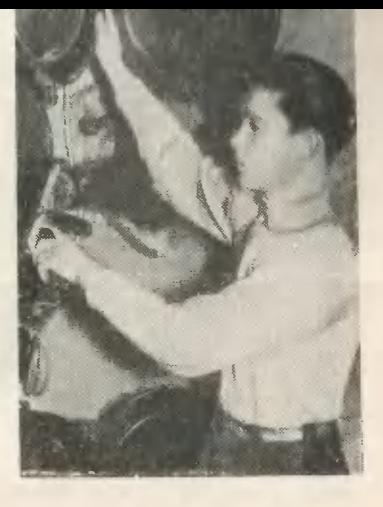

ло родного дома. Но... это Леня оставалось позади. окончил школу и уезжал в Уфу. Там жили его родственники, и там он хотел устроиться на работу.

Было грустно расставаться с городом, и еще грустнее было думать о том, что некому проводить на поезд. пожать на прощанье руку и помахать вслед.

«Ребята не придут. думал он. - Каникулы...»

## **ПИОНЕРСКОЙ ДВУХЛЕТКЕ**

прибор или принять участие строительстве ШКОЛЬНОГО R спортивного зала. Мало, если только ты сам хороший и умелый юный техник. Нужно передать товарищам свое умение и любовь к техникеобсделать свое мастерство щественной профессией.

Один многого не сделаешь. Дела, подобные тем, что смо**организовать** ГЛИ крымские **ЮНЫе** любители астрономии, о которых мы рассказывали на страницах нашего журнала, или тем исследованиям электропроводимости почв, кото-

новосибирские провели рые ребята, можно сделать только сообща. Поэтому очень важно уметь быть «заводилой» попезных и интересных дел.

Техника - очень важное дело. Но жить только любовью к технике слишком скучно. Нужно любить историю и музыку, географию и литературу, математику и живопись. Только всесторонне развитый и по-настоящему культурный человек может называться настоящим ленинцем. Будь именно таким! И пусть этому будет посвящена твоя двухлетка.

Но ребята пришли. Большой, шумной ватагой. Помогли собрать вещи. Посидели перед дальней дорогой. На такси довезли до вокзала. И рукопожатий было чуть ли не сто, а вслед поезду махала руками целая шеренга ребят!

Нет, Леня совершенио иапрасно сомневался в силе дружбы!

У Нины Грабовой заболела мама. Нииа еле справлялась с кучей домашиих забот. А тут еще — впервые в жизни не вовремя - пришла весна, и нужно было заняться огородом.

На помощь пришли товарищи. Сразу стало легче справляться Нине с делами. а маме - с болезнью. Разве устоят беда и невзгоды перед дружбой?

Таких историй старшеклассники могут припомнить много!

#### **ПИОНЕРСКИЙ КИНОТЕАТР**

Поход «культармейцев семилетки», концерты в городе и в колхозах... Гайсинстаршеклассники поские стоянио ищут дел, которые были бы полезны для всех.

По воскресеньям и в дии каникул в Гайсинском дворце культуры идут детские сеаисы для школьников. Это работает «Пионерский кинотеатр». Штатиые работники Дворца культуры в эти часы отдыхают дома. Сеансы проводятся силами членов Клуба старшеклассников.

Они занимают места в кассе, места билетеров у входных дверей, кабинет администратора и кабину кииомеханика. Сеансы проходят не хуже, чем по вечерам, при взрослых работииках! Остаются довольными и городские школьиики и работники дворца.

По будничным вечерам. когда во Дворце культуры идут «взрослые» сеансы, школьники могут посмотреть научно - популярные или учебные фильмы прямо в Доме пионеров. Здесь есть собственный кинопроектор, и киномеханики-старшеклассники охотно устраивают эти киносеансы.

#### **ВОСПИТАНИЕ ЧУВСТВ**

Почему-то ребята не вдруг поняли эту маленькую разницу - товарищ-мальчищка и товарищ-девочка.

А ведь девочки не одии раз сумели показать ребятам свою особую, мягкую и непреодолимую силу. Это оии, иапример, сумели исправить характер замкнутого и скромного Жени Аникина, который очень часто скучал на вечерах, стесняясь подойти к девочке и пригласить ее на танец.

В один из дией 8 марта девочки были тронуты просто до слез. В Клубе старшеклассииков в этот деиь был праздиичный вечер. И среди миогих обычных номеров праздника был одии иезабываемый: ребята поднесли девочкам цветы. Это были подснежники. Ребята сами, специально к празднику, ходили за ними в лес.

С подснежииков началось. но не кончилось. Теперь ребята никогда ие забывают после танца бережно подвести свою партнершу к стулу и усадить ее, уходя с вечера домой, подать девушке

age would be

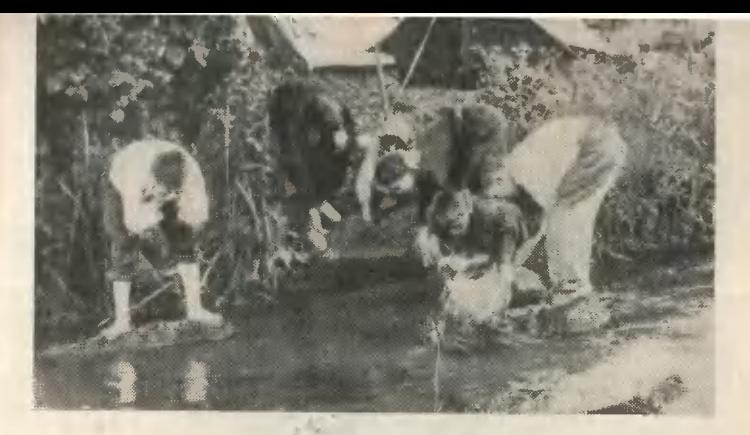

Гайсинские старшеклассники в туристском походе

пальто, а встретив ее иа улице, помочь доиести ведро с водой или сумку с тяжелой поклажей.

Быть может, с тех самых подснежников и началась новая дружба Шуры Агафонова и Шуры Березюк. Они не прячут ее от товаришей. В клубе привыкли доверять друг другу все: и мечты о будущей профессии, и помашние горести, и любовь. Да. в клубе все знают, что Шура и Шура любят друг друга.

В этом году Шура Агафонов окончил строительный техникум и едет на работу<br>в Кривой Рог. А Шура Березюк уезжает в Днепропетровск в медицинский институт. Но все верят, что расства, что оно будет большим и на всю жизиь, как и дружба гайсинских старшеклассников.

#### ДРУЖБА НЕ КОНЧАЕТСЯ

Очень многие ИЗ первых членов клуба уже окончили школу и уехали из го-

рода. В далекой Караганде работает уехавшая по комсомольской путевке Валя Галузинская, в уральском городе Асбесте, в горном техникуме, учится Валерий Литвинов, в Морском училище - Витя Розжива. Но каждый из них частичку души оставил здесь, в родном клубе. Сюда то и дело приходят письма: «Как вы? Что нового в клубе?» А те, кто близко-в окрестных селах или в соседних городах области, - стараются приехать на каждый праздник.

Над Собью, маленькой степной речкой, на берегу которой стоит Гайсин, есть гранитная скала. Это любимое место встреч старшеклассников. Сюда они приходят всем клубом, и здесь чаще всего звучит их любимая песня.

У камня над Собью ребята решили: всегда, каждый год в клубе должен устраиваться день встречи бывших и новых членов клуба. И они придумали название этому дню встречи: он будет называться «День друкоы на всю жизнь».

ГЕРМЕТИЧЕСКАЯ КАБИНА ЖИВОТНЫХ В КАТАПУЛЬ-ГИРУЕМОМ КОНТЕПНЕРЕ НА БОРТУ КОРАБЛЯ-СПУТ-**НИКА** 

Баллон системы воздухоснабжения. 2. Стреляющий  $L$ катапультирования. 3. Блок радиопеленгатормеханизм ного устройства. 4. Специальная аккумуляторная батарея подогреви пробирок с микробами. 5. Аккумулятор-

ная батарея. 6. Влоки специальной научной аппаратуры. Катапультируемый контейнер. 8. Датчик движения. 9. Гермокабина животного. 10. Микрофон, 11. Антенна<br>радиопеленгаторного устройства, 12. Клапаны вдоха и вы-<br>доха. 13. Телевизионная камера, 14 Зеркало. 15. Вентиляционная истановка. 16. Автомат комбинированного питания.

#### ВЕРНУЛСЯ К РОДНОМУ БЕРЕГУ

**ITHEFITH** 

Огромный космический корабль весом 4 600 кг вместе со своими пассажирами - собаками Белкой и Стрелкой и другими живыми существами благополучно возвратился на Землю. Это историческое событие приблизило время непосредственного завоевания человеком околосолнечиого пространства.

ам с вами выпало великое счастье читать о коn раблях и ракетах, совершающих космические рейсы и полеты на Луну, уже не на страницах романов Жюля Верна, а в свежих номерах газет.

Давно ли был запущен первый искусственный спутник Земли, весивший всего лишь 83,5 кг! А тенерь на межпланетные орбиты выходят космические корабли весом в тысячи килограммов.

Путь, пройденный вторым космическим кораблем от момента взлета до момента приземления, был заранее точно рассчитан.

На начальном участке пути - так называемом «активном» участке траектории, на котором работают двигатели ракеты, - сила двигателя, преодолевая противодействующую силу тяжести и силу сопротивления воздуха, обеспечила скорость, необходимую для вывода корабля на заданную орбиту. Рассчитать активный участок траектории очень сложно - ведь силы, воздействующие на космический корабль, непрерывно изменяются в процессе движения. Отделилась от ракеты одна ступень, и мгновенно изменился общий вес ее. Сгорает топливо -

опять изменение в весе. С удалением от Земли уменьшается сила тяжести, а также сила сопротивления воздуха за счет разрежения атмосферы. Все эти изменения и их взаимное влияние должиы быть учтены в каждее мгновение времени. Решить такую задачу можно было только при помощи современных электронных счетных машин.

Не меньшую трудность представлял расчет орбиты корабля, пролегающей в свободном пространстве, где действуют уже законы небесной механики. Здесь пришлось учитывать взаимное влияние множества непрерывно движущихся небесных тел. Очень точно требовалось рассчитать конечный участок траектории - без этого приземление космического корабля стало бы невозможным.

Как же заставить искусственный спутник, выведенный на определенную орбиту, изменить скорость и траекторию своего полета и начать приближаться к Земле? Очевидно, нужна дополнительная сила, в данном случае - дополнительный реактивный двигатель, установленный на космическом корабле. С включением этого двигателя - сопло его направлено в сторону движения корабля - создается так называемая «отрицательная тяга», и происходит торможение. Если бы весь путь корабля проходил в безвоздушном пространстве, работа, затраченная на его возвращение, равнялась бы работе, проделанной во время вывода его на орбиту. При этом требовалось бы иметь на борту космического корабля огромный запас топлива. До фантастических раз-

меров увеличились бы и размеры и вес космической  $\vec{c}$ ракеты. Но тут выручает воздушиая атмосфера, резко затормаживающая падающий корабль.

Однако возникает новая опасность. Те же силы, что затормаживают космический корабль, порождают огромную тепловую энергию - карабль может постичь участь метеоритов, сгорающих в нашей атмосфере.

Точный расчет, правильный выбор конструкции корабля и траектории конечного участка предотвратили эту опасность. Траектория спуска корабляспутника опоясала почти половину земного шара (см. рис.). Она обеспечила кораблю постепенное, скользящее погружение в атмосферу от самых разреженных до самых ПЛОТНЫХ ee слоев. Специальные

теплозащитные материалы. покрывающие поверхность корабля, не только предохранили его внешнюю оболочку, но и создали нормальные температурные условия для животных, помещенных в специальный герметический контейнер.

Огромные перегрузки, возникающие при торможении, являются не менее опасными для живого организма. Ощущение от перегрузок (оии возникают под действием сил инерции всякий

лета или ошибка в определении скорости на 1 м в секунду (на сотые доли процента!) привела бы к отклонению от намеченной точки приземления на несколько десятков километров!

Осуществление безопасного приземления ставит на повестку дия вопрос о первом космическом корабле, управляемом человеком.

Программа космического полета и научных исследований космоса, осуществляемая человеком, может быть несравненно шире и многообразней, чем программа автоматических лабораторий. Разумеется, это вовсе не исключает необходимости дальнейшего использования автоматических лабораторий, оснащенных такими средствами информации, как магиитофонные и фотографические ленты, химические, реактивные и другие устройства, которые, возвратившись на Землю, позволят получить огромиое количество дополнительных ценных сведений.

Достижения современного телевидения позволили осуществить на втором корабле передачи из космоса изображений первых «космонавтов».

При наземных телепередачах пределы прямой видимости (а значит, и приема телевизионных изображений) не могут превысить 100 - 150 км из-за шарообразиой формы Земли. Иное дело в космосе. Как далеко ни находился бы запущенный в космос корабль, все равно он будет находиться в «поле зрения» наземной станции при прохождении той или иной части своей орбиты. Вся трудность телепередач из космоса заключается в том, что сила сигнабольших расстояиий, ла, принимаемого со столь

раз, когда происходит резкое изменение скорости движения) знакомо каждому, кто пользуется хотя бы городским транспортом. Но эти перегрузки - сущий пустяк по сравнению с перегрузками, возникающими при торможении космического корабля.

Пологая траектория сиижения обеспечила необходимую плавность изменения скорости, гарантирующую безопасность для живых организмов.

Включение двигателя при снижении корабля-спутника осуществлялось по команде, поданной с Земли. В определенный момент времени автоматические устройства, установленные на борту корабля, произвели катапультирование контейнера, который начал планировать, поддерживаемый в воздухе с помощью специальных тормозных устройств. Благополучно приземлилась и кабина корабля-спутника.

В момент отделения контейнера от кабины корабля-спутника автоматически включились радиопеленгаторные устройства, излучающие радиосигналы, по которым наземные станции определяли местонахождение контейнера и кабины. Надежная электронная аппаратура обеспечила точную передачу команд с Земли и контрольных сигналов с корабля на Землю на всех этапах его полета.

Сложные автоматические устройства, получив команду с Земли, четко выполняли возложенные на них функции в соответствии с заранее заданной им программой. Чтобы охарактеризовать точность всех измерений и расчетов, происходнвших в процессе приземления, достаточно сказать, что ошибка в одну угловую минуту при определении направления по-

ниже уровня сигнала, используемого в обычных телевизорах, в миллионы раз. Трудность эта усугубляется тем, что мощность передатчиков на корабле ограничена их собственным весом и весом питающих их устройств. Приходится учитывать и космическую радиацию, которая создает многочисленные помехи и затрудняет прием сигналов из космического пространства.

Советские инженеры создали сверхчувствительные устройства, обладающие низким уровнем собствеиных (внутренних) помех и способные выделять полезный сигнал на фоне космических радиоизлучений. Устройства эти, конечно, отличаются от обычных телевизионных систем. В частности, на экране телевизора, следившего за самочувствием и поведением Стрелки и Белки, строчки изображения располагались значительно реже, чем на привычных нам телевизионных экранах, и электронный луч двигался вдоль этих строк значительно медленнее, чем обычно. А с уменьшением числа строк и скорости движения луча уменьшается рабочий диапазон частот телевизиоиного сигнала (ведь частота сигнала - это частота чередования темных и светлых участков на пути луча). Следовательно, уменьшается и количество помех, попадающих в этот диапазон.

Четкость изображения, полученного на телевизионном экране с уменьшенным количеством строк, оказалась достаточной, чтобы провести наблюдения.

Итак, перспектива пугешествия на другие планеты больше не фантастика.

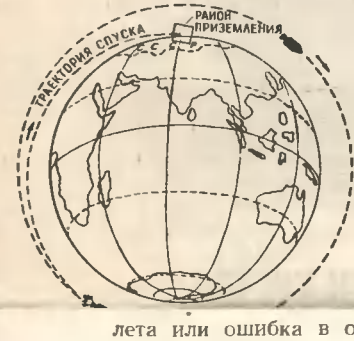

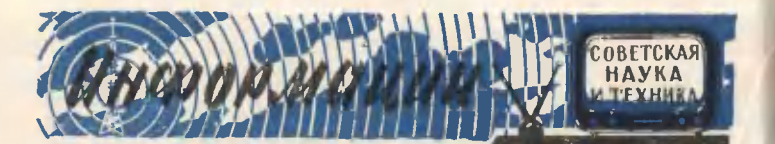

### $...$ CBET-15"

Тридно быть хирургом. И как бы ни был опытен и талантлив врач, исход операции нередко решают условия, в которых протекает эта операция: инструменты, стерильность помешения, материала. свет. Да, свет. Ведь хирургу часто приходится разрезать и сшивать мельчайшие сосуды и связки. И он не имеет права здесь ошибиться. Он должен очень хорошо все видеть.

В Научно-исследовательском инститите медицинского инстриментария и оборудовиния ежегодно создается много новых совершенных инструментов и различной аппаратуры. Об одном из тиких аппаратов мы и расскажем. Это операционный светильник «Свет-15»; он разработан под руководством кандидата технических наук Э. Б. Розенфельда.

«Солнце» операционной представляет собой большой круглый прибор, расположенный над операционным столом. Управляют им с пульта управления, находящегося поблизости. Достаточно нажать чтобы светильник кнопку, бесицимно пришел в движение. Его можно установить в любом положении над столом. удобно хирурги.  $470$ очень позволяет Конструкция  $Hc$ только давать необходимое

освещение, но и избегать тени, которая может возникнить в операционном поле от рик хирирга или от инстри- $\kappa C$ *Ger-15*» обладает MPHTOR. еще одной важной особенностью. Внесенный в операционное поле прибор излучает чркий свет.

Защитные фильтры, вмонтированные в рефлекторы, преграждают дороги тепли.

В светильнике можно сосчитать до 20 отверстий. Но не все они предназначены для освещения. В одно из отверстий вмонтирован фотоаппарат, в другое - микрофон, в третье - телевизибнная камера. Теперь наиболее интересные операции смогит наблюдать врачи и студенты, находящиеся вне операционной. В светильник вмонтированы газоразрядные трубки ультрафиолетового излучения, облаволшебным  $\cos \theta$ дающие ством: они заставляют светиться живую ткань. Так как свечение здоровой ткани резко отличается от свечения больной, хирург получил возможность сразу обнаружить злокачественную опухоль и немедленно принять решение.

 $T$ a $\kappa$ инженеры помогают врачам с их сложной и почетной риботе.

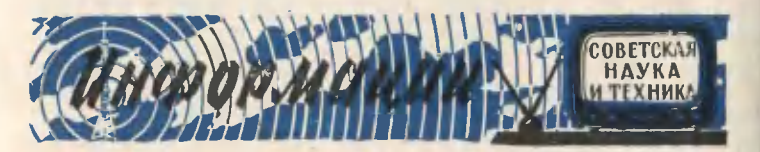

## "ОГНЕННАЯ ЧУРБИНА

#### Инженер Б. БИДУЛЯ

Ни один из тепловых двигателей за всю историю развития техники не привлекал и себе<br>стольно внимания изобретателей, нонструкторов и исследователей, сколько привлекала и привленает газовая турбина.<br>Количество патентов на ион-<br>струкции отдельных узлов и леталей газотурбинных двигателей исчисляется тысячами. Этот интерес понятен прежде<br>всего потому, что турбина мо-<br>жет работать с очень большим числом оборотов, а это позволяет получить в одном arpeгате весьма большие мощности при сравкительно небольших ее размерах и весе.

Все движущиеся части тур-<br>бины совершают только вращательное движение. Благо-<br>даря этому, не имея поступательно движущихся поршней и кривошипно-шатунного mexaнизма, в отличие от двигателя внутреннего сгорания ИЛИ паровой машины турбина чрезвычайно проста<br>струкции. Всякая по ионструкции. турбина состоит из подвижной части ротора и неподвижной - статора, или корпуса (см. рис. на стр. 14). Корпус турбины имеет патрубки для подвода и отвода газа. в нем же крепятся неподвижные направляющие (сопловые) лопатки, а также подшипники, в иоторых BD<sub>a</sub>щается ротор турбины. Ротор турбины COCTONT **M3**  $R<sub>AB</sub>$ с укрепленными на нем рабочими колесами, на внешнем диаметре которых располагаются рабочие лопатки. Главной частью турбниы являются<br>сопловые и рабочне лопатки, в которых происходит преобразование энергии. Поперечное сечение лопаток напоминает крыло самолета крыло самолета в разрезе.<br>Чтобы газ не вытекал из корпуса через щели между корпусом и ротором, в корпусе устанавливаются специальные уплотнения. Вот и вся турбина!

Поскольку газовую турбину<br>в отличие от паровой движет<br>не водяной пар, а так же, каи и двигатель внутреннего сгорания, продукты сгорания топлива, газовая турбина не нуждается в громоздком паровом нотле, который со всем своим сложным оборудованием при

#### PHC. A. PHISAKOBA

сравнительно малых размерах паровой турбины достигает размеров пяти-семиэтажного дома.

Паровая турбина требует **ОТООМНОГО** количества Воды для охлаждения и конденсации отработанного пара. Для нормальной работы паровой турбины мощностью 100 тыс. **КВТ, в КОНДЕНСАТОР КОТОРОЙ** идет около 300 т пара в час,<br>требуется около 20÷25 тыс. нуб. м воды в час. Вот почему тепловые электростанции с паровыми турбинами сооружают<br>на берегах прудов, озер и рек, а там, где нет больших водоемов, строят специальные бассейны и огромные башни-гра-<br>дирни для охлаждения воды.<br>Газовая же турбинане голько не требует столько воды, но даже может с успехом работать и без нее, например в безводной пустыне.

По своей природе газовая<br>турбина «всеядна». Топливом для нее может служить керосин, бензин, соляр, мазут, природный и иснусственный газ и даже твердое топливо уголь или торф. Наконец принципиально газовая турбина может иметь ипд, превышающий кпд любого другого теплового двигателя.

Но не сразу газовая турбина перника всех тепловых двигателей. Потребовались десятки лет кропотливого труда многочисленной армии конструкторов и ученых разных стран.<br>Заглянем в ее биографию и посмотрим, иакие же предки

были у газовой турбины.<br>В 1500 году Леонардо В 1500 году  $na$ Винчи описал способ вращения вертела с помощью потока горячих дымовых газов, подни-<br>мавшихся над очагом. Устрой-<br>ство, предложенное великим итальянским художником, ученым и инженером, можно считать одним из самых ранних примитивных прообразов газовой турбикы.<br>В 1791 году

англичанину Джону Барберу был выдан первый патент на газовую тур-<br>бину. В проекте Барбера были представлены все основные элементы современной газовой турбины (см. цветную вкладку II-III), но они были настолько

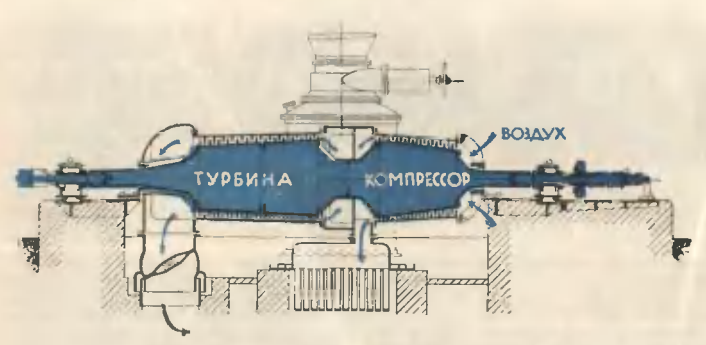

Газотирбинная истановка Штольце 1900 года.

Примитивны. **YTO** двигатель Барбера остался только проек-TOM.

Спустя CTO. лет инженермеханик русского флота Павел Демьянович Кузьминский разработал проект газовой (точнее, паро-газовой) турбины ДЛЯ небольшого катера (см. вкладку). Она должна была работать на продуктах сгорания керосина и на водяном паре, образовывавшемся в специальном змеевине, окружавшем камеру сгорания. Вода служила для охлаждения камеры сгорания, а водяной пар, получавшийся из воды, смешиваясь с продуктами сгорания, снижал температуру газов перед турбиной. **Кузьминского** постигла  $H<sub>o</sub>$ судьба **МНОГИХ** талантливых русских ученых и изобретате-.<br>лей, не встречавших поддерж-<br>ки и понимания у царского  $y$ Построив правительства.  $R$ 1897-1900 годах свой двигатель, но не имея достаточных средств для завершения работы, он сумел испытать только<br>олну часть установки — каган, от супешни становки - ка-<br>меру сгорания. После смерти<br>изобретателя в 1900 году работы по испытанию и усовершенствованию двигателя прекратились. Позднее схему парогазовой установки Кузьминсков установнах Вальтера для под-

водных лодок и самолетов.<br>В 1900—1904 годах немецкий Штольце инженер Построил «огненную» турбину. Но сколько он ни бился над ней, ничего не получилось: турбина не смогла крутить даже сама себя. И неудивительно, наука тогда еще не знала ключей правильному проектирова- $\mathbf{R}$ нию турбин. В турбинах Кузь-<br>минского и Штольце сгорание горючей смеси осуществлялось при постоянном давлении.

Схема ступени турбины.

Спустя два года русский<br>инженер В. В. Караводин изо-<br>брел, а в 1908 году построил<br>другой тип газовой турбины: турбину **ВЗРЫВНОГО** действия. или турбину со сгоранием при<br>постоянном объеме (см. вкладку).

1937 году венгерский ин-**R** женер Яндрассик испытал созданную **PERMIT** газотурбинную установку мощностью 100 л. с. и получил кпд установки, рав-<br>ный 21,20/A. Это был первый серьезный успех газовой турбины.

Двумя годами позже швейцарской фирмой «Броун Бове-**DH»** была создана в городе Невшателе подземная газотурбинная электростанция Mottiностью 4 тыс. квт. Общий кпд ее при температуре газа перед<br>турбиной 550°С составил 180/<sub>0</sub>. Можно было считать, что родился новый современный про-<br>мышленный двигатель. Таковы<br>некоторые факты из сравни-

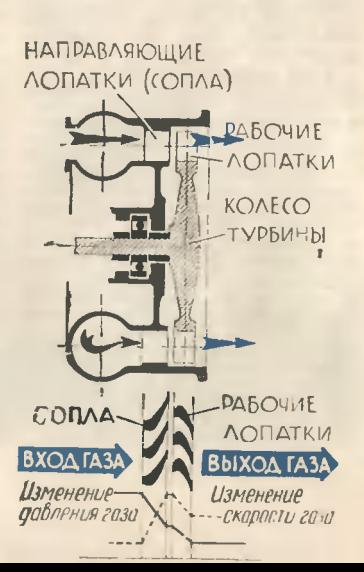

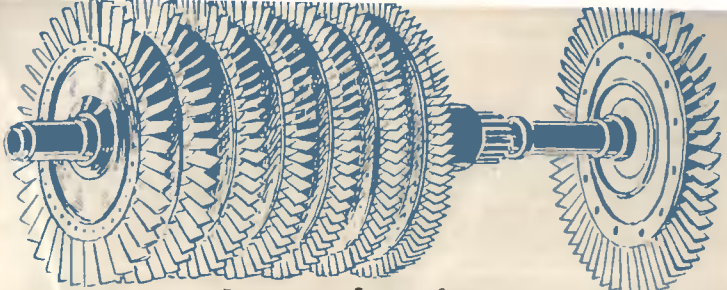

Ротор газотурбинного двигателя: 2 - рабочее колесо - рабочее колесо компрессора: турбины.

тельно короткой, но очень интересной «биографии» газовой турбины.

Как же работает газотурбинный двигатель (см. вкладку)? Воздух из атмосферы засасывается через всасывающий патрубок компрессора и сжикомпрессоре до давмается в неснолько атмосфер. ления  $\mathbf{B}$ Затем из компрессора сжатый воздух подается в камеру сгорания, в которую одновременно подводится топливо, напри-<br>мер керосин. В камере за счет сгорания керосина развивает-1500-2000C температура C.FL Газ  $\mathbf{C}$ такой температурой нельзя подавать в турбину сторят лопатки, расплавится<br>корпус. Поэтому в камеру сго-<br>рания подается воздуха в несколько раз больше, чем необходимо для полного сгорания топлива. Добавочный воздух голина, продукты сгорания<br>топлива, понижая их темпера-<br>туру до 600-900°С. Только после этого газ подают в турбину. B направляющих (сопловых) лопатках турбины потенциальная энергия газа, накопленная в компрессоре и камере сгорания, превращается в нинетическую. Это превращение сопровождается падением температуры и давления газа и ростом скорости потока газа, достигающей нескольких сотен метров в секунду. Из сопловых чие лопатки турбины, заставляя вращаться ротор турбины, через  $\overline{a}$ затем **ВЫХЛОПНОЕ Устройство** выбрасывается атмосферу.

Часть мощности, **КОТОРУЮ** вырабатывает турбина за счет расширения в ней продуктов сгорания горючего, необх.<br>мо затратить на привод необходи-**BO** вращение компрессора - этой «турбины наоборот». И только оставшаяся МОЩНОСТЬ может быть полезно использована для привода воздушного винта самолета, гребного  $\mathbf{y}$ винта у корабля, колес автомобиля<br>или локомотива, электрогенератора на электростанции

.<br>В турбинах со сгоранием при постоянном давлении работа<br>компрессора, камеры сгорания и газовой турбины происходит одновременно и непрерывно.

По-иному работает газотурбинная установка со сгоранием<br>топлива при постоянном объеме. Само выражение «постоянный объем» говорит о том, что камера сгорания такого двига-

Циклы газотурбинных двигателей.  $A - co$  сгоранием  $npu$ постоянном давлении:

ав - сжатие воздуха в компрессоре: вс - сгорание топлива при послоянном давлении; са-расширение продуктов сгорания в турбине; аа-услов-<br>ная линия предполагаемого охлаждения газов: в точке «а» происходит<br>всасывание воздуха в компрессор; в точке «А» - выхлоп газов в атмос- $\phi$ epy.

 $B$  — со сгоранием при постоянном объеме: ав — сжатие воздуха в комп-<br>рессоре; вс — сгорание топлива при постоянном объеме; с $d$  — расширение<br>газа в турбине;  $da$  — условная линия предполагаемого охлаждения газов B

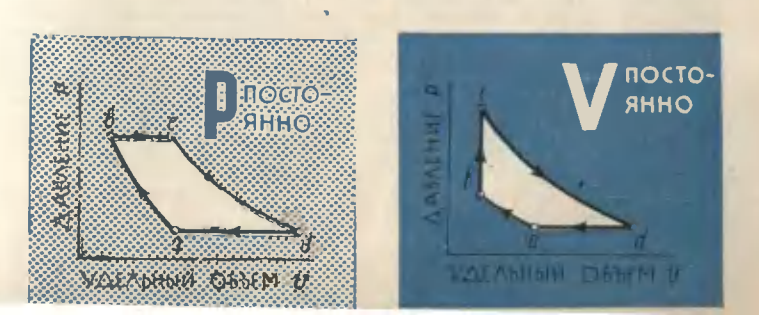

теля во время процесса сгорания топлива должна быть закрыта со всех сторон. А для этого она должна иметь впускные и выпускные клапаны, поклапанам двигателя лобно внутреннего сгорания. Воздух  $H3$ компрессора через открытый впускной клапан подается в камеру сгорания и заполняет ее (выпускной клапан в это<br>время закрыт). Затем впускной клапан закрывается, и в камеру сгорания подается топливо, которое поджигается запальной свечой. В процессе сгорания температура и давление воз-<br>духа в камере повышаются. Кончилось горение - открывается выпускной нлапан, и<br>продукты сгорания, вытекая из камеры, отдают свою энергию<br>лопаткам газовой турбины. Когда газы расширились в турбине, выпускной клапан закрывается. и снова весь цикл повторяется в том же порядке,

Как видите, процесс расширения в турбинах со сгоранием при постоянном объеме проис-<br>ходит периодически, а не непрерывно. как в турбинах со<br>сгораннем при постоянном давлении. Турбина Караводина работала без специального ком-<br>прессора. Сгорание смеси бензина с воздухом. воспламенявшейся от запальной свечи,<br>происходило последовательно последовательно в четырех намерах сгорания, благодаря чему турбина работала более плавно (как многоцилиндровый двигатель внутреннего сгорания работает более равномерно, чем одноци-<br>линдровый). Вслышка горючей смеси создавала избыточное лавление, закрывающее всасы-<br>вающий клапан и выталки-<br>вающий клапан и выталкипродукты через сопло на рабочее колесо турбины.

Почему же газовая турбина, идея которой была известна намного раньше идеи двигателя внутреннего сгорания, только в последние двадцать лет стала полиоправным членом семейства тепловых двигателей?

Главная трудность состояла в том, чтобы сделать газовую<br>турбину экономичной, то есть повысить ее кпд, который за-<br>висит от многих причин, и в первую очередь от темпера-<br>туры газа перед турбиной. и кпд отдельных агрегатов газотурбинной установни: компрессора, камеры сгорания и самой<br>турбины. В газотурбинной установне с температурой газа<br>перед турбиной 600°С пример-

но 75%, мощности газовой турбины затрачивается на сжатие воздуха в компрессоре, и тольно оставшиеся 25<sup>3/</sup> могут быть использованы. Чем полезно ниже температура газа перед турбиной, тем меньшая часть<br>мощности, получаемой в газотурбине, может вой быть отдана потребителю. При температуре ниже 500°С может<br>получиться так, что мощности газовой турбины не хватит для привода во вращение нии<br>компрессора, иаи это случи-<br>лось, например, с турбиной Штольце.

Поэтому усилия конструкторов и исследователей были направлены в первую очередь<br>на улучшение кпд турбин и компрессоров, на повышение температуры газа перед турбиной. Но чтобы повысить тем-<br>пературу газа, рабочие детали<br>турбины и прежде всего рабочие лопатки должны быть сделаны из особых сплавов, не теряющих своей прочности при высоких температурах. Чтобы создать турбину и компрессор,<br>имеющие высокие кпд, конст-<br>рунтор путем сложных расчетов должен найти такие размеры и придать лопаткам такую форму, которая обеспечивала бы процесс превращения энергии с минимальными потерями. Большая заслуга в решении этих задач принадле-<br>жит советским ученым  $MMT$ жит советским ученым динами.<br>В. М. Маковскому, Г. И. Зоти-<br>кову, В. В. Уварову, Б. С. Стеч-<br>пую роль в развитии газотур-<br>бостроения сыграли работы<br>бостроения сыграли работы выдающегося словацкого ученого А. Стодола.

В послевоенные годы газотурбины стали широко вые. внедряться в различные облас-<br>ти техники, Известно, какую революцию совершила газовая<br>турбина в авиации. Применение газотурбинных двигателей позволило увеличить ско-<br>рость полета с 700 км час почти до 2500 км/час и создать жирские лайнеры. как «ТУ-104». «TY-114», «ТУ-124», «ИЛ-18», «AH-10».

Ha тепловых электростанциях большинство электрнческих генераторов еще работает от паровых турбин. Однако, иак выяснилось, там, где топливом служит природный газ или мазут, выгоднее ставить газовые турбины, ноторые не<br>уступают по экономичности паротурбинным установнам и в полтора-два раза дешевле<br>их, ибо расход металла на газотурбинную установку в два<br>раза меньше, чем на паротурбинную.

Современная газотурбинная установка требует почти в два раза меньших площадей, объеиов зданий и фундаментов,<br>чем такая же по мощности<br>паротурбинная установна. До недавнего времени считалось, недально и турбина является<br>двигателем для малой и сред<br>ней энергетики, что мощность<br>стационарной газовой турбины не может превышать 25-<br>30 тыс. квт в одном агрегате.<br>Профессор В. В. Уваров со своими сотрудниками поиазал,<br>что уже сейчас можно создать газотурбинные установки мощ-<br>ностью до 400-600 тыс. квт с кпд порядка 38-40%.

Широкое применение мош ных газовых турбин на тепловых электростанциях, где сжи-<br>гается газообразное или жидкое топливо, позволит получить<br>миллиарды рублей экономии. На эти средства можно дополнительно установить несколько газотурбинных станций общей<br>мощностью до 6-8 млн. квт.

погромное значение имеет<br>снабжение электроэнергией<br>наших строек, особенно в удаленных от крупных электроленных от крупных электро-<br>станций районах. Для этой<br>цели применяются энерго-<br>поезда — электростанции на<br>колесах. Существуют паро-<br>турбинные поезда. Но они имеют очень сложное и громоздкое оборудование, Для позимения которого требует-<br>ся много вагонов (так, энерго-<br>поезд мощностью 4 тыс. квт состоит из 11 вагонов). Оборудование же газотурбинного<br>энергопоезда размещается в одном-двух вагонах. К тому же такой поезд не нуждается в воде, а значит, он незаменим в безводных районах, обладает большей экономичностью, от-<br>личается быстрым пусиом и<br>простотой обслуживания.

Широкое распространение получат в ближайшем будущем) газовые турбины на газопроводах и нефтепроводах, тре-<br>бующих большого количества перекачивающих станций. Газовая турбина тут оказывается<br>вне конкуренции, ибо она способна развивать большие мощности, не нуждается в воде, стать продукты, иоторые идут по трубопроводу.

На судах в основном устанавливаются пока еще дизели и паровые турбины. Однако и здесь газовая турбина скоро получит широкое распространение, начииая  $OT$ небольшого буксирного катера и кончая крупными кораблями. Судно на подводных крыльях<br>«Метеор», построенное недавно<br>заводом «Красное Сормово», оборудовано четырьмя двигателями внутреннего сгорания по 750 л. с. каждый. Но создатели этого судна уже считают, зтих двигателей установить одну газовую турбииу, ногорая<br>легче по весу, более проста<br>в управлении и занимает меньше места.

Много преимуществ у газотурбовозов, то есть локомотивов с газотурбинными двигателями, по сравнению с дру-<br>гими типами локомотивов: паровозами, тепловозами и электровозами. Большая мощность<br>позволяет им вести небывало тяжелые составы, а это существенно снижает стоимость пе-<br>ревозок грузов. Газотурбовозы не связаны, как электровозы, с контактиой сетью. Кономенский тепловозостроитель-<br>ный завод имени Куйбышева<br>уже выпустил первый совет-<br>ский газотурбовоз мощностью<br>3500 л. с., который сейчас успешно проходит ходовые испытания.

**Междугородные** автобусы, гяжелые грузовини, тягачи, го-<br>ночные машнны - вот типы автомобилей, в которых уже начинают успешно применяться газовые турбины.

Металлургическая, химическая и нефтяная промышленность, атомные элеитростанцин. вспомогательные установки самого различного назначения, наконец ракеты, где устанавливаются турбонасосные агрега-вых турбин.

Но, как ни широко применение турбин в технике сегод-<br>няшнего дня, это лишь начало, исторое сулит колоссальные<br>возможности, не случайно<br>В. В. Уваров, один из крупнейы. в. эваров, одина в области<br>пазотурбостроения, назвал га-<br>зовые турбины «целинными землями» в технике, на освоение которых должны быть брошены крупные научные и производственные силы.

2 «Юный техник» № 11

# ЖИЗНЬ .

**A. CAMCOHERKO** 

B design and the series of the state of the state of the state of the state of the state of the state of the state of the state of the state of the state of the state of the state of the state of the state of the state of

стояния), но и питому, что они на самом дель резвиннотся те блуску. Самыс хрине свети и достин и солни тысяч раз поче Солица, в семью тусилые - в тысячи раз слабес. Поче

o open sessue dearth apro - Apyrus - chubes"<br>- Предос всего потому, что авсады имеют различа тимпературы<br>- сонна — coalfais Температуры - полироголов (о авутранной мог поголовим еслозии). И подобно тому как кусок жельза в гор-HE, horreltchild Harbertsch, worker can't want or rainflore with orb AG SANC-OSTORO, TSK N DAZAHNIK B WASTER SENSA -- OT ACTIONOID AS галубоватога - грав указывает на различны ни температур. С-мые каслодные» - красные звозды - кмеют трмпературу понертности 2,5-3 тыс. градусов, в самые горячие - голубоватые -25-30 тыс. градусов; Наше Солнце нимеет желтый цвет, и температура поверхности его ополо 6 тыс. градусав.

гіп одним различием в температуре объяснить разницу в блеске звезд невозможно. Например, самая близкая к нам звезда Проксима в созвездин Центавра и звезда Бетельгейзе в созвездии Ориона имеют почти одинаковый красный цвет и температуру поверхности около 3 тыс. градусов. Но Проксима примерно в 10 тыс. раз слабее Солнца, а Бетельгейзе ярне Соннца в десятки тысяч раз. Это различие в количестве излучавший инертии можно объяснить только тем, что Бетельгейзе гораздо больше по размерам, чем Проксима. И действительно, ра чаты пиказывают, что диаметр Проксимы в 20 раз меньше солночилго, а диаметр Бетельгейзе превышает диаметр Солнца в 11 раз Проксима - это звезда-карлик, а Бетельгейзе - тветла-гигант.

Несмотря на громадное различие в размерах, масты ограмного большинства звезд заключены в пределах от нескольких десятков до (примерно) 1/10 массы Солнца. Поэтому средние плотности звезд, то есть масса вещества звезды в единице объема, различаются нрезвычайно сильно. Замети и что солнечное вещество в среднем в 1,4 раза плотнее воды.

Посмотрите на цветиую вкладку IV-V. По вертичальной иси диаграммы отложены светимости звезд (светимееть Солнца иримем за 1), а по горизонтальной - температуры их повертностей. На диаграмме нанесены также точки в спотчителям с начест-Ными нам температурами и светимостеми звезд. Это так назывземая зднагромми цвет-ярилстык Она понятывают игр аквады располагнами на машен дизирания на браторгарина е в бита.<br>Делении нуследовалопенатия

Chepty this of Headto Vina in the Tiplum Rocke<br>Reservatives. On Hermitage Captive Results in Elisa.<br>Headto Specifically Reprinted Photography Captive Bactions Line последовательность красных сигантов, «Хвость ее такжет вдоль второй части глинной последовательность поразда последовательность субкарлинов. Наконец лекцій и элий угол закят звез-**ВОДЫ.** 

- Размеры наурица ни цветной лидерьмий припортискатый<br>истинным бразмерым зверт (размеры Солнце припате за 1)<br>Тольно для белых карлица масштар диасало слишком мал.<br>- А почему за лды састлі

Знады напусырт колгостивность польчество висоте в отде света и нила Истонных от - адорные реакции. поексирдящик в звездам.

в аверики орудив наук — сликовского половитель установки<br>в воборного полови (установки в диаграция)<br>ты половительно половительно и существом сликовки (установки сликовки)<br>телевических сликовких сликовких сликовких сликов

Harting no pasied y and home position of the university of the pre-в звазде могут ндти только глубоко в ее недрах, «близ» чинральнай эрны.

. Энгргия, выдельншаяст облыст центра энгіцы, долянна дэй-<br>ти до ег поверхнысти, а там налучиты в пространство. А это<br>немалын путь: радиус Солнца например, ранон 700 тыс. км.

Общиний воздух, окружающий нас прозрачен. Но нагреали его до температуры станет на высокольность до станети и политики и с непросыла в сантии станет станет в принятие и политики и с непросыла в станет в принятие с непросыла высокольность с непросыла высокольность с непросыла ство, то и дело поглощатся и тут же испускалсь ном. Этот процесс на млается лучистой, теплопороводчестью В немре.<br>Знали - это основной процесс передачи нестин. Но бинны и нос

Унержности за зда дроцове передачи энергии происходит то - Шители (Дисаднем выдетив возни и конежтивные поте<br>- Не став в частие нед не сторон Эта<br>- Област везды нацибатся снастивной оно Она примы нает « поверхностным словм зведды - звездиым атмосферам 

идности 1 - сикантиния зона; 1 - поперуистные слом -Пладстании теће тепере, по поверхнити внутри твезды, с не го стрывается і несимвный поток, в ство повысила спорт<br>емпературу — Морніцть контективного поток, в сого в зрас-<br>е — и поток призбретая большую скорость, далится от центри зназды на сольшее, нем реньше, расстанны- листетра энесканеной заны, а шиесть с нул и диеметр злеады возрастут. Но рас-<br>ширенно таза в пустоту (а ведь эпозду окружает пустоте досченеского пространства) конгда соправсяднатся его пилаждеинем Поэтому узывнение днаметра зазды будет сопротоже.<br>даться уменьшенным температуры её поосозность Теперь мы энасм этэ нтобы прослед нь чизнанный путь незды.<br>\* 8 бездонной черной глубинь медленно, миллионы лет сэч-

малтея облико иззы Оно состоят в основісли на водорода с неботьшые приместо телев в выс моньшей углерова, это а кеспорода и близа тяжелых элементов. Вследствие словия возрестроя напровремность облыма, постепенно рестет центральная и перенул. Вот она первылила за 100 тыс. градусов, за один тан, 1995 года данны под **чудови**му навто прав.<br>Данный электричент объясни **ат**омог итол**ик ядра пот**ра.<br>Данн все блентроны Спорост стоистовений ядет все парта. рают 10 май редукові Энцірга століновеннії так веліне, что<br>два тростьсиворова, столичувшись, чан в встаются пілець бразуваси ндво текстого нодорова - дейтерия. К нему при-.<br>Газовача (см. еще вдно тлюо годорода, еще пд-**о., 8** надра.<br>Газовача област тельгиныет жарчий тера**сидерный**. Гостер облако правретилось в эвозду!

х Тронце расчеты показывают, что продлешаятть звезда будет .<br>Энцик похожь на эметру средней части главной последователь.<br>Ности з место, где оде экономичатся на кглавной звездно ули. це, зависит зг намадынан, часся Нь цветной шиладие (стра-<br>на) начальная масса взята в 1,7 массы Солнцо.<br>Протон-постонная реакция — сравнительно медицинал реак-

ции. Процесс перерабляки водорода в наиб идет очень медленно. Нужно негиолько мнллиердов лет, чтобы у заквды типа нашьго Солные значительная часть водорода успела превра-<br>типет в Талийа Однако Мадленно, но настирятимо звоздные недра все больше напрязняютсям гелием, мсе бодныег волороисм. От этого повышается непостранность вещестья заводных. недр, меньшая доля выдвинашенся знартин остается вовно. Следовые волония представление и не с возно-<br>- составление представления водорода в галин.<br>- составление фильмории в фильмории и не составление до 15 ени энцики заметно праросла. Звезда стале «жить» быстрые «Все больший кольчистно водорода привілициется в телня, все

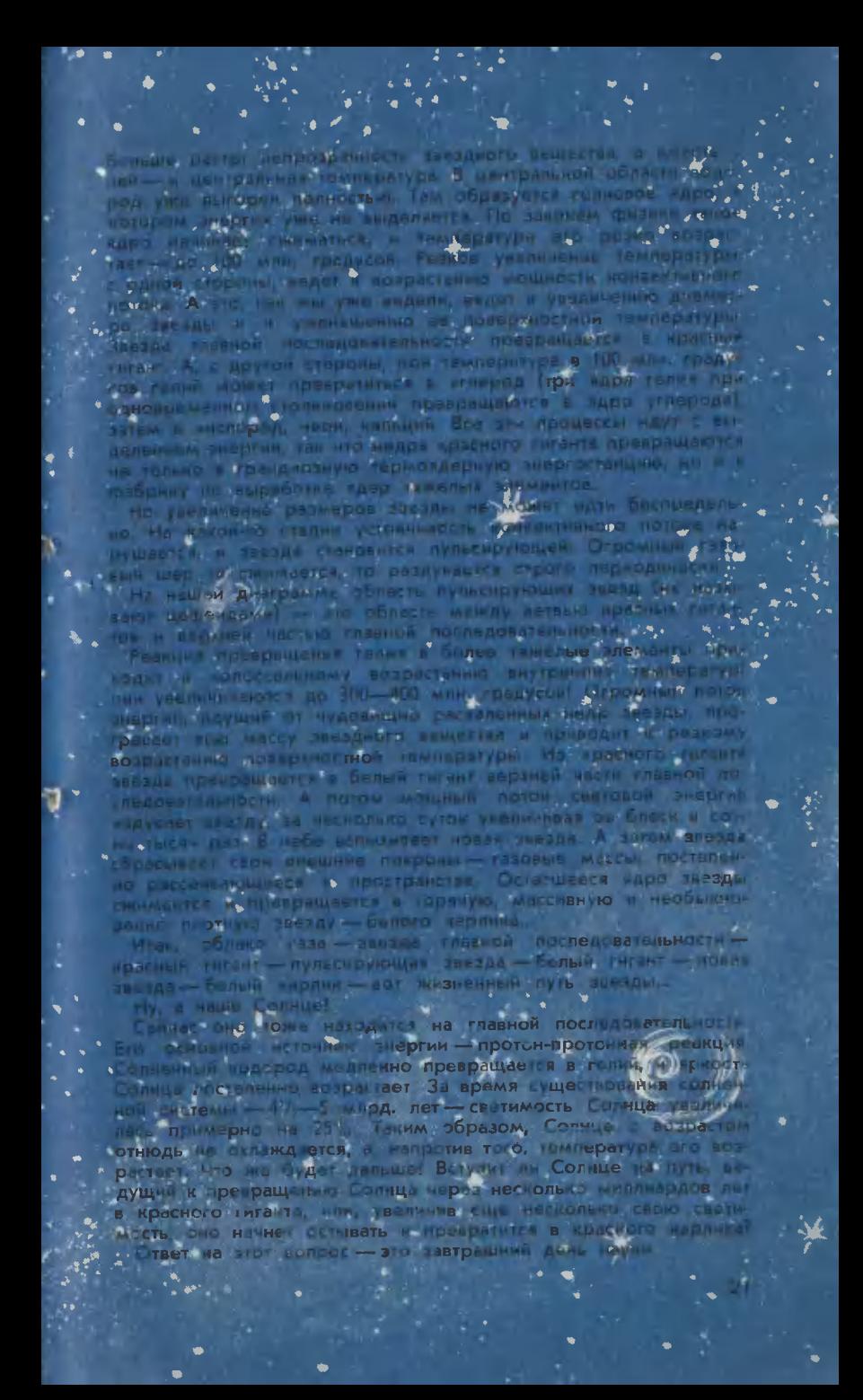

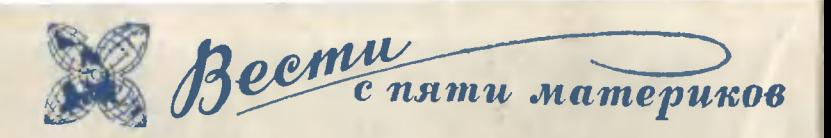

«ПОДВОДНЫЕ **МОЛНИИ»** ШТАМПУЮТ. Высоковольтный разряд в сосуде с водой соз-<br>дает ударную волну, распространяющуюся со скоростью звука. Если эта волна ударится о плоскую металлическую заготовку, лежащую на матрице, то металл примет заданную<br>матрицей форму. Таким способом можно формовать самые прочные металлы, которые<br>трудно обрабатывать обычными способами. Электрогидравлическую штамповку недавно<br>применила американская фирма «Вестингауз электрик корпорейшн».

НЕБЕСНАЯ МИКРОЛИТРАЖ-КА. Это, вероятно, самый<br>маленький из серийно выпуснаемых одноместных самолетов. Автор самолета - бель-<br>гиец Э. Типе, старый авиагиец Э. Типе, старый авиа-<br>тор. Каркас фюзеляжа сварен<br>из стальных труб и обшит де-<br>ревом. Деревянные крылья могут быть сняты при транспор-<br>тут быть сняты при транспор-<br>местной кабиной расположен местной ламной сплава емис-<br>Сачок из легного сплава емис-<br>ванный автомобильный двига-<br>тель от автомобиля «Фольксваген» мощностью 40 л. с.<br>обеспечивает самолету скорость 160 км/час. Двигатель потребляет всего лишь 9 л горючего за час полета, то есть не<br>больше, чем легновая автомашина средних размеров. Само-<br>лет предназначен для любителей. Сборку самолета нетрудно вести в «домашних» условиях. Эта машина пригодна не только для обычного полета, но и по и по высшего пилотажа.<br>Дальность полета ее 500 км<br>(плюс 80 км резервных). По-<br>летный вес 300 кг, взлетная дистанция 100 м. Воздушный винт - деревянный. Размах крыльев - 5,99 м.  $\mu$ <br>4,50 м. Высота - 1,87 м. Длина -

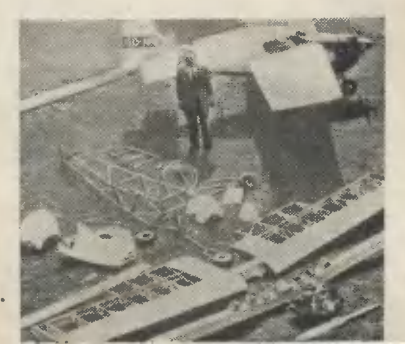

МОТОРКА-КАТАМАРАН. Высстоль же популярны, иак и автосалоны. На последней такой<br>выставке в Нью-Йорке всеобщее внимание привлекла оригинальная моторная лодка. Кроме обычного корпуса, у нее с обеих сторон имеются поплавки, которые при небольшой скорости лодки могут быть подобраны, как шасси самолета. При повышенной скорости поп-

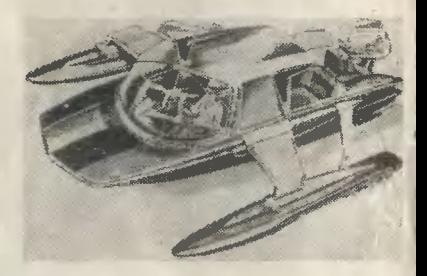

лавки опускаются и приподнимают корпус лодки под водой, 

НИППЕЛЬ-МАНОМЕТР описан в западногерманском популярном журнале «Хобби». Прибор постоянно прикреплен к колесу и при легком нажиме пальца<br>в любой момент показывает давление в пределах от 0,9 до<br>1,8 (или от 1,5 до 2,9) атм.

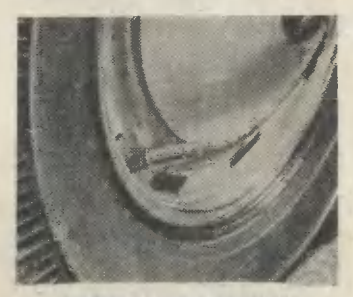

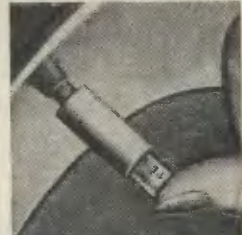

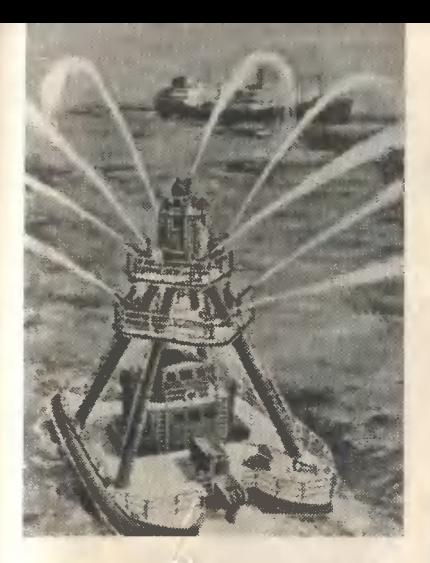

ПОЖАРНАЯ КАНОНЕРКА. Это грозное на вид судно будет<br>нести службу в Южном Уэльсе. На двух понтонах вы видите<br>«орудийные башни» — на них устаковлены высоконапорные пожарные мониторы. Из кабины управления капитан, то<br>бишь начальник пожарной команды, дистакционно управляет всеми «орудиями», ведя атаку против пожаров на судах, морских нефтепромыс-<br>лах и т. д.<br>ЖЕМЧУГ И... ЗЕМЛЕТРЯСЕ-

**M...** НИЯ. В результате землетрясений японские предприятия по ловле жемчуга понесли милловле межату.<br>Пионные потери. Оказалось,<br>что жемчужницы не выносят никаких сотрясений. Колеба-<br>иия воды нарушили их нор-<br>мальную жизнедеятельность, а следовательно, и размножение.

ЛЕГКОВАЯ АМФИБИЯ. Moжет ли легковая машина<br>плавать? Чтобы ответить на этот вопрос, в Австралии про-<br>делали такой эксперимент. На стандартном «Фольксвагене» с задним мотором установили<br>небольшой гребной винт. Вса-<br>сывающую и выхлопные трубы удлинили и вывели нару-<br>жу, наверх. Занупорили все<br>отверстия в иузове машины толстым слоем густой смазки, и машина поплыла.

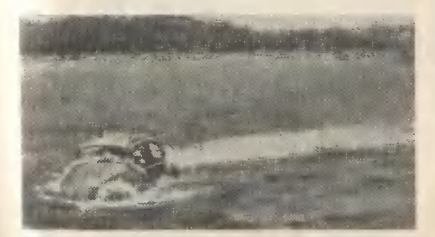

О ВКУСАХ НЕ ТОЛЬКО СПО-РЯТ, но и... измеряют степень но н...<br>остроты. Ммеринанского<br>- из Род-Айлендского  $MX$ ученые из ,<br>университета, улавливая биото-<br>ки от языка животных и от центров мозга, управляющих<br>чувством внуса, сравнивали<br>внусовые реакции в зависимости от поведения животного и внешних условий.<br>АВТОМОБИЛИ - ЛИЛИПУТЫ.

Эта фотография была сделана на недавней парижской выставне сверхминиатюрных автомсбилей. Выставленные моделималютни охватывали эволюцию автомобилей от рождения до наших дней.

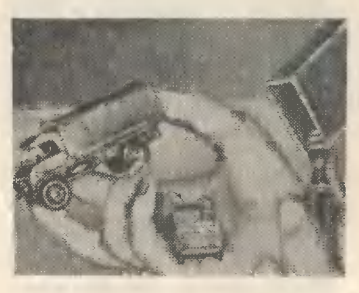

«ГОВОРЯЩУЮ ГАЗЕТУ» для<br>врачей начала недавно издавать фирма «Телефункен». На магнитофонной ленте записываются последние новости и<br>важные лекции по медицине (с демонстрациями, например, и умов больного сердца и т.п.).<br>Нак бы ни был занят врач, он<br>все равно найдет минутку,<br>чтобы послушать эту газету. «Говорящая газета» рассылается по подписне.

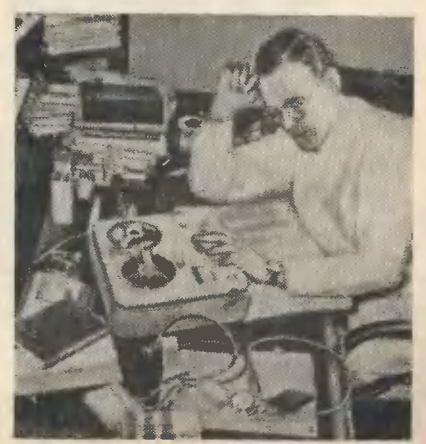

# Голос ТОЛСТОГО

Лев Толстой оставил наряду с бессмертными литературны-<br>ми творениями и несколько B<sub>bl</sub>звучащих текстов своих ступлений.

Фоновалини и грампластинни с текстами выступлений великого писателя появились заре звуиозаписи. еше на Единственно известный тогда<br>способ фиксации речи — механический - неизбежно ограниобъем фонограммы, чивал а следовательно, и продолжительность ее звучания (не более пяти минут). Толстой мог прочесть перед рупором звукоза-<br>писывающего аппарата лишь<br>выдержии из сочинений или выступить с коротким обращением.

Что касается качества самого и сожаления, то оно, вича. Однако, вполне понимая причину технических недостат-<br>иов, мы воспринимаем и оцениваем эти дошедшие до нас фонограммы как уникальные<br>исторические документы.

По какому же поводу и о чем говорил перед рупором вели-<br>кий писатель? Какие записи, звучащие подлинным голосом Толстого, мы можем услышать<br>снова спустя полвена?

В ЮТе за 1959 год мы рас-<br>сказывали о том, иак Лев Николаевич начитал на фоновалик одну из своих коротеньких притч. Сохранилась ли эта первая фонограмма голоса Толcroro7

При Ленинградском институте руссиой литературы Акаде-<br>мии наук СССР находится фонограмархив. насчитывающий более пяти тысяч восковых фоноваликов. Сведи них<br>есть фоновалик с записью гоесть шининальное и членов<br>его семьи. Фонограмма дати-<br>рована 1894 годом и, возможно, относится к тем, о которых мы рассказывали.

#### ПОДАРОК ЭДИСОНА

Весной 1907 года в Ясную Поляну приезжал редактор американской газеты «Нью-<br>Йорк таймс» С. Бонсаль. В знак признательности за дружелюбный прием он обещал Льву<br>Николаевичу по возвоащении США выслать усовершен-R.

ствованный фонограф. Толстой собирался продолжать «Воспоминания детства», и фонограф<br>ему мог пригодиться для дин-<br>товки как механический сте-<br>нограф (диктофонов тогда еще было). He.

Бонсаль поручил доставну приятелю, а тот, в свою очередь, перепоручил ее фирме, изго-<br>товлявшей аппараты. Глава товлявшей аппараты, Глава<br>предприятия знаменитый изобретатель Эдисон, узнав, кому<br>предназначалось его любимейшее изобретение, почел за<br>честь направить фонограф маправить в качестве личного подношения, украсив его выгравиро-<br>ванной надписью: «Подарок ванной надписаю. Влияние.<br>Графу Льву Толстому от Томаса<br>Альвы Эдисона».

**Летом того же года Эдисон**<br>обратился к Толстому со следующей просьбой:

«Милостивый государь!

Смею ли я просить Вас дать нам один или два сеанса для<br>фонографа на французском или английском языке, лучше всего на обоих. Желательно,<br>чтобы Вы прочли краткое обращение к народам всего мира, в котором была бы высказана каная-нибудь идея, двигающая<br>человечество вперед в моральном и социальном отношениях. на имеете мировую известность, и я уверен, что Ваши<br>слова будут выслушаны с жад-**ВНИМАНИЕМ МИЛЛИОНАМИ HIGH** людей...»

По поручению Толстого его<br>секретарь В. Г. Чертков отве-<br>тил Эдисону согласием (17 августа 1908 года).

«Хочу для фонографа приготовнть настоящее, близкое<br>сердцу», - читаем в дневнике сердцу», — чинаем в диевились<br>1908 года. По совету Черткова<br>писатель выбрал для чтения по-английски отрывок из трактата «О жизни».<br>Визит иностранцев к Толсто-

му не прошел не замеченным печатью. Газета «Руль» сообщила 5 января следующего, 1909 года:

Фонограф, подаренный Эдисоном Л. Н. Толстому.

«На днях Льва Николаевича в Ясной Поляне посетили два американца, ближайшие со-<br>трудники Эдисона.Миссияэтих американцев состояла в том, что они по поручению Эдисона полжны были запечатлеть на<br>особые валики голос великого<br>мыслителя... Л. Н. сиазал четы-<br>ре отрывка на русском, английском, немециом и французсиом языках. Передача голоса этими валиками получилась изумительно чистая. Как мы слышали, валики эти распро-

странены не будут».<br>3 дисон получил фонограммы<br>в полной сохранности и тоже подтвердил их высокое каче-<br>ство. Но мы не знаем, сохранились ли эти валнки до наших дней. Неизвестно также, какие тексты были еще записаны.

#### О ЧЕМ РАССКАЗЫВАЮТ **ФОНОВАЛИКИ**

Лев Толстой был первым русским писателем, широко использовавшим звукозаписы-<br>вающий аппарат в своей повседневной работе.

Дошедшие до нас фоновали-<br>ни - наглядное свидетельство неутомимой и разносторонней<br>деятельности великого писателя. Это подтверждают даже одни их названия.

По получении<br>в том же январе фонографа, 1908 года, Толстой изложил в рупор свои мысли - отклики на волновавшие его политические события. Фонограмма так и называется - «Мысли Льва Нииолаевича о действительности». Затем появился фоновалик «Письма к Черткову и другим».<br>В феврале Толстой обратился к фонозаписям как к учебному пособию для школьников. Он записал для них на фонограф «Рассказ о человеке без ног», а через несколько дней переложил рассказ Лескова «Под<br>праздник обидели». Учитывая детскую восприимчивость к звучащему слову, Лев Николаевич придумал для СВОИХ внуков (детей Михаила Львовнвную метет мили. Сохранил-<br>ся также фоновалик с пересказом переведенного Толстым рассказа В. Гюго «Гражданская война».

Непрочные восковые бороздии, запечатлевшие неповторимые звуки голоса, со временем неизбежно разрушаются. Чтобы оставить для потомства бесценные звуковые документы, нуж-

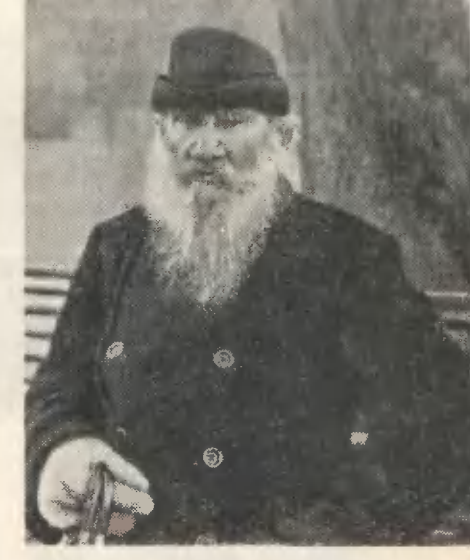

Л. Н. Толстой. (Редкая фотогра-<br>фия.) Скимок сделан в Ясной По-<br>ляне 18 октября 1909 года — в день записи голоса великого писателя на граммофонную пластинку.

предпринять HO. надлежащие меры к их сохранению. Какие? Первая и наиболее эффективная - перезапись всех уцелевших подлинников на другой,<br>более прочный вид звуконоси-<br>теля. Это и попытались осу-

ществить в первую очередь.<br>В 1940 году фабрика звукозаписи Всесоюзного радиономитета перезаписала большинство перечисленных выше фо-<br>нограмм. В студию фабрики<br>приглашались для контрольного прослушивания родные и<br>друзья Толстого - все те, кто помнил особенности его дик-<br>ции. Среди приглашенных присутствовали: сын - Сергей Львович, внучка писателя —<br>Софья Андреевна, личный секретарь — Николай **Николаевич** Гусев и близчий<br>семьи — Алексей знакомый Петрович Сергеенко.

Советским звукотехникам удалось реставрировать и не-<br>которые испорчениые валики. На одном из них, например, не звучало полностью необходимое слово. Недостающий в нем<br>слог взяли из другой фоно-<br>граммы, и эта «добавка» оста-

пась для слуха незаметной.<br>Недавно, в 1960 году, Все-<br>союзная студия грамзаписи

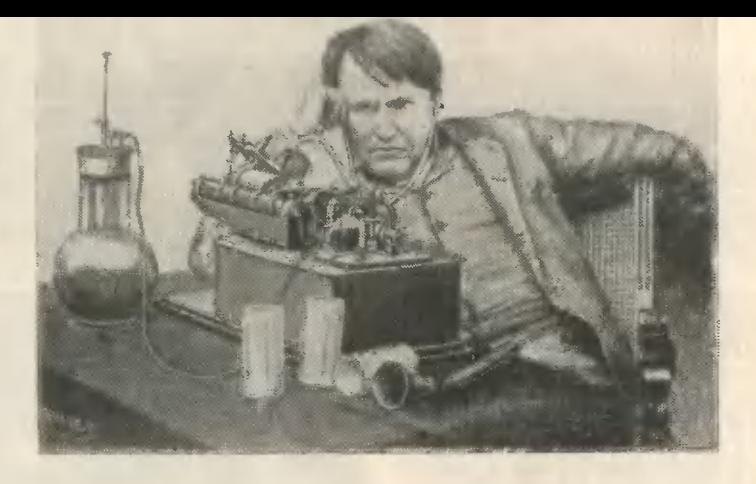

Томас Альва Эдисон у фонографа

долгоиграющую выпустила пластинку «Говорят писатели». В нее включены два малоизвестных переписанных с валинов текста Льва Николаевича:<br>«Письмо Л. Н. Толстого и Т. А. Кузминской» и «Обрашение к мальчикам - учащимся Яснополянской школы».

## ИСТОРИЯ ОДНОЙ ПОЕЗДКИ

28 августа 1908 года Толсто-<br>му исполнилось 80 лет. Со всех континентов в адрес писапоступал поток приветтеля ствий и поздравлений. За несколько дней до восьмидеся-<br>тилетия Лев Николаевич был впервые заснят на кинопленку. съемиу сделал русский кино-<br>оператор А. О. Дранков. Через<br>год французская фирма брать-<br>ев Пате выпустила серию короткометражных лент о жизни<br>Толстого в Ясной Поляне.<br>В том же 1909 году появились первые киноинсценировки  $M$ произведений писателя (французская картина «Воскресенье» русская «Власть тьмы»). и

Английская акционерная компания «Граммофон» обратилась к Льву Николаевичу с предлозаписаться на жением пластинку.

Представители фирмы при-Ясную Поляну 17 окбыли в тября 1909 года, Был поздний<br>вечер. Быстро завязалась не-<br>принужденная беседа. Началась демонстрация последнего ДОСТИЖЕНИЯ фирмы - граммофона со скрытым рупором. Через раскрытые створки  $He$ большой шкатулки полились громкие чистые звуки. Толстой с удовольствием прослушал несколько музыкальных пласти-HOK.

Ободренные приемом **FOCTH** рассказали хозяину о намерении запечатлеть голоса выдающихся русских писателей и истати сообщили, что уже<br>записан Вересаев. Толстой

одобрил это начинание.<br>- Давайте народу полезные развлечения, - сназал он, давайте ему на ваших плас-...<br>Тинках в популярном изложении мысли и советы хороших<br>писателей, и ваша пластинна принесет такую же пользу, как и книга.

#### ГОЛОС, ПРОЗВУЧАВШИЙ НА ЧЕТЫРЕХ ЯЗЫКАХ

Что же записать на грам-<br>пластинку? Лев Николаевич решил выбрать из своих сочинений какой-нибудь рассказ для школьников. По этому по-.<br>воду он советовался в тот<br>вечер с писателем И. А. Белоусовым, который сам много<br>писал для детей. Иван Алек-<br>сеевич так вспоминает этот разговор:

«- Вот тут у меня написаны небольшие вещицы - «Детская мудрость». Я прочту какую-нибудь из них, - может быть, подойдет?<br>И, прочитав один рассказ,

спросил:

#### - Ну, как вы находите?

и, или вы побость: мне<br>приходилось говорить Льву,<br>Нинолаевичу о его произведении, и я несмело сказал, что рассназ очень хорош и по размеру иак раз подходит для<br>записи на пластинку, но он опасен в цензурном отношении: пластинку могут запретить для продажи...

- И привлекут к ответственности, - добавил Лев Нико-<br>лаевич, - только не меня,<br>а того, кто будет распространять то, что я написал или<br>сказал... Знаю, я эту «цедилку...» (так Толстой называл цар-<br>скую цензуру) ».

- Утром следующего дня<br>(18 октября), когда Толстой<br>возвратился с прогулни, при-

ступили и записи.<br>Полстой прочел отрывки из<br>книги «На каждый деиь». Причем прочел их последовательно на четырех языках — русском,<br>английском, немецком и фран-ЦУЗСКОМ...

Учение «На каждый день. о жизни, изложенное в изречениях, взятых у мыслителей<br>разных стран и разных веков.<br>Составлено Л. Н. Толстым».

«Не стыдно и не вредно не<br>знать. Всего знать не можем. а стыдно и вредно притворять-<br>ся, что знаешь, чего не знаешь».

«Мудрецу сказали о том, что " "Удречу словенном от составлении в повеком.<br>Он отвечал: «Хорошо еще, что они не все знают про меня,

Толстой прочел 28 изречений.

#### НЕ МОГУ МОЛЧАТЫ

Столичные газеты приходили в Ясную Поляну с двухднев-<br>ным опозданием. 11 мая 1908 года за утренним чаем Лев Николаевич прочел в «Руле»:

«Херсон (8 мая). Сегодня на Стрельбищном поле казнены<br>через повешение двадцать крестьян, осужденных военно-<br>окружным судом за разбойное нападение на усадьбу земле-<br>владельца Лубенко в Елисаветна усадьбу земле-

градском уезде»<br>Полстой перечитал заметку вслух своему секретарю и, не выдержав, запланал. Уйдя в ка-<br>бинет, он тут же подошел<br>к фонографу и произнес в эбонитовую трубку:

«Нет, это невозможно! Нельзя так жить!.. Нельзя так<br>жить!.. Нельзя и нельзя. Каждый день столько смертных стольно назней. приговоров, Нынче четыре, завтра семь,<br>нынче двадцать мужиков повешено, двадцать смертей... А в<br>думе продолжаются разговоры о Финляндии, о приезде королей, и всем кажется, что это так и должно быть...»

Эти гневные слова, запечатваликом лениые восковым скоро стали известны **BCeMV** миру.

«Вчера мне было особенно мучительно тяжело от известия о 20 повешенных крестьянах.<br>Я начал диктовать в фонограф, но не мог продолжать», - за-<br>писал Лев Николаевич в днев-<br>ник 12 мая. Мучившие его мысли вскоре вылились в обличительную статью «Не могу<br>молчать!».Эта статья-манифест писалась трудно и долго (боль-<br>ше месяца). Толстой переделывал ее семнадцать раз, смяг-<br>чая для цензуры выражения и заменяя примеры. Первый вариант, более резкий по тону,<br>узнали раньше за рубежом. в русской прессе статья появи-<br>пась пишь 3 июля 1908 года,<br>да и то в отрывках. Газеты,<br>рискнувшие их напечатать, были оштрафованы, а сам автор подвергся оскорбительным нападиам монархистов.

Выдающееся публицистическое произведение, даже изуро-<br>дованное цензурой, прозвучало как гневный протест про-<br>тив произвола самодержавия<br>Художник И. Е. Репин писал уже через неделю в газете «Слово»:

«Лев Толстой в своей статье о смертной казни высказал то. что у всех нас, руссних, нани-<br>пело на душе и что мы по<br>малодушию или неумению не высказали до сих пор. Прав Лев Толстой — лучше петля или<br>тюрьма, нежели продолжать безмолвно ежедневно узнавать об ужасных казнях, **ПОЗОДЯ**щих нашу родину, и этим молчанием каи бы сочувствовать ИM».

Время сохранило нам  $6ec$ примерный документ, запечат-<br>певший те живые слова писателя, иоторые прозвучали на<br>весь мир суровым приговором деспотии царизма. Эти слова<br>негодования доносит тихий голос, прерывающийся от подступивших спазм...

Историческая фонограмма теперь перенесена на кинопленну. Улучшенную запись иногда

передают по радио и телевидению. Слушая ее, еще глубже постигаешь мудрость неукротимого борца за народное счастье, иаким всю жизнь был наш великий Толстой.

#### СУЩЕСТВУЕТ ЛИ ПЛАСТИНКА «ИСПОВЕДЬ»?

На смерть великого художника слова самодержавие реагировало штрафной эпидемией, принявшей самые безобразные произведения Толстого, но и<br>Сочинения Толстого, но и<br>статьи о нем. Кинотеатрам запрещалось демонстрировать документальные кадры, а магазинам - распространять фотографии и открытки с портретом писателя. Той же участи подверглись и граммофонные пластинки с голосом Толстого.

«В Риге конфисиованы пластинни Л. Н. Толстого», - про-<br>мелькнуло в хронике одного<br>специального журнала за 1912 год.

Какие же пластинки были конфискованы? В журнале 1912 год (№ 22) находим некоторые подробности:

«Рижский комитет иностранной цензуры конфисковал присланные из-за границы граммофонные пластинки с теистом «Исповеди», читанстым. Для контроля присылаемых пластинок в комитете установлен специальный аппарат».

лагу.<br>Вают многое. Во-первых, чего<br>стоит один иоитрольный аппа-<br>рат для прослушивания. Правительство боялось проникновения в Россию записей живого слова Толстого! Во-вторых, называется «Исповедь». В числе известных по литературе толстовских фонограмм «Испо-<br>ведь» нигде не упоминается.

«Исповедь», иак известно,<br>относили к числу «крамоль- $3<sub>TA</sub>$ философско-религиозная автобиография, получившая нанс, была запрещена за острокритическое отношение автора к чернви и государству.

Но. может быть, мы введены<br>в заблуждение? Существует ли пластинка? Формально нет оснований сомневаться в сообосновании журиала. Однако сама<br>пластинка еще не найдена.<br>А если обнаружится, к ней тоже следует отнестись с осто-

рожностью. История репертуара дореволюционных грамзаписей знает немало фактов<br>фальсификаций. Ничто не ме-<br>шало кому-то «наговорить» пластинку похожим голосом.

#### $\Delta \mathbf{R}$

Еще при жизни Толстого только за одкн 1910 год в России разошлось около ста тысяч пластинок с текстами из книги<br>«На каждый день». В следующем году Общество народных уннверситетов, отмечая иончину велиного писателя, впервые публично продемонстрировало грамзапись его подлинного голоса.  $\blacktriangle$ 

Внушительная по тем временам цифра распространения толстовских «звучащих статей» не могла не вызвать беспокойства властей. Свидетельством<br>тому служит разосланный тому<br>в 1912 году циркуляр минис-<br>терства внутренних дел. Он предписывал полиции конфисковать «пластинки, которые являются нежелательными по местным условиям».

Газета, опубликовавшая выдержни из этого официального документа, сделала следующую приписку:

«Издание этого цирнуляра»<br>вызвано недавней конфискацией пришедших из-за границы граммофонных пластинок

с записью «Исповеди», читан-<br>ной самим Л. Н. Толстым».<br>Подверстанная даже без<br>абзаца фраза — обычная тогда чловна обойти цензуру. Наме-<br>рение удалось. Эаметка «про-<br>скочила» и вскоре попала в общую печать.

Итак, еще олно упоминание<br>о пластинке «Исповедь» в авторском чтении. Напрашивается вопрос: где и когда осуществлена эта запись? Прямых<br>указаний нет. Что же касается косвенных, то следует обратить внимание на воспоминания<br>Белоусова и Митропольского. **ВОСПОМИНАНИЯ** Из них выясняется, что на самом сеансе записи мемуаристы не присутствовали. В библиотеке, где происходила запись, наедине со Львом Николаевичем оставались лишь звукотечник и директор фирмы.

**Bce** матрицы, сделанные с восковых оригиналов, фирма отправила в Англию. Вместе<br>с ними ушла и тайна, ведомая личнь стенам яснополянсиой библиотеки.

Была ли записана «Испо-<br>ведь»? Это предстоит установить дальнейшими исследованиями.

Л. ВОЛКОВ-ЛАННИТ

# "ЗАМОРОЖЕННОЕ" ЭЛЕКТРИЧЕСТВО

#### И. КРЮЧКОВ

Кому не известно, что раз намагниченный кусок стали дол-<br>Кгое время сохраняет магнитные свойства? А нельзя ли, подобно намагничиванию, сохранять в веществах и электрический заряд? С давних времен ученые задумывались над этим.

В 1838 году Фарадеем была высказана мысль о возможности существования постоянной остаточной поляризации.

Некоторые вещества - непроводники (или, как их еще называют, диэлектрики) - можно представить состоящими из молекул, каждая из которых имеет вид как бы двух шариков (зарядов), скрепленных между собой жесткой связью, причем один шарик заряжен положительно, а другой - отрицательно. Такая молекула называется электрическим диполем.

В обычном состоянии диполи диэлектрика расположены хаотически, так что вещество в целом не обнаруживает наличия электрического заряда. Но если внести такой диэлектрик в электрическое поле, то положительные заряды повернутся в сторону отрицательного заряда поля, а отрицательные - в сторону положительного, и тогда один конец диэлектрика будет заряжен положительно, а другой - отрицательно. Это явление будет называться поляризацией.

Если диэлектрик вынести из электрического поля, то он вскоре перестает быть наэлектризованным. Как заставить его длительное время сохранять поляризованное состояние?

В 1922 году ученым Санто и Эгучи удалось впервые изготовить из смеси воска и смол образец, который прочно удерживал на своих концах разноименные заряды. За три года на них не было обнаружено заметиого уменьшения зарядов. В дальнейшем вещества, обладающие таким свойством, назвали электретами (electret - подобно слову «магнит» - magnet).

Электрет, как и магнит, можно разрезать по нейтральной линии и получить два электрета, можно срезать тонкий слой, и при этом также не нарушаются его свойства.

Как же получают электрет?

Если расплавить пчелиный воск и поместить его в электрическое поле, оставив в таком положении застывать, то застывший образец, после того как электрическое поле будет снято, обладает свойствами электрета. Произошло как бы замораживание ориентированных в электрическом поле диполей, и эта ориентация сохраняется долгое время.

Для того чтобы поляризация образца лучше сохранялась, его концы закорачивают проводииком. При хранении образца без этой меры наблюдается некоторое уменьшение зарядов, которое восстанавливается после закорачивания концов образца.

Электрет не сразу нашел себе практическое применение. Объясняется это тем, что в основе его лежат механически непрочные и весьма легкоплавкие вещества.

Первоначально электрет был применен в приборе электрометре (см. рис. 3 на вкладке). Пластинка электрета подвешива лась между двумя электродами. Если на электроды подано

29

напряжение (измеряемый потенциал), то электрет поворачивается, а с ним поворачивается и зеркальце. Отраженный от него луч показывает на шкале угол позорота.

В 1945 году в конце войны американцы, захватив в качестве трофеев японские полевые телефоны и микрофоны, были удивлены тем, что микрофоны и телефоны не имели источников напряжения. Разобрав эти микрофоны, они увидели в них воск.

То, что удивило американских специалистов связи, было не чем иным, как электретным конденсаторным микрофоном. Тогда же американцы вспомнили, что подобный микрофон был предложен и сконструирован еще в 1935 году в Оксфордском университете.

Как видно из рис. 2, перед электретом Анаходится мембрана. Изменение расстояния до электрета, вызванное колебанием мембраны, вызывает изменение заряда на ней. Эти электрические колебания передаются через трансформатор в линию, а затем в телефон.

Электретный микрофон может служить и как телефон. В отличие от современных угольных микрофонов с источниками питания электретный микрофон без источников питания дает на выходе напряжение в два раза большее.

Советскими учеными Сканави, губкиным и другими было изучено большое количество различных материалов, способных<br>стать электретами. В своих опытах они получили электреты из твердых неорганических материалов, таких, как стеатит, фарфор, стекло, кварц. Но особенно их внимание привлекал титанат бария, который даже при длительном хранении устойчиво сохраняет заряды. Это оказалось большой неожиданностью.

На Всесоюзной выставке достижений народного хозяйства можко увидеть электретные пластиики из титаната бария. Там же выставлен электретный микрофон.

Титанат бария относится к сегнетокерамическим материалам. Чтобы получить из них твердые электреты, их так же, как и воскообразные, нагревают, но не до плавления, а лишь на 200°С, с последующим охлаждением в электрическом поле.

Для твердых диэлектриков характерны ионная и электронная поляризации. Вспомним, что в воскообразных электретах у нас

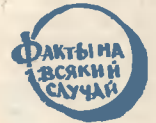

#### ДВИЖЕНИЕ ГАЗОВ В ТУМАННОСТИ АНДРОМЕДЫ

Наблюдения на 200-дюймовом рефлекторе Паломарской Маюлюдения на zuv-дюммовом речистире налимирский<br>обсерватории (США) выявили любопытные особенности<br>движения огромных газовых масс в туманности Андроме-<br>ды — звездной системе, удаленной от нас на 2 млн. све-<br>товых лет и во товых лет и во многом положен на пашу галантику, мастей этой галантики со скоростью 500—600 км/сек и движутся вдоль<br>сы водорода истекают из центральных областей этой галантики со скоростью 500—600 км/сек и движутся вдоль<br> Подобное же истечение водорода из ядра нашего Млечного Пути было обнаружено с помощью радиоастрономических<br>наблюдений.

была дипольная поляризация. Другое дело в сегнетокерамических.

Если рассмотреть элементарную ячейну кристалла титаната бария, то можно увидеть, что в центре куба находятся ионы титаната, в вершинах куба - ионы бария, в центрах же граней куба - ионы кислорода.

При нагреве и затем медленном остывании в электрическом поле происходит смещение ионов титана и кислорода. Это смещение называется ионной поляризацией. Она приводит к искажению формы ячейки и образованию остаточной поляризации.

В 1937 году болгарским физиком академиком Г. Наджаковым был открыт еще один тип электретов. Г. Наджаков предложил назвать его фотоэлектретом.

Фотоэлектреты отличаются от разобранных нами тепловых электретов (так называемых термоэлектретов) как по способу приготовления, так и по тем процессам, которые происходят при поляризации.

Если в основе изготовления термоэлектретов лежит нагрев образца, а в отдельных случаях и расплавление с последующим охлаждением в электрическом поле, то фотоэлектреты при ку кристаллической серы, зажимал ее между двумя электродами. Затем на электроды подавал постоянное напряжение и одновременно освещал образец светом электрической лампы. Образец поляризовался в таком состоянии несколько минут.

После этого поляризованный образец помещался в темное место. Наджаков брал проводник и закорачивал им в темном помещении образец. Тока еще не было. Но он появлялся, лишь только образец освещали.

Это свойство и позволило назвать такие электреты фотоэлектретами по аналогии с фотоэлементами. Непосредственно с электретами фотоэлектреты роднит то, что они долгое время сохраняют электрический заряд.

В 1955 году советским ученым В. М. Фридкиным и другими впервые была высказана мысль об использовании свойств фотоэлектрета сохранять заряды в темноте для получения скрытого электрофотографического изображения на поверхности фотоэлектрета.

В основе электрофотографии лежит как процесс образования фотоэлектретного состояния в диэлектрике, так и процесс деполяризации при освещении. Разберем один из видов электрофотографии.

На тонкую пластинку наносится слой фотоэлектрета. Если теперь на фотоэлектрет спроектировать изображение, то в наиболее ярком месте произойдет наибольшая компенсация зарядов. Таким образом, мы получим скрытое электрофотографическое изображение. Для проявления его поверхность электрета посыпают предварительно заряженным порошком асфальта. Частички асфальта оседают на заряженных участках, то есть там, где проектируются темные места, и проявляют изображение. Чтобы изображение перенести с поверхности фотоэлектрета на бумагу, фотоэлектрет с положенным на него листом бумаги помещают в поле коронного разряда. Коронный разряд получают с игольчатого электрода, который соединяется с источником высокого напряжения, при этом на конце острия появляется светящееся облачко в виде короны.

Частицы асфальта при этом процессе переходят с поверхности электрета на бумагу и формируют на ней изображение. Изображение на бумаге закрепляют оплавлением частичек асфальта путем подогрева над электроплиткой.

В последнее время высказывается мысль о применении электрета в электрозапоминающих устройствах. Так, если электроды, находящиеся на поляризуемом диэлектрике, расположить в желаемом порядке, то в таком же порядке произойдет местная поляризация диэлектрика - диэлектрик как бы запомнил расположение электродов.

Заряд у электретов очень невелик - порядка 5-9-9 кулонов на квадратный сантиметр. Но если заряд удастся увеличить хотя бы в 100 раз, то есть ориентировать 1 молекулу из 10, то электретные генераторы станут серьезными соперниками электромагнитных.

Другое свойство электретов - их способность изменять заряд под влиянием давления, влажности или степени ионизации воздуха - используется в барометрах, гидрометрах, дозиметрах альфа-, бета- или гамма-излучениях и т. д.

Мощное электрическое поле, создаваемое электретами, открывает широкие перспективы для их использования в качестве воздушных фильтров и обеспыливателей.

В электротехнике они понадобятся для поляризации сеток в электронных лампах как источники электрического поля для отклонения электронных пучков, как источники высокого напряжения в счетчиках Гейгера-Мюллера и вообще повсюду, где нужно постоянное электрическое поле.

Может быть создана и электретная лента наподобие магнитофонной. При этом запись на ленту производится с помощью электронного луча. Заряд, попадая на ленту, компенсирует соответствующий заряд на поверхности ленты. При обратном прокручивании ленты получаем отклонение электронного луча. Возможно, что, использу это свойство электретной ленты, удастся создать простой телеэлектретофон наподобие современного магнитофона.

В настоящее время электреты еще не вышли из стен научноисследовательских лабораторий, но, несомненно, они займут в нашей жизни такое же место, как и постоянный магнит.

Взгляните на вкладку: весь телефон состоит из теле<br>фонной трубки. Он отлично обходится без всяких источников тока. Наушник обычный: мембрана и электромагников тожи. паушник ооычный меморана и электроматии<br>нит. Микрофона же нет, меморана не над угольным порошком, а над электретом, за которым помещается неподвижный электрод (рис. 2).<br>В вентиляционную А вот как обеспыливают

Слева внизу - получение фотоэлектрета (рис. 4).<br>Наконец вашему вниманию представлен внешний вид и схема электростатического генератора, работающего на елеми электрете (а); диск (б), в котором возникает электрический заряд, вибрирует под действием электромагнита (г); ток снимается с шин (д).

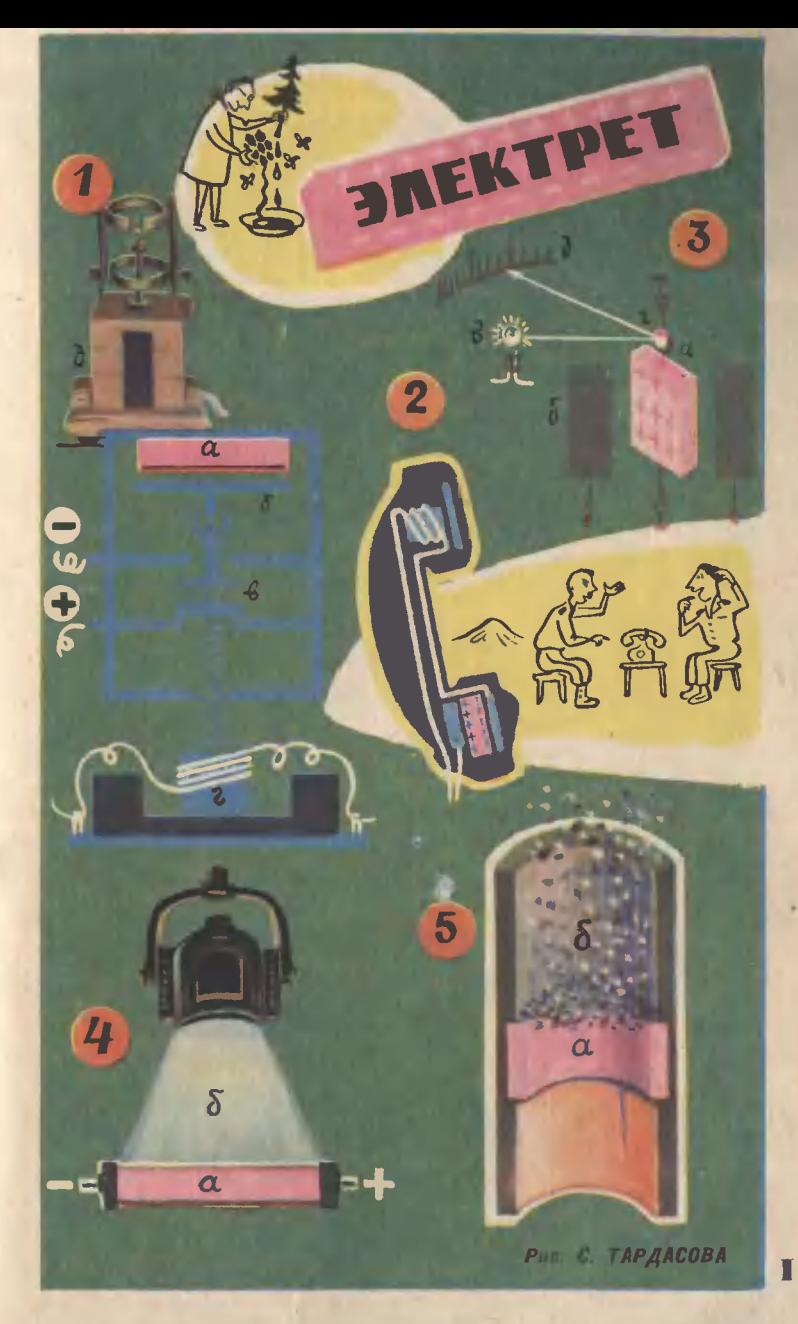

Рис. 1. Схема и внешний вид электростатического генератора:<br>a) электрет; 6) диск; в) шины; г) электромагиит; д) внешний вид.<br>Pис. 3. Схема электрометра: а) электромагиит; д) внешний вид.<br>Pис. 3. Схема электрометра: а) эле

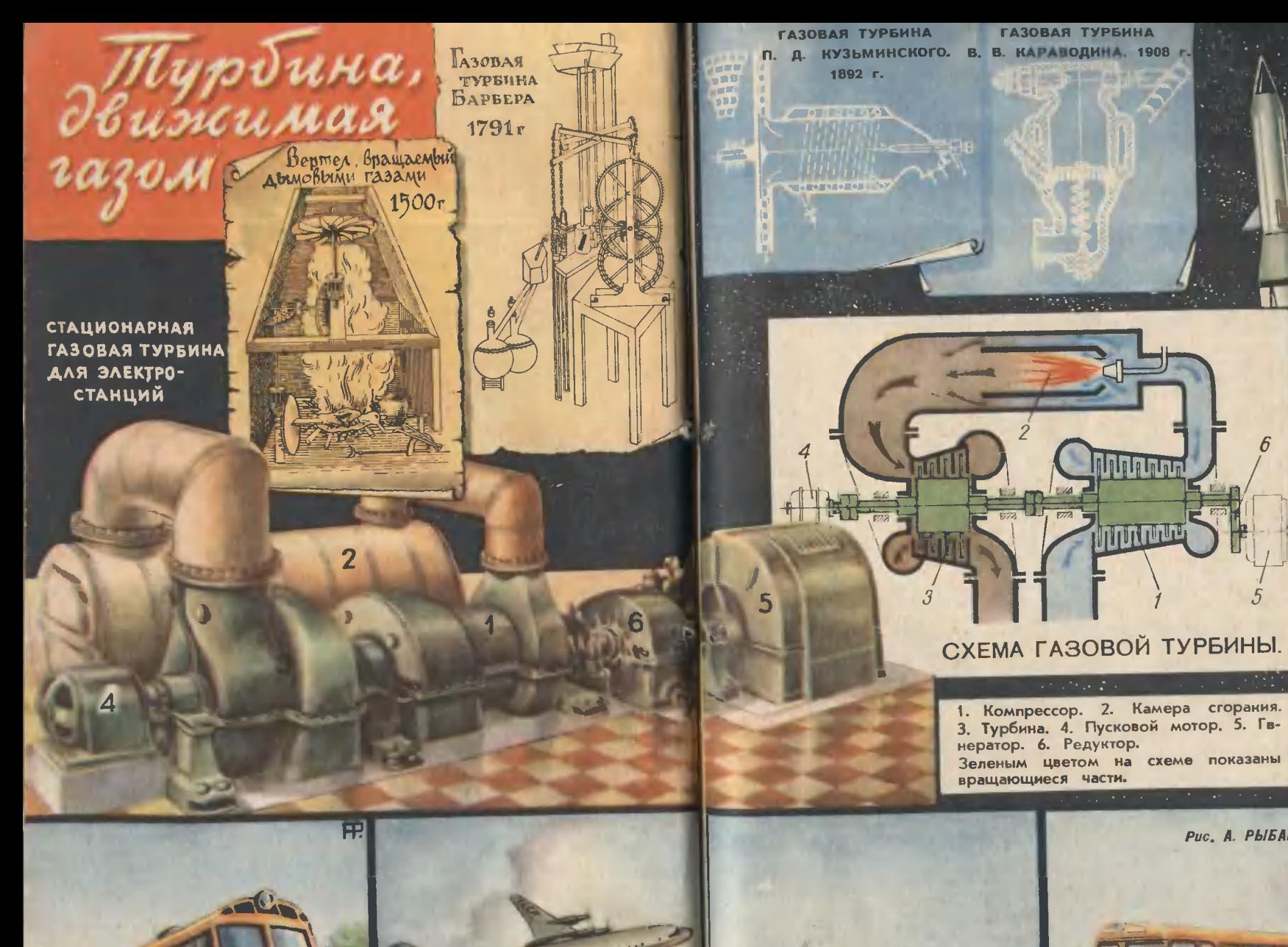

the costs

**INTERNATIONAL** 

Puc. A. PHISAHOBA

3,5692

# ЯРКОСТЬ И ЦВЕТ **ЗВЕЗД**

СОЛНЦЕ

PHC. A. NETPOBA

5000° 3500°  $\overline{6000^\circ}$ 20000°  $10000^\circ$ 

# ЭВОЛЮЦИОННЫЙ ПУТЬ ЗВЕЗДЫ 0000

1000

 $\overline{100}$ 

 $\overline{10}$ 

Ł

<u>O,I</u>

0,01

0,001

20000°

RPKOCTH

СОЛНЦЕ

5000° 3500° |lOOO0° 6000<mark>°</mark>
**ГРОЦИКЛЕТ** AETAAN CAMOKATA

**AETAAN MOTOBEAOCHREAA** 

**KPENAFHUE** БАКА И НАСОСА

> **HATSHKA** ЦЕПИ РАМОЙ

**ОПОРНЫЕ ПЕДАЛИ** 

17

 $\bullet$ 

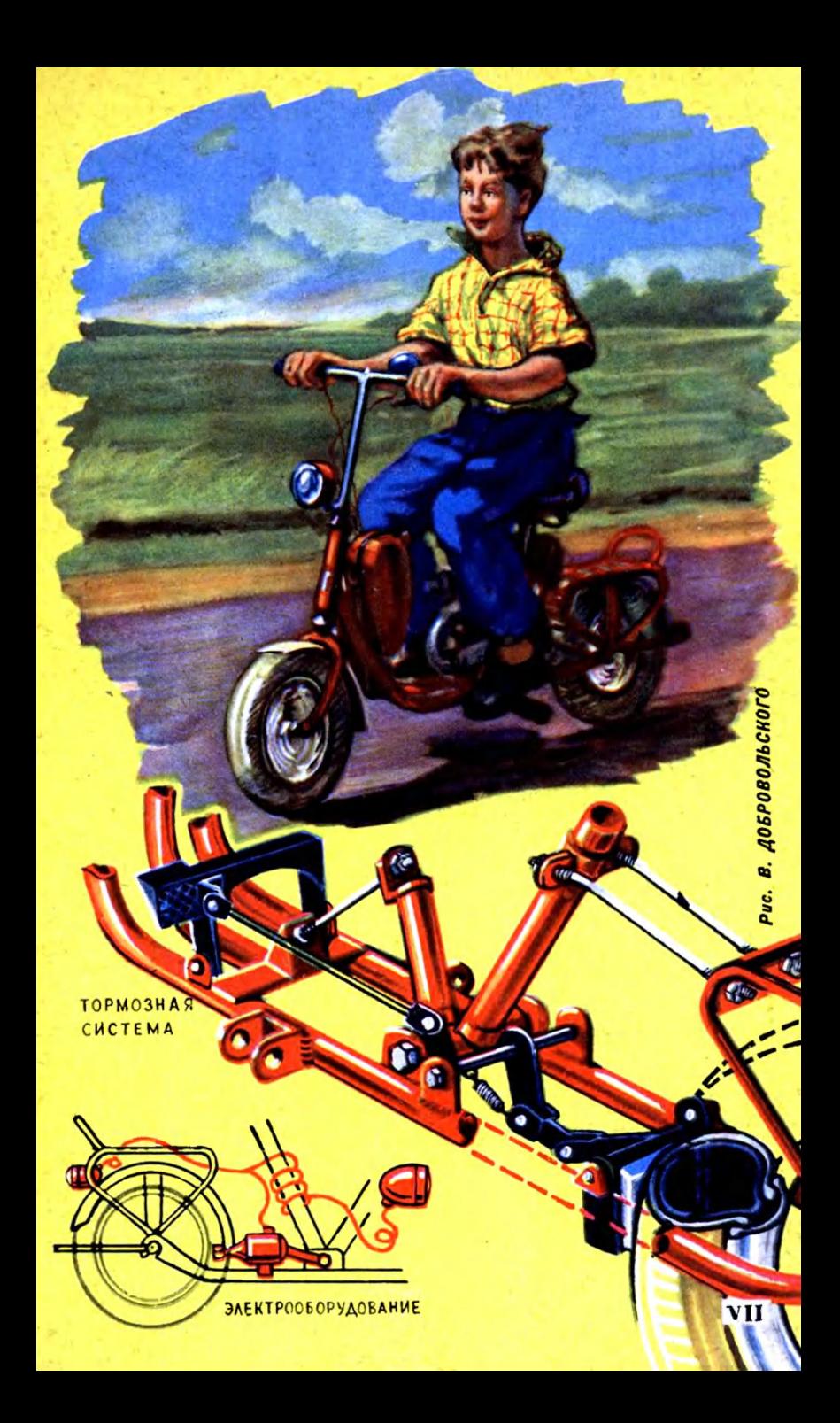

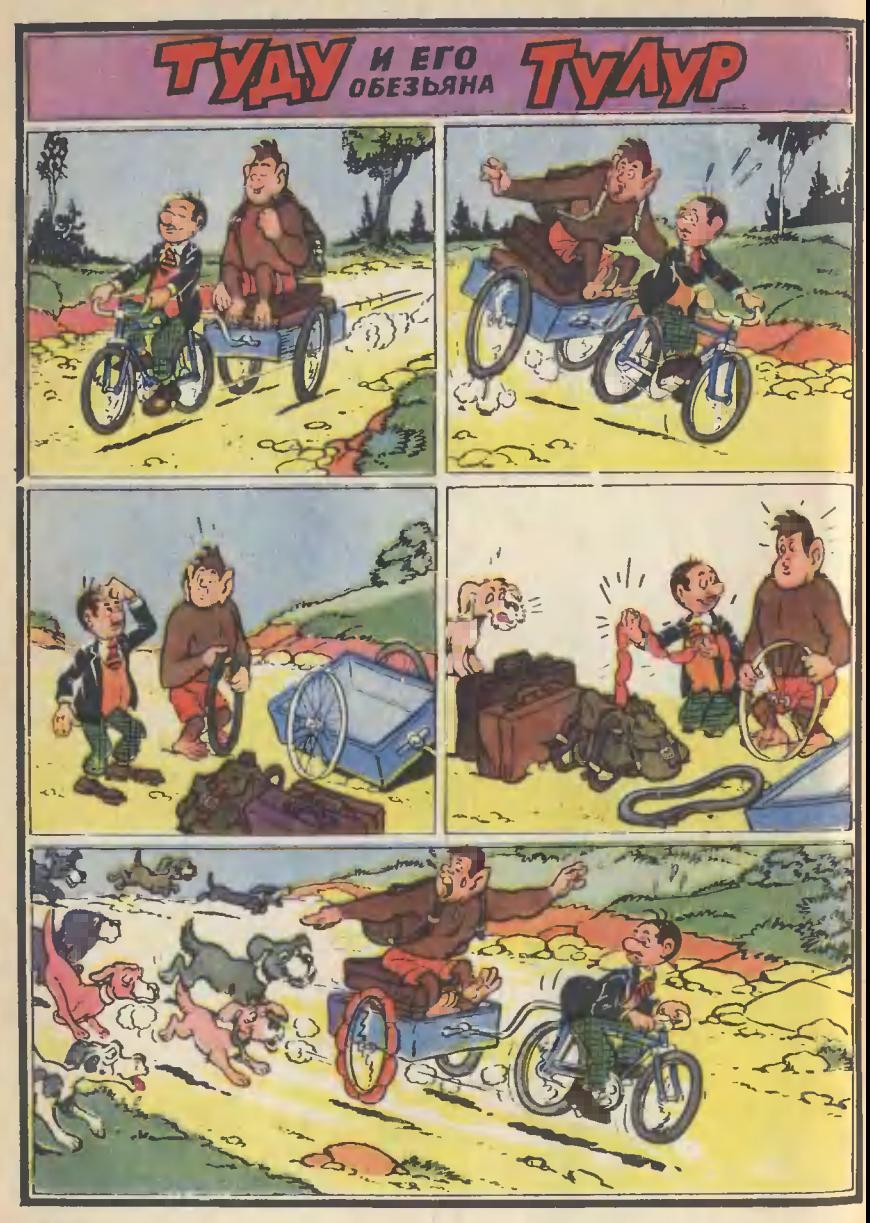

### VIII

Это одна из историй, случившихся с Туду и обезьяной Тупур - постоянными персонажами французского журнала «Веселые игры».

MMKPOUMKJIET

Надежным помощником любых путешествиях может быть маленький стальной конь - мичроциклет.

Построить его совсем не трудно - запаситесь лишь терпением. Детали для него нужны такие: чехословацкий самокат, бензиновый моторчик  $\alpha$   $\Box$ -4», велосипедное седло. звездочка заднего колеса, две откидные педали мотоциклета. велосипедная динамка с фарой и задним фонарем, рама от старого мужского велосипеда, ЗВОНОК, велосипедная прямоугольная сумка для инструментов и, наконец, обрезки листовой стали толщиной в 3 и 4 мм. Нужны также болт диаметром 10 мм и длиной 100 мм с шайбой и гайкой, 600 мм стальной проволоки диаметром 3 и 4 мм и винты диаметром 5 MM. (см. вкл. VI—VII).

### **РЕКОНСТРУКЦИЯ РАМЫ CAMOKATA**

Прежде всего снимите у самоката металлическую подножку и деревянное сиденье Ha багажнике. Освободите самокат от заднего колеса и к левой стороне втупки (по ходу) четырьмя 5-миплиметровыми винтами прикрепите звездочку цепи. Гайки винтов затяните до отказа и закерните или расклепайте против самоотворачивания. Вырежьте из 3-миллиметровой листовой стали щеки и приварите их снизу и сверху к трубкам рамы самоката газовой сваркой. В центре щек насквозь просверлите отверстие диаметром 10,5 мм так, чтобы ось отверстия была от ОСИ колеса на расстоянии 270 мм. Перед щеками, к поперечине, на которой держалась подножка самоката, при-

«Юный техник» № 11  $\mathbf{R}$ 

варите уголок из 4-миллиметровой листовой стали, в верхней полке которого просверлите отверстие диаметром 6,5 мм для тяги, она соединит развилок рамы мотора с рамой. Между изогнутыми трубочками багажника приварите внутри уголок из 3-миллиметровой стали и по краям его просверлите два отверстия диаметром 6,5 мм; здесь установите две тяги, которые свяжут багажник с развилком рамы мотора и, таким образом, придадут раме микроциклета большую жесткость. С внешней стороны на расстоянии 440 мм от оси заднего колеса к трубкам рамы приварите скобы с отверстиями для откидных педалей и вертикальные ушки (405 мм от оси) с прорезями для глушителя. В передней части, на расстоянии 540 мм от той же оси, на трубках рамы приварите два ушка с отверстиями диаметром 5 мм для оси, на которой укрепите педаль тормоза. Для рычага тормоза также приварите ушки с отверстием (расстояние 230 мм).

#### **УСТАНОВКА MOTOPA**

Из старой рамы МУЖСКОГО велосипеда вырежьте педаль-

ную каретку с двумя трубками. Размер корпуса каретки 50 мм. В торцы вставьте донышки из 3-миллиметровой стали и прочно приварите их. Затем просверлите строго по центру оба донышка насквозь под болт диаметром 10 мм. Переднюю трубу обрежьте от оси каретки на длину 165 мм, и в это отверстие вставьте до-НЫШКО ТОЛЩИНОЙ 5 ММ с ОТОгнутым краем, в котором просверлено отверстие диаметром 6,5 мм для тяги. Она свяжет развилок рамы мотора с рамой самоката. Заднюю трубу обрежьте на 240 мм.

Теперь заведите раму мотора между щеками рамы самоката и свяжите болтом диаметром 10 мм через щеки и отверстия в донышках каретки. Болт с шайбой и гайкой крепко стяните. Одной тяги. связывающей переднюю трубу рамы мотора с рамой самоката, недостаточно. Заднюю трубу рамы мотора нужно также связать двумя тягами с трубками багажника - вот теперь рама мотора окончательно закреплена и по положению и по углу наклона в плоскости рамы самоката. И, наконец, в развилок рамы вставляйте мотор и с  $no-$ 

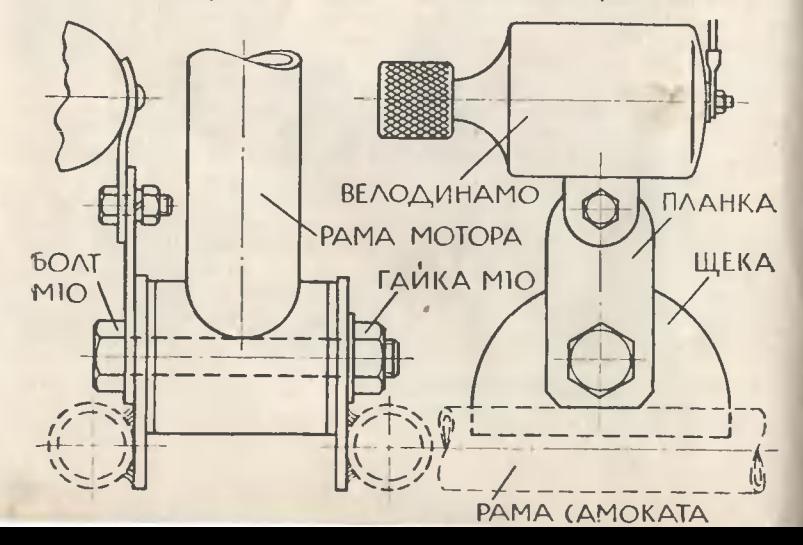

 $-11$ 

Габариты микроциклета - 1 120 × 820 × 320 мм; вес<br>17 нг; грузоподъемность - до 70 нг; максимальная сио-<br>рость - 40 км/час; запас хода (на одной заправке бензина<br>1.8 л) - 120 км; преодолеваемый подъем до 20°; емность 1,6 ли - 1.8 л; мощность двигателя - 1 л. с.; тип двигате-<br>ля - одноцилиндровый, двухтантный; число оборотов -<br>4000 - 4500 об/мин; топливо - автобензин «А-56», «А-66», «А-70», «А-74» с автолом 1/20; система зажигания - от магнето; расход топлива на 100 км - 1,5 л; рабочий объем<br>щилиндра - 45 смз; тормоз - резиновая колодна; размер<br>щилиндра - 45 смз; тормоз - резиновая колодна; размер

мощью хомутов затяните болтами. Не забудьте всюду проложить бумажные прокладки.

Управление мотором, то есть ручки газа и сцепление, выносите на руль самоката. Для этого резиновую ручку самоката замените ручкой для регулировки газа, которая дается вместе с мотором. С левой стороны на руль наденьте рычаг включения сцепления и укрепите звонок.

### УСТАНОВКА БАЧКА ДЛЯ ГОРЮЧЕГО

**Он** крепится на средней трубке рамы самоката хомутиками и гайками. Так как средняя трубка рамы самоката тоньше трубы велосипедной рамы, то на трубку самоката надо навернуть тонкий картон или плотную бумагу - тогда бачок будет сидеть надежно. Патрубок и краник с отстойником у бачка лучше установить на другом месте, так как на самокате бачок стоит с дру-**THM** наклоном. Патрубок отрежьте, просверлите в бачке новое отверстие и приварите патрубок. Старое отверстие заварите.

Ñ

На трубе рядом с бачком укрепите насос.

Обычное велосипедное сед- $\overline{a}$ крюком вставляется внутрь трубы рамы мотора.

> *PACK ΛΕΠΑΤЬ* **ИЛИ ЗАКЕРНИТЬ**

<u> 1355-1</u>

**RTVAKA KONECA** *TAURA M5* 

BUHT M5

**3BE3AOUKA** 

Для надежности из полосовой стали делается хомут, который крепко стягивает крюк, сидящий в трубе рамы. На крюк под седлом на одном хомуте крепится инструментальная сумочка. Фару установите на стойке руля, а красный задний фонарь на заднем щитке.

Велосипедная динамо-машинка приводится во вращение от заднего колеса и устанавливается на стальной планке, которая прижата болтом, крепя-Щим раму мотора к раме самоката.

Торможение микроциклета осуществляется газом от ручки, находящейся на руле. Кроме этого, под левой ногой устанавливается педаль механического тормоза, соединенная тягой с тормозной обоймой, резиновая колодка которой прижимается к покрышке заднего колеса.

Для уменьшения шума выхлопа мотора установите глушитель. Выхлопную трубу отрежьте от корпуса мотоцикпетного глушителя и вставьте снова в корпус, но с другим наклоном и приварите ее.

Самой последней ставитс приводная цель. Она должна быть всегда достаточно натянута, и поэтому рама мотора крепится так, чтобы она могла качаться. Для этого достаточно ослабить гайки тяг спереди и сзади от моторной рамы.

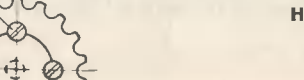

Н. СИНЕЛЬНИКОВ

35

# **CUEKTP FEHEPATOPOB (bept**

### Л. ЭЛЬКИНЛ

Вы знаете, что элентроны в атомах движутся вокруг ядра.<br>Но в то время нак в изоляторах ски какрепко привязакы к сво-<br>нм орбитам, в металлах элентроны на внешних орбитах дер-<br>жатся слабо и то и дело отрываются от атомов. Э

равномерно, благодаря чему проводник электрически нейтрален.<br>Если проводник поместить в магнитное поле, злектроны сразу если проводним поместить в магнитное поле, злектроны изображены сикли. Под детной виладие X-XI, где электроны изображены сикими гочками. Под действием магнитного потя электронный газ ско-<br>починим. Под действием магнитного ивърни ме конец заридники и империодов и сли соединить<br>оба конца проводника, то по цепи пробежит электрический ток:<br>электроны с правого конца перебегут на левый, где их мало

Но как при пропадет. Постановится равновесие - ток пропадет.<br>Но как при предлагает. Но как при представительное дви-<br>инстретента электронам и Флрары и предлагает.<br>То можно добиться, беспрерывно меняя магнитное поле, прони зывающее пооводник. Так было положено качало приручению<br>электронов. А потом их заставили работать. Приборы и машины, в которых это было осуществлено, получили название «генераторов» от английского слова «generate» - порождать, производить. Генераторы порождают электрический ток.

### МЕХАНИЧЕСКОЕ ДВИЖЕНИЕ - В ЭЛЕКТРИЧЕСКОЕ

В наиболее распространенных генераторах либо в неподвижном магнитном поле вращается обмотна, либо вращается маг-<br>нитное поле, а обмотна неподвижна. Тан механнчесная энергня

имическия эмертия менодиими и слиматическия акергия и и сомотно при вырабатывается с под почти вся электроэнергия на земле вырабатывается генера-<br>торами, у которых обмотка намотана на меподвижной части,<br>казываемой статоро

стандила, тепловым, тидраелическим, ветровым, атомных и т. д.<br>Электрический ток можно вырабатывав и за счет мехакиче-<br>ской энергии колебанкя (ркс. 3 на вкладке). На этом принципе<br>основано устройство телефонов и мккрофоков

Изменять магнитный поток, пронизывающий обмотку, можко и путем изменения воздушного зазора между полюсами посто-<br>янного магнита (рис. 4 на виладке). Такие генераторы применя-<br>ются в лабораториях для выработки тока низкой частоты.

### **КРИСТАЛЛЫ-ЭЛЕКТРОСТАНЦИИ**

Все кристаллы состоят из чередующихся положительных и отрицательных ноков. Два соседних заряда, одинановых по вепичине, но противоположных по знаку, образуют диполь. Диполи в кристалле обычко расположены хаотичко, заряды различных знаков уравновешивают друг друга, и кристалл поэтому электрически нейтрален.

элентрически неигралиси.<br>
Но при деформации таких кристаллов, как кварц, сегиетова<br>
соль, турмалин и другие (подобных кристаллов в кастоящее<br>
время касчитывают более 1200), все диполи поворачиваются<br>
вокруг своих осей и з крывшие в 1880 году это явление, назвали его пьезоэлектричеирывшие в тоо году это маление, назвали его пьезоэлектрические систему проводим с по нему пробежит электрический ток. Если такую пласткику сжимать и различить проводничном, то по нему пробежит электрический ток. Если таку

Пьезоэлентрические генераторы широко применяются в радиотехнине.

Некоторые металлы (никель, иобальт и их сплавы) при иа<br>магничиванки меняют свои размеры. Это явление магнитострки<br>цик (от латинского слова «стриктус» — сжатый, натянутый)<br>как и пьезоэлектркчество, обратимо: если, например мать и растягивать нольцо на таких мвталлов, то в нем<br>возникнет переменное магнитное поле, а в обмотне, навитой и кольцо, по закоку электромагнитной индукции каведется пере-<br>меикый ток (рис. 6 ка вкладке).

Внутри магнитостринционных металлов имеются отдельные виутри магнитостринционных металлов имеются отдельное<br>день маленьике области, в которых кристаллы намагничены<br>до насыщения. Обычно эти области (их иазывают доменами)<br>расположены произвольно, поэтсму тело не намагничено. О Явление малнитостринции, так же нан и явление пьезоэлентрического эффента, применяется для получения ультразвука (см. капример, статью «Сварка звуном» в № 2 ЮТа за 1959 г.).

### **КОПИЛКА ЗАРЯДОВ**

На самой ранней заре электротехники уже умели получать<br>электрические заряды с гемощью различных электростатиче<br>ских машки, в которых заряды накапливались постепекко.<br>Вспомните простейший электроскоп или электроформую маши иу. В наше время на том же принципе работает генератор Ван-<br>де-Граафа (рис. 7 на виладне).<br>Внизу у него имеется специальная высоковольтная установна

выму у неги имеетси слиднальная высоковлена а другой сое-<br>дина: с нижней щеткой. Заряды одного знака уходят в землю,<br>а другого попадают на щетку и с нее - на беснокечную ленту,<br>которая поднимает их наверх. Здесь заряды на поверхности нондунтора уносятся через верхнюю щетну другой половикой ленты транспортера.

полению ленты транспортера.<br>Генераторы Ван-де-Граафа могут давать том громадиого иа-<br>пряжения (до 10 млн. в), но очень маленькой силы — лишь<br>в несколько сотек миллиампер. Поэтому их мощность не превы-<br>шает нескольких соте ных элентричесних разрядов.

### СТЕКЛО И ЖИДКОСТЬ - ГЕНЕРАТОРЫ ТОКА

Если в наную-либо жидность поместить твердое тело, то по-<br>ложительно заряженные ионы с его поверхности будут перехо-<br>дить в жидность. Происходит образование двойного элентрического слоя: поверхность твердого тела заряжается отрицательно, а в жидности, непосредственно у поверхности тела, нанапливается слой положительно заряженных конов.

Оказывается, это явление можно использовать для измерения отока жидности, установив в трубе на пути жидности диаф-<br>рагму из пористого стенла, занлюченную в пористые металли-<br>чесние электроды (рис. 8 на вкладне). Если теперь продавличасть жидность через диафрагму частыми толчками, то кончый<br>слой будет проходить через стенло, а в раствор переходят но-<br>вые ионы. Полярность электродов периодически меняется, н<br>в цепи возкикает переменный ток.

### ТЭЦ БЕЗ КОТЛА

Учекые уже давно ищут способов того, чтобы не сжигать<br>топливо в котелькых электростакций, а непосредственко пре-

голичать его в электрическую экергию. а меносредствению пре-<br>Представьте себе элемтрическую экергию. Иоторого является<br>едное нали, а электродами служат две пористые трубки (рис. 9<br>на виладие). Если через одну трубки будет

- В результате реакцик окисления освобождающиеся электроны<br>зарядят трубку отрицателько, а образовавшиеся вода и водород

будут выходить из трубы наружу. Во второй трубке происходит реакция восстановления положительных ионов калия кислоро-<br>дом, во время которой присоединяются электроны. Труба становится заряженной положительно. Остается только соединить

оба электрода цепью и по ней потечет постоянный ток.<br>Такой элемент называют «топливным», так как при работе его расходуется лишь топливо - водород, а количество электролига остается постоянным. Можно использовать твердое и жидкое

зультаты дает применения чистого инспореда и водороды.<br>В других химических источниках электролизии. В ких чере-<br>дуется сильный и слабый раствор электролита (см. рис. 10 на внладке, где катионы обозначены красными точками, а акионы синими). Между растворами устанавливаются перегородки из синтетической резины. Поры одних перегородон заполнены ис-

Из сильного раствора ионы стремятся перейти в слабый, по-<br>этому они вытесняют ионы из пор резины. Но так как одни перегородки пропускают лишь натионы, а другие лишь анионы, то<br>в растворе получается направленное движение заряженных частиц. Электроды заряжаются разноименными зарядами.

### ЭЛЕКТРИЧЕСТВО ИЗ... ОТХОДОВ ТЕПЛА

Все постоянные магниты очень капризны к изменениям температуры. С нагреванием напряженность магнитного поля уменьпературы. С охлаждением увеличивается. Если через магнитные<br>пластины периодически несколько раз в секунду пропускать горячий газ, чередуя с холодным воздухом, то магнитное поле, пронизывающее обмотку, будет меняться, и в ней по закону пропившитет относил и децентально пременный ток (рис. 11<br>Ра вкладке). Быть может, подобные установки будут широко<br>использоваться как дешевый источник энергии на предприятиях, где имеются большие отходы горячих газов.

тила, так инженты или облучать инфракрасными лучами неко-<br>торые кристаллы (например кристаллы турмалкна), то одна их сторона заряжается положительно, а другая отрицательно дении полярность сторон меняется.

Возникиовение зарядов в этих кристаллах объясняется noворотом диполей вокруг своей оси под действием подводимой<br>теплоты (вспомним, что в пьезокристаллах диполи поворачи-<br>ваются под действием механической силы). Кристаллы турма-<br>лина очень чувствительны к изменениям температу горящую спичку на расстоянии нескольких километров.

#### ЭЛЕКТРОНЫ-«ПРЫГУНЫ»

Элентроны свободно двигаются в металле, но вылететь из<br>него они не могут: слишном мала их снорость, чтобы преодо-<br>леть притяжение положительных ионов. Однако стоит нагреть металл до 2000-2500°, как скорость электронов увеличится<br>настолько, что они будут вылетать из металла - произойдет

так изаываемая термоэлектронная миссии — произондет<br>
так называемая термоэлектронная эмиссия.<br>
Если на пути электроное поставить холодный металл, то по-<br>
падающие на него электроны зарядят его отрицательно, в на-<br>
грегый переходить от холодного металла к нагретому: тепловая энергия превратилась в электрическую.<br>Термоэлектронная эмиссия применяется в радиолампах. Соз-

термолектронная эмиссия применяется в радиолампах. Со-<br>даны и специальные термолектронные генераторы в виде ком-<br>пактных стеклянных баллонов с электродами внутри. Вылетаю-<br>щие электронные заряженные одинаково, стремятся о лон добавляют небольшое количество паров цезия, которые лег-<br>ко ионизируются. Положительные ионы цезия нейтрализуют вредное влияние зарядов электрснов.

Пока эти генераторы не находят широкого применения, так как высокий клд достигается в них за счет высокой температу-<br>ры, когда обычные металлы начинают плавиться.

### ПОЛУПРОВОДНИК, НО ЗАТО ГЕНЕРАТОР

В 1821 году немецкий ученый Зеебек спаял два разнородных<br>металла в замкнутую цепь. Случайно нагрев место сплава, он<br>обнаружил, что в цепи возник электрический ток. Такую цепь

стали называть «термопарой».<br>Если нагревать один спай термопары, то в нем электроны<br>приобретут более высокие скорости, чем в холодном спае. приосретут солее высокие скорости, чем в холодном спас.<br>В том и в другом проводниках электроны начнут перемещать<br>ся к холодным концах, которые зарядятся отрицательно, а на<br>ность потенциалов между холодным и горячим концам стигнет большой величины, возникнет встречное движение<br>электронов, пойдет электрический ток (см. рис. 14 на вкладие).<br>В последние 10 лет в электротехнике началось широкое вне-

дрение новых материалов - полупроводников, на которые преиде никто не обращал внимания. Полупроводники могут пре-<br>образовывать тепловую и солнечную энергию непосредственно<br>в электрическую (см. рис. 15 на вкл.дне). Об этом рассказыва-<br>лось в ЮТе № 11 за 1958 год.

Гюд руководством советского академика А. Ф. Иоффе была создана полупроводниковая термотара, в которой получаемый и сущет на испытать в согла электронов много меньше чем<br>в металлах, поэтому при проходе от горячего конца к холодно-<br>му они испытывают мечьше столкновений. Надетый на стекло<br>неросиновой лампы, такой исмнатный генератор св печивает электроэнергией обычный радиоприемник. В Институте полупроводников в Ленинграде уже сконструирована термобатарея, полностью обеспечивающая электроэнергией небольшой BOM.

### АТОМЫ-БЛИЗНЕЦЫ ТОЖЕ ВЫРАБАТЫВАЮТ ЭЛЕКТРИЧЕСКИЙ ТОК

В последнее время для выработки электрического тока стали использоваться радиоактивные изотопы.

ии использоваться радиоактивный изотоп поместить в изолированный коллектор, то вылетающие частицы зарядят его отрицательно, а соединенный с изотопом сердечник можно см.<br>единенный с изотопом сердечник зарядится положительн лампы, которые могут беспрерывно светить несколько лет (в за-

### ЭЛЕКТРИЧЕСКАЯ ОБМОТКА ИЗ... ГАЗА

۹

При изменении магнитного поля электрический ток наво-<br>дится в любом проводнике: твердом, жидком или газообраном.<br>Однако применение газов для выработки тока затрудняется<br>тем, что в обычных условиях газы не проводят электри

канал в постоянном магните перпендикулярно магнитным силовым линиям. В газе электроны и положительные ионы распо-<br>ложены беспорядочно, но, пролетая через магнитное поле, они<br>будут перестраиваться: ионы к одному электроду, а электроны к другому. Если соединить электроды цепью, то электроны бувернутся в газ.

При проходе через магнит газ сильно остывает, поэтому из генератора он выходит неионизированным. Его можно использо-

генераторы он выходит немонизированным. Его можно использо-<br>В США создан магнитогидродинамический генератор мощно-<br>СТЬЮ 10 квт. Правда, он проработал лишь несколько секунд,<br>так как трудно нагревать газ до столь высокой те

имивать высокую температуру.<br>На видите, мы с вами бегло просмотрели весьма пестрый<br>спечтр генераторов электрического тока-от настольных установок до огромных машин. С каждым годом он становится шире.

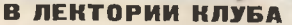

**VIOLLE KOHER** 

ПОДЛЕДНЫЙ ТРАУЛЕР КРАСНОДАРЦЕВ Сообщение Р. ФЕДОРОВА (41). НЕСКОЛЬКО СЛОВ О БЕСКОНЕЧНОСТИ.

 $\overline{\Omega}$ 

СВОБОДНОЕ

**POWMM** 

**RPEMA** 

лекция по математике. Читает В. ЛИШЕВ-СКИЙ (44)

**СЕМЕЙНЫЙ** АЛЬБОМ ЛЮБАВИНЫХ (Как была разгадана бнографическая загадка). - Рассказывает научный сотрудник<br>музея истории МГУ В. СОРОНИН (70)

просьбе членов клуба «Мой конек»<br>В МАРТЫНЕНКО рассказывает подроб-По

ности о метеорных патрулях и опыте<br>COJIA (74).<br>КОРОТКИЕ СООБЩЕНИЯ: коллекция бухгал-СЕРЕБРЕННИКОВОЙ (78) Tena Станок ЮТ-1 (56).

### В МАСТЕРСКИХ КЛУБА

«ГОТОВИМСЯ К НОВОГОЛНЕЙ Практикум - ЕЛКЕ». (Приглашаются радиолюбители.<br>Химики, физики электрики.)<br>САМОДЕЛЬНЫЕ СТЕКЛЯННЫЕ ИГРУШКИ.

численные състания с серебрение (46), АВТОМАТИКА НА НОВО-<br>ГОДНЕМ ВЕЧЕРЕ (48), ПРИГОТОВЛЕНИЕ<br>СВЕТЯЩИХСЯ КРАСОК (52), ВЕСЕЛАЯ ОХОТА (80). Практикум проводят: Н. ГАЙ-ДУК. Б. ИВАНОВ, И. КАМОРЗИНА.

### В БИБЛУОТЕКЕ

Читайте CHOHUSHIIO MORACTH A **CBETORA** читает сионанно повести А СВЕТОВА «ВЕТОЧКИНЫ ПУТЕШЕСТВУЮТ В ВУДУ-<br>ШЕБ- (54). О книге А. Даванкова «ВОЛ-<br>ШЕБНЫЕ ЗЕРНА» (52) и книге К. Дом-<br>броеского «ВНИМАНИЕ… СЪЕМКА» (60)<br>рассказывают Л. КИСЕЛЕВ И Л. РАЗГОН,<br>Из иностран

### В ТИХОЙ КОМНАТЕ

Конкурс решения задач № 22 (61). Очерепное занятие кружка иллюзионистов ведет тюн Акопян (43).

### НА НАШИХ СТЕНДАХ

Стенгазета «ТЕЛЕВИЗОР BPEMEHH No 5» (66). Итоги конкурсов № 17, № 18, № 19 (79). решення задач

# ПОДВОДНЫЙ ТРАУЛЕР—

### ТАНОЙ НОРА&ЛЬ &УДЕТ

Небольшой сигарообразный корабль опустился под воду и<br>Поднит за собой трал — рыболовецкую сеть. Это подводный тащит за собой трал - рыболовецкую сеть. Это подводный траулер, ушедший на промысел <sup>в</sup> морские rлубины.

Такого корабля еще нет в жизни. Художник, рисовавший первую обложку нашеrо журнала, дал простор фантазии. Об этом давно мечтают рыбаки. Подводный траулер обещает боrатые уловы. Ведь рыбные «стада» держатся на rлубине не только в несколько сотен метров, откуда обычно вылавливают рыбу, но значительно глубже - до нескольких километров.

«Рыбаки, использующие только надводные суда, вслепую .<br>«снимают пенки» с поверхности, не затрагивая основных гори-<br>зонтов местонахождения рыбы», - так написано в книге местонахождения рыбы», - так написано в книге зонтов местонахождения рыбы», — так написано в книге<br>М. Диомидова и А. Дмитриева «Покорение глубин». Мы откроем М. Диомидова и А. Дмитриева «Покореиие глубин». Мы откроем<br>секрет — именно эту книгу читал наш художник, чтобы представить себе облик nOABoAHoro траулера,

Год назад книга «Покорение глубин» попала в руки Саши Золочевскоrо, восьмиклассника школы N2 <sup>23</sup> rорода Краснодара. Саша занимался <sup>в</sup> кружке судомоделистов при Доме пионеров ropoAa Краснодара, сделал там несколько неплохих моделей города Краснодара, сделал там несколько неплохих моделей<br>надводных судов и думал иад постройкой следующей — подводной подки. Но прочитанная кииrа изменила ero плаиы. <sup>В</sup> сущности, постройка модели подводной лодки была бы для Саши слишком обычным делом. Как <sup>и</sup> прошлые модели, строить ее нужно было по rотовым чертежам. <sup>В</sup> кружке имелась даже болванка для выколотки ее жестяноrо корпуса. Это было «наследство», оставленное старшим поколением моделистов, которые делали точно такую же лодку.

У Саши нашелся единомышленник - Володя Краснянский. Ребята решили строить модель подводного траулера. Идея была Ребята решили строить модель подводного траулера. Идея была<br>подсказана книгой. Но ведь идея — это только малая часть дела. Для творчества открывался самый широкий простор.<br>Все нужно было конструировать самим: скупые строчки опи-

)

сания переводить на понятный язык чертежей и придумывать то, о чем <sup>в</sup> книrе совсем не сказано.

«Движеиие траулера со скоростью хода около 20 узлов (превосходящей скорость рыбы, для лова которой предназначено судно) будет осуществляться не rребиыми винтами, <sup>а</sup> водометными движителями». Так было написаио <sup>в</sup> книrе. Значит, <sup>и</sup> модель должна иметь не обычный rребной винт, <sup>а</sup> водометиый дель должна иметь не обычный гребной винт, а водометиый<br>движитель — винт-насос, выбрасывающий из водометного сопла струю воды. реактивная сила которой воспринимается корпусом и заставляет модель двиrаться.

Чтобы сделать чертежи TaKoro движителя, пришлось перелистать не одну книжку. Знакомясь <sup>с</sup> литературой, ребята все

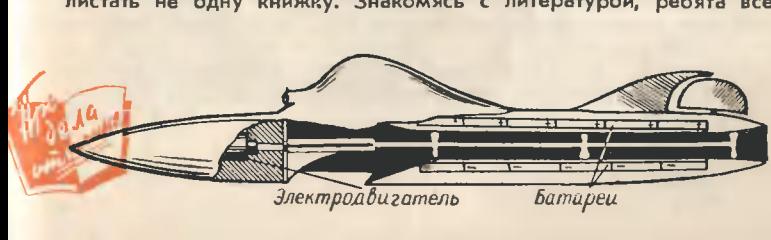

### ТЕХНИКА СЕМИЛЕТКИ

Сейчас на Харьковском турбинном заводе сооружается<br>первая в мире газовая турбина мощностью в 50 тыс. квт.<br>Она будет смонтирована в 1961 году на одной из тепло-<br>вых станций Харькова и явится не только самой крупной<br>в мире самой экономичной. Работать она будет на местном шебелинсном rазе.

А сейчас нонструнторы завода уже разрабатывают rазотурбинную установку мощностью <sup>в</sup> 100 тыс. квт.

яснее и яснее представляли себе будущий облик модели. В од-<br>ном из журналов нашли описание проекть другого подводного<br>траулера — похожего на первый, но более совершенного. Он траулера - похожего на первый, но более совершенного. Он назывался подаодно-подледным. На нем можно было уходить lia промысел даже <sup>в</sup> зимнее, закрытое льдами море. Траулер иырял в полынью, пробитую ледоколом. После лова, перед тем как всплыть на поверхность, он выстреливал ТОрпеду, укреплеиную <sup>в</sup> НОСОВОй части. Торпеда разбивала лед, <sup>а</sup> вслед за ней в образовавшееся «окно» всплывал сам траулер и по радио вызывал <sup>к</sup> себе ледокол.

Построили именно такую модель. Правда, стрелять торпедоЙ модель не умееl, но место для ее установки предусмотрено. Все чертежи «подводно-подледноrо траулера» сделаны самими ребятами, и, наверное, сделаны очень неплохо. Ведь по скорости хода их корабль не уступает моделям подводных лодок, которые выполнены по чертежам специалистов.

Серебристую модель подводно-подледного граулера - работу - Серебристую модель подводно-подледного граулера — работу<br>А. Золочевского и В. Краснянского — я увидел летом этого roAa <sup>в</sup> павильоне юных техников <sup>и</sup> натуралистов на ВДНХ <sup>в</sup> Москве. Месяц спустя <sup>в</sup> Казани проходили товарищеские со- <sup>f</sup> в Москве. Месяц спустя в Казани проходили товарищеские со-<br>ревнования судомоделистов — делегатов Всероссийского слета юных техников. Здесь я услышал знакомую фамилию. Судей-<br>ская коллегия объявила, что по классу сторожевых судов второе место заняла модель делеrата слета Саши Золочевскоrо. Конечно же, <sup>я</sup> поспешил познакомиться <sup>с</sup> ним,

Сейчас Саша учится <sup>в</sup> девятом классе. Пока он строит модели, <sup>а</sup> <sup>в</sup> будущем... ПОСЛЕ окончания школы он хочет поступить в Ленинградский кораблестроительный институт. Его мечтав Ленинградский кораблестроительный институт. Его мечта —<br>строить настоящие корабли. А сегодняшние модели — это дорога к исполнению мечты, не очень легкая, но зато самая прямая.

В самом недалеком будущем картина рыбного промысла стаиет совсем непохожей на сегодняшнюю. Огромные плавучие сем непохожей на сегодняшнюю. Огромные плавучие<br>рыбоперерабатывающие заводы — будут иметь на борту 10-20 небольших подводных траулеров. Когда судно-база придет <sup>в</sup> район лова, rрузовые краны опустят на воду эту флотилию подводных рыболовов, которые yiiAYT на промысел <sup>в</sup> боrатую рыбой морскую rлубину. Добыча рыБы увеличится, <sup>а</sup> 'руд гатую рыбой морскую глубину. Добыча рыбы увеличится, а груд<br>рыбаков будет значительно легче — ведь подводному кораблю<br>не страшны штормы.

Возможно, что конструктором этих подводных граулеров будет сеrодняшний краснодарский школьник Саша Золочев-Р. ФЕДОРОВ

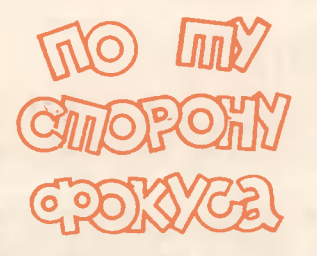

### 83 КИТАЙСКИЕ ПИАЛЫ

Китайские фонусы очень популярны. Они интересны и не

Ha иллюзиониста столние стоят две одинаковые пиалы, опрокинутые вверх дном. Он берет поочередно каждую  $M<sub>3</sub>$ них, тщательно вытирает плат-<br>ком и ставит на прежнее ме-<br>сто. Затем, взяв одну из пиал, иллюзионист высыпает в нее крупы (рис, пшено стакан и т. д.). Потом решает пересыпать крупу во вторую пустую<br>пиалу. Для этого он накрывает ею пиалу с крупой и поверты-<br>вает пиалы так, чтобы пустая оназалась внизу, а та, что<br>с крупой, - сверху (см. рису,<br>иок). Иллюзиокист приподни-<br>мает верхнюю пиалу. Зрители видят, что нижняя «с верхом» заполнена крупой, которая сыплется через край. Иллюзионист смахивает рукой эти «излишки» крупы, после чего бе-<br>рет стакан и пытается высы<br>пать в него остатни крупы из<br>пиалы. Но, к удивлекию зрителей, вместо крупы в стакан льется вода.

Для выполнения фокуса, кан вы уже поняли, потребуются две одинаковые пиалы и ста-<br>кан с крупой. А кроме того, понадобится круг из плексигласа, диаметр которого в точности равек диаметру краев пиа-<br>лы. Края обеих пнал следует потереть о наждачную бумагу,<br>сделав их совершенно ровными и плоскими. Одну из пиал<br>нужно доверху наполнить во-<br>дой и закрыть плексигласовым кругом. Круг должен плотно прилегать к краям пиалы, причем между ним и водой нельзя<br>оставлять ни пузырька возду-<br>ха. Если это достигнуто, то в соответствии с известными<br>законами физики, вода не вы-<br>льется из пиалы, в каком бы положении она ни стояла.

При демонстрации фокуса

Отдел ведет заслуженный артист Армянской ССР **Арутюн АКОПЯН** 

протрите ее первой и быстро и осторожно поставьте на стол. Пустую же пиалу можно про-<br>пирать подольше, чтобы у зри-<br>телей было полное убеждение, что она пустая. В нее-то и выле переворачивания пиал вни-**VF** окажется «секретная»,  $H =$ полненная водой пиала. Понятно, что крупа заполнит ее иезаметно смахните и плекси-<br>гласовый нружок. А для того<br>чтобы перелить воду из пиалы в стакан, подойдите поближе зрителям - тан убедитель- $H$ ней.

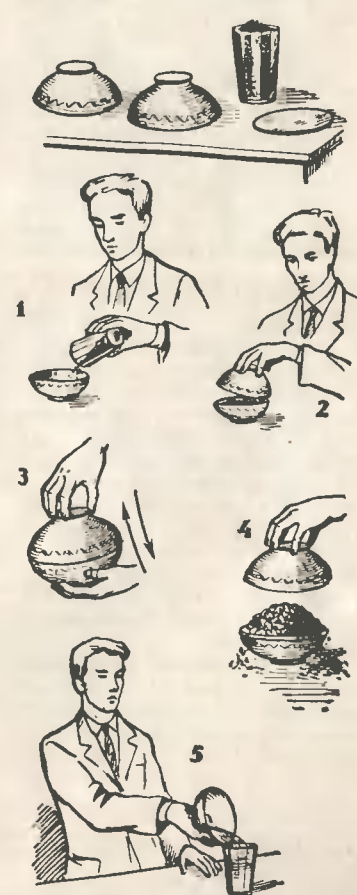

## **НЕСКОЛЬКО СЛОВ** О БЕСКОНЕЧНОСТИ...

Бесконечность... Как пред-<br>обычное число. Оно больше есконечность... Как предмиллиона (1 000 000), миллиарда (1 000 000 000). К любому большому числу, выраженному единицей с произвольным количеством нулей, можно приписать справа еще нули. Но эго не будет бесконечностью. потому что опять справа можно приписать нули, увеличив тем самым число. Бесконечность поэтому нельзя выразить обычиыми числами. В математике бесконечно большое число обозначается знаком ∞, напоминающим восьмерку, положенную на пол.

Мы попробуем рассказать о некоторых свойствах бесконечности, чтобы помочь вам познакомиться с нею поближе

### СПРЯТАННЫЕ ШЛЯПЫ

Представьте себе, что к вам в гости пришло бесконечно большое количество гостей. Каждый гость был в шляпе и, входя, оставлял ее в прихожей. Желая пошутить, вы спрятали две шляпы, поэтому, когда вечер закончился и гости стали расходиться, первый гость надел не свою шляпу, а третьего гостя, второйчетвертого и т. д. На сколько гостей не хватит шляп? Вы думаете, на двух? Ошибаетесь, на всех хватит.

Шляп бесконечно много, следовательно, ряд (1) нигде не обрывается. На всех хватит головных уборов, а две шляпы останутся. Понятно, что мож- $Puc. I.$ 

HO. было спрятать не две.  $\overline{a}$ тысячу шляп, миллион и т. д., все равно на всех бы хватило шляп, так как **UX** бесконечно много

Рассказанный анекдот  $CO$ шляпами основывается на правиле: к бесконечности можно прибавить (отнять, умножить на, разделить на) любое коиечное число, получится все та же бесконечность.

> $\infty + a = \infty$  $\infty - a = \infty$  $\infty \cdot a = \infty$  $\infty$  : a = cc

### **B KAKOM OTPE3KE** БОЛЬШЕ ТОЧЕК?

Рассмотрим два отрезка разной длины (рис. 2). В каком из них больше точек? Вы думаете, во втором? Нет. В первом и во втором отрезках точек бесконечно много, следовательно, число их одинак во.

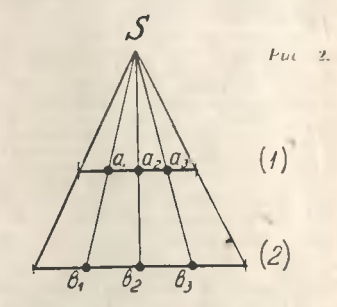

Это можно доказать, установив взаимно однозначное соответствие между точками обоих отрезков. Для этого найлем полюс отображения -

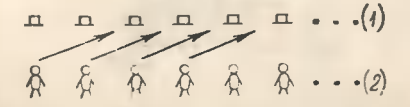

**ТОЧКУ** S, которая является точкой пересечения двух прямых, соединяющих концы заданных отрезков. Проведем из полюса несколько прямых. пересекающих оба отрезка Точка а отрезка (1) соответствует точке в<sub>1</sub> отрезка (2). точка а2 - точке в<sub>2</sub>, а<sub>3</sub> - точке в<sub>з</sub>. Но таких прямых можпровести сколь угодно HO много. Следовательно, каждой точке первого отрезка соответствует одна, и только одна точка второго отрезка. А значит, чнсло точек в обоих отрезках одинаково.

### МОЖНО ЛИ «ПОТРОГАТЬ» БЕСКОНЕЧНОСТЬ?

Числа можно наглядно изобразить точками прямой, ко-

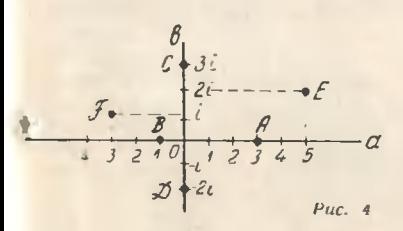

торая называется числовой осью (рис. 3).

Числовая ось позволяет ви

деть все числа, их взаимиое расположение, а можио даже «потрогать» ноль, число +2 или - 3. Можно ли дотронуться<br>до бесконечности? Оказывается, можно, если изобразить все действительные, мнимые и комплексные числа не точками плоскости, а точками сферы.

Puc. 3.

Вспомним вначале, как изображаются числа точками плоскости. Все действительные числа лежат на оси а, все миимые - на оси в, каждая точка плоскости соответствует какому-нибудь комплексиому числу, и наоборот. Например, точкам плоскости А, В, С, Д, Е, F (рис. 4) соответствуют числа  $+3$ , -1, 3i; -2i, 5 +2i;  $-3 + i$ , то есть каждому числу соответствует только одна точка плоскости, а каждой точплоскости соответствует кe только одио число (действительное, мнимое или комплекс-HOe).

Установим теперь взаимно однозначное соответствие  $Me-$ ЖДУ точками ПЛОСКОСТИ (то есть всеми числами) и точками сферы. Сделаем это так. Опишем из точки «ноль» плоскости сферу радиусом единица. N - северный полюс, S - южный. Соединим точку А плоскости с северным полю-

Puc. 5.

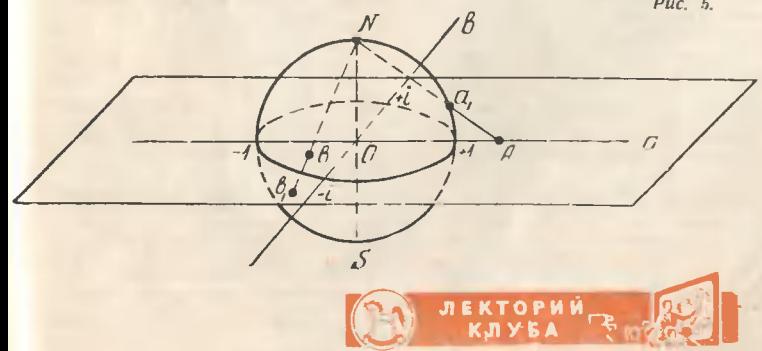

### АЛЯ ШКОЛЬНОЙ **F.AKM**

Самые красивые елочные игрушки - это стеклянные. Любую из этих игрушек вы можете сделать сами.

Исходный материал - стеклянные трубки различных диа-<br>метров и толщины стенок так называемый стеклянный<br>дрот. Чтобы обработать стекло его нужно нагреть в пламени горелки. Горелка делается из ла- $(CM)$ туни. цветную вкладку IX.)

Впрочем, горелка может быть и иной конструкции, например стеклянная, схема которой стемиялам, състав схему латун<br>ной. Можно даже воспользо-<br>ваться самой примитивной горелкой, сделанной из керосиновой лампы. Дутье при поль-<br>зовании такой лампой осущест

сом. Прямая AN «проткнет» сферу в какой-то одной точке а,. Вот эту точку на сфере и будем считать соответствующей точке А плоскости. Соединим точку В с северным полюсом. Прямая BN «проткнет» южное полушарие сферы и даст точку в<sub>1</sub>, соответствуюточке В ЩУЮ плоскости. и т. д. (рис. 5).

 $\Pi$ <sub>DH</sub> таком отображении ноль перейдет в южный по-<br>люс, числа + 1, - 1, + i, - i перейдут сами в себя (останутся на месте), все комплексные числа с модулем меньше единицы отобразятся на южное полушарие, а комплексные числа с модулем больше единицы - на северное.

Напомним, **yTO** модулем комплексного числа а + ві называется величина  $V a^2 + B^2$ . Следовательно, каждому числу будет соответствовать одна, и только одна точка плоскости, и наоборот. Где же  $\infty$ ?

вляется от мехов или воздуходувки. Воздух с помощью стек-ЛЯННОЙ металлической или трубки подводится к основанию фитиля.

СЛЕДУЕТ ПОМНИТЬ, ЧТО ГО-ПЫ ОПАСНЫ В ПОЖАРНОМ<br>ОТНОШЕНИИ. Однако они оказываются незаменимыми в тех достать авиабензнн.

В остальных случаях следует пользоваться газовой горелкой. Топливом для нее служит газ или бензиновый газ, полученный в специальном карбюра-<br>торном устройстве. Схема его<br>дана на нашем рисунке. Главной частью этого устройства

Если мы будем двигаться по оси а вправо, то прямая AN будет «протыкать» cotepy в точках, расположенных все ближе и ближе к северному полюсу (рис. 6). В пределе, когда мы уходим в бесконечность, прямая AN становится параллельной плоскости и касается сферы только в одной точке - в северном полюсе. Это и есть точка сферы, соответствующая числу Ф.

Можно удаляться в бесконечность, двигаясь по плоскости в разных направлениях. В пределе всегда будет получаться прямая, касающаяся сферы только в одной точкев северном полюсе.

Таким образом, если изображать все числа точками сферы, то одна из них изображает 00. До нее при желании можно дотронуться.

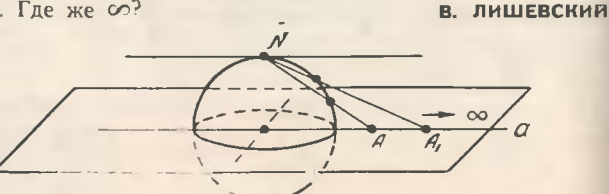

является железный бак. В центре крышки бака имеется от-KOTODOR закрываетверстке. ся навинчивающейся пробкой. Это отверстие служит для заполнения бака бензином. В бан впаяна медная трубка  $BA$ иметром 20 мм. Трубка доходит<br>до дна бака и ложктся на дно в внде спирали. В этой спира-<br>ли с шагом в 20—30 мм проделаны отверстия диаметром<br>3 мм. Трубка со спиралью это барботер для пробулькива-<br>ния воздуха сквозь толщу бензина. В крышку бака впаяна<br>также отводящая трубка Она служит для вывода воздуха, насыщенного парами бензина. Соединительные трубки делаются из резины. В трубку, котокарбюратор рая соединяет с горелкой, необходимо вставить медную частую сетку. Эта<br>сетка предотвращает проскок пламени в карбюратор и пре-<br>дохраняет установку от опасности пожара.

Для того чтобы равномерно размягчить стекло, трубку не-<br>прерывно вращают в пламени горелки. Как только будет достигнута должная степень размягчения, - а это хорошо чувствуется в руках, - стеклянная трубка выводится из пла-<br>мени. Непрерывно вращая, ее

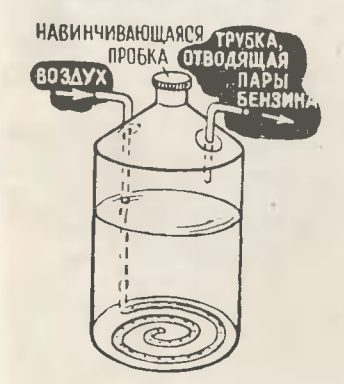

растягивают в разные стороны до тех пор, пока стекло не затвердеет.

B. результате растягивания разогретого участка создается плавный переход от начального<br>диаметра трубки и уменьшен-<br>ному — растянутому. Эта часть<br>трубки носит название «державы». Длина державы разная В зависимости от характера изготовляемого изделия.

depruba

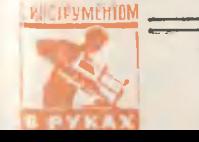

Для того чтобы выдуть стеклянный шар, из дрота делается заготовка. С двух концов стекдержавы, и одна из них запаквается. Заготовна берется двумя руками и осторожно вводится в пламя горелки. Как толь-Ко стекло ДОСТИГНЕТ нужной степени размягчения, заготовку выводят из пламени. Незапаянную державу подносят ко<br>потовку, выдувают вращать за-<br>готовку, выдувают шарик. Вы-<br>дувание не должно быть слишном сильным, но следует пом-<br>ннть, что стекло быстро твердеет.

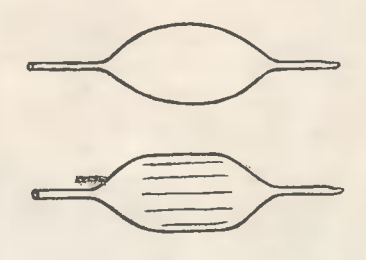

Если требуется выдуть больили предустать выдука и политических пользовой и следники и следники и следники с содной трубки, то процесс ведется в два затапа. Заготовка делается более длинной, чем рехода начальной трубки в державу раздувают маленький<br>шарик. Вплотную к нему раздувают еще один шаркк и. наконец, рядом со вторым --<br>третий. При этом общая дли-<br>на заготовки уменьшается. Таная заготовка подвергается размягчению на широком пламени, захватывающем все три<br>шарика, и уже из нее окончательно выдувают большой шар.

Шарики промежуточной заготовки должны быть расположеслишном далено друг от ны не друга. Иначе трудно будет обеспечить равномерную толщину<br>стенок большого шара. Неправильное вращение н размягчение заготовки тоже приводит к браку. Шар может получиться неправильной формы - однобокий.

посомии<br>ческую фигуру, то при разду-<br>ваник шарика\_его осторожно растягивают. Впадины на шарик вторично вводят в пламя горелки, размягчают и, сняв

с огня, одним рывком оттягивают обе державы. Для изготовлення грнбка заготовну берут длинную и посередние более немного растягнвают. Одну часть заготовки раздувают<br>в шар, вторую - в полушар. После этого, нагревая централь-<br>ную часть заготовки, осторожно прогнбают полушар в сторочу шара.

Когда нгрушка получила нужную форму, запаянную державу оттягнвают и заплавляют на тонком пламенн. Вторая держава нужна для закреплення в ней пружинки, с помощью которой игрушка вешается на елну.

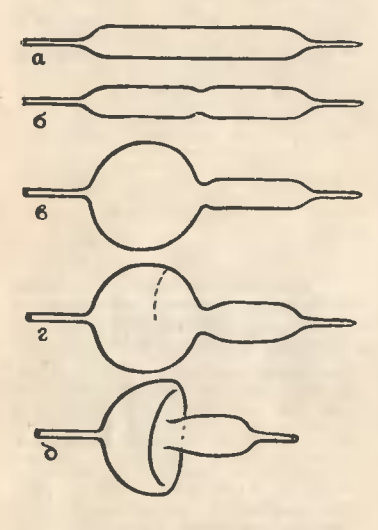

Закончив выдуванне игрушек, приступают к их серебрению. Это самая серьезная часть<br>работы. ПОМНИТЕ, ЧТО ЕЕ работы. ПОМНИТЕ, ЧТО ЕЕ<br>МОЖНО ДЕЛАТЬ ТОЛЬКО ВХИ-<br>МИЧЕСКОМ КАБИНЕТЕ ПОД под РУКОВОДСТВОМ УЧИТЕЛЯ ХИ-МИИ.

Для серебрения приготавли-<br>вают следующие растворы: следующие растворы: 1) 5-процентный раствор азотнокнслого серебра; 2) 10-процентный раствор глюкозы; 3) 5-процентный раствор едного э-процентный раствор едного<br>Калия нлн натрия; 4) концент<br>рированный раствор аммнака<br>(нашатырный спирт).

В станан наливают 5-процентный раствор азотнокислого серебра к небольшнми порциями приливают и нему 5-процентный раствор едного калия (нлн натрия) до полного выпадення осадка. После этого в стакан долнвают раствор аммиака до полного растворення образовавшегося прежде осадка (нужно нзбегать нзбытка ед-**KOTO** калня и нашатырного спирта).

аствором для серебренкя.<br>В другой стакан налнвают

10-процентный раствор глюкозы.

Когда растворы готовы,  $AA$ чннается процесс серебрения. Готовый стеклянный шарик нагревают в горячей воде с тем-<br>пературой 80-90℃, прндерживая его за державу.

От нагревания внутри шарнка образуется вакуум, н поэтому, если окунуть державу в холодный раствор глюкозы, он<br>сразу засасывается внутрь. Глюкозы нужно очень мало она должна только CMOUNTH стенки шарнка.

Раствор глюкозы взбалтывают внутри шарика, а сам ша-<br>рик снова нагревают в горячей воде и засасывают основной раствор (если колнчество глюнозы прннять за 1/3, то основного раствора нужно  $\left( \frac{2}{3} \right)$ . ВСЮ Энергично взбалтывают смесь в шарике н нагревают<br>в той же горячей воде.

Через несколько секунд на стеннах шаркка выпадает осадок серебра - шарнк блестнт. Остаток раствора выливают, н шарни ставится в штатнв отверстнем вннз для полного высыхання.

Чтобы посеребренные изделня былн разноцветными, нх снаружн раскрашивают цветными спиртовыми или ацетоновымн лакамн.

Цветной лак можно получить, - ченном лане растворить по обыкновенном бесцвет-<br>ном лане растворить тот или<br>иной органический краснтель. посредственно в лак. Сначала нли ацетоне (в зависимостн от

шайте ее с лаком.<br>Историче цвета дают такне<br>Красители: судан — краскый цвет, бриллиантовая зелень (зеленка) — зеленый, зозни — ро-<br>зовый, аурни — синий, фунснн - фнолетовый, флюрисцени - золотнсто-желтый, метилоранж - оранжевый.

Н. ГАЙДУК

# $\sqrt{\zeta}$ **SAFOTOBKA** РАЗМЯГЧЕНИЕ *SAFOTOBKH*  $\lambda$ В ПЛАМЕНИ **ГОРЕЛКИ УСТРОЙСТВО ГОРЕЛКИ** ДОПОЛНИТЕЛЬНЫЙ BOTAVA TA3 IX

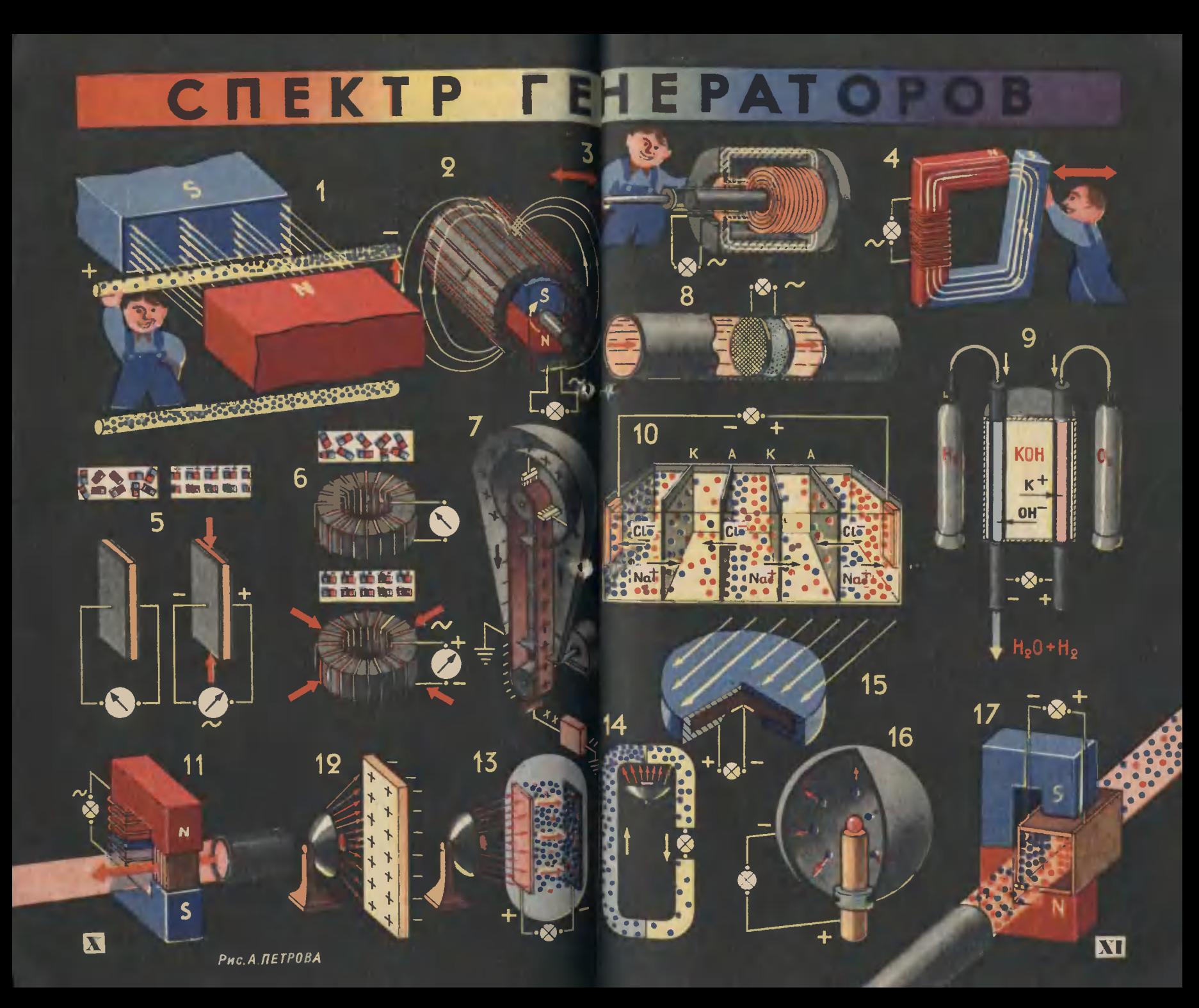

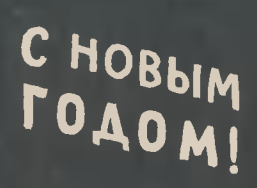

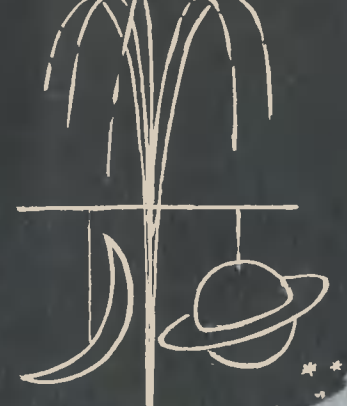

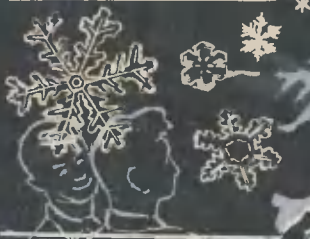

 $\overline{\mathbf{M}}$ 

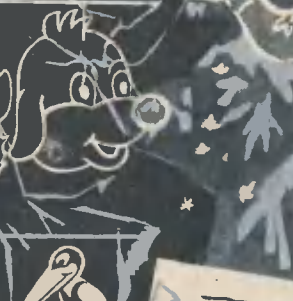

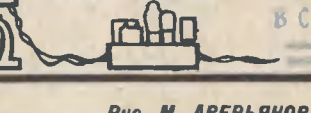

PACTPEAF MTEAM

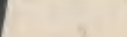

**HATCHAM** 

Puc. M. ABEPLAHOBA

**B CETb** 

### OMATH НА НОВОГОДНЕМ ВЕЧЕРЕ

**B. HBAHOB** 

Рис. М. АВЕРЬЯНОВА

С назначением и работой последнего вы познакомились по описанию радиоуправляемой модели в ЮТе № 10. Схема распределителя приведена на рисунке 1. Он состоит из двух самостоятельных автоматов. выполненных каждый на отдельной лампе.

Автомат на лампе  $J_1$  обычное электронное реле времени, аналогичное применяе мым многими из вас для фотопечати.

Когда схема включена и лампа Л<sub>1</sub> разогрелась, через анод правого (по схеме) трио да потечет ток, и реле Р, сработает, замкнув контакты 1 и 2. В короткнй промежуток времени через участок сеткакатод правого триода успевает зарядиться конденсатор С1 (полярность указана на схеме).

В этот же момент реле Р обесточивается, так как ра зорвана цепь питания правого триода (контактами 2 и 3), з значит, и цепь питания реле. Чкорь реле отпускается. Контакты 1 и 2 размыкаются, а 2 и 3 замыкаются. Конденсатор С<sub>1</sub> заряжен, и на сетке правого триода (4-я ножка) относительно его катода (6-я ножка) имеется отрицательный потенциал. «запирающий» лампу. Поэтому реле Р, не включается до тех пор, пока конденсатор С<sub>1</sub> не разрядится через сопротивление R<sub>1</sub> и левый триод лампы Л1. На это потребуется определенное время, которое зависит от величины конденсатора С, и сопротивления R<sub>1</sub>. Прошло положенное время, конденсатор С разрядился, правый триод «открылся», и реле Р<sub>1</sub> сработало,

Гехника на новогоднем вечере занимает не последнее место. «Бегущие огни», «цветные фонтаны», «падающий снег» и многие другие электрические самоделки, о которых рассказывалось в нашем журнале в прошлые годы, конечно, будут так же хорошо выполнять свою задачу и на этой елке. Хорошо, но не совсем. Каждый раз приходится комуто включать и выключать ту или иную самоделку или аттракцион. А что, если объединить все самоделки-аттракционы и сделать устройство, которое само, автоматически, включает и выключает их?

HOBBINI

### КОМАНДНЫЙ ПУНКТ НОВОГОДНЕГО ВЕЧЕРА

Такое автоматическое устройство - командный пункт новогодней елки - мы и предлагаем вам.

Состоит оно из распредели теля и шагового искателя.

4 «Юный техник» № 11

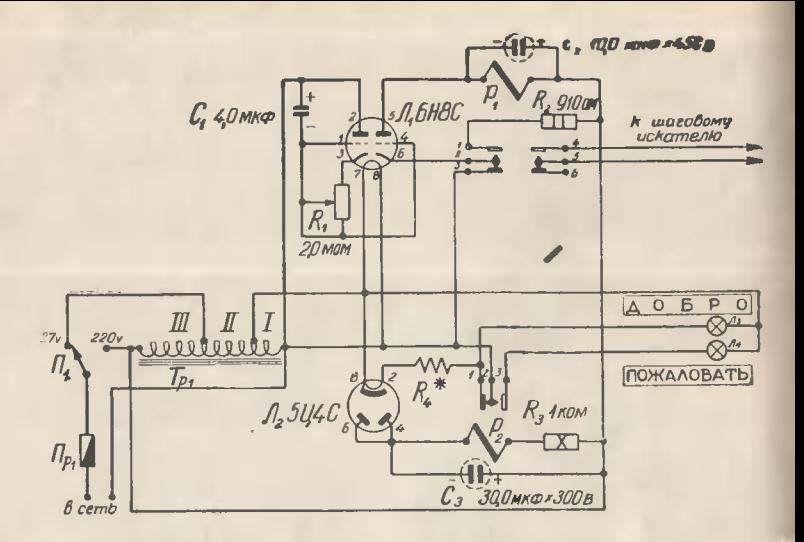

снова замкнув на короткое время контакты I н 2. Таким образом, включение будет происходить через определенные промежутки времени, выбранные заранее регулировкой сопротивления R<sub>L</sub> Имея еще одну группу контактов (4, 5, 6), реле в момент срабатывания посылает сигнал на щаговый искатель, заставляя его  $\Pi$ <sub>o</sub> переключать аттракцион. сылка такого сигнала произволится замыканием контактов  $\overline{4}$ 5. которые включены  $\mathbb{N}$ в цепи питания электромагнита шагового искателя.

Второй автомат (на лампе Л<sub>2</sub>) служит для поочередного зажигания приветственной надписи, например «Добро пожаловать», «С Новым годом». Каждое из ЭТИХ приветствий разбивается на два табло.

Кажлое табло освещается одной из лампочек Л<sub>3</sub>, или Л<sub>4</sub>, или несколькими лампочками, включенными параллельно Л<sub>3</sub> и Л<sub>4</sub>. Схема на лампе Л<sub>2</sub> автоматически через определенные промежутки времени зажигает то одну, то другую лампочку, освещая тем самым поочередно каждое табло. Как же это происходит? Лампа Л<sub>2</sub> включена как однополупериодный выпрямитель, в анодной цепи которого стоит реле Р2. Автомат включен, лампа разогревается и начинает выпрямлять переменный ток. Он течет по обмотке реле Р<sub>2</sub> и заставляет его срабатывать. Контакты 1 и 2 при этом разрываются, напряжение снимая накала лампы, Она остывает, выпрямляемый ток уменьшается, и реле Р<sub>2</sub> выключается, подавая через вновь замкнутые контакты 1 и 2 напряжение накала на лампу.

Включение  $H$ выключение реле сопровождается попеременным замыканием контакта 2 с контактом 1 или 3, к которым подключены лампочки  $\Pi_3$  и  $\Pi_4$ . Таким образом, на них поочередно подается напряжение накала 6,3 в. от которого они зажигаются. Одинаковое время свечения каждой лампочки .(каждого табло) достигается подбором весопротивления  $R_4$  \*, личины которая зависит от напряже-

50

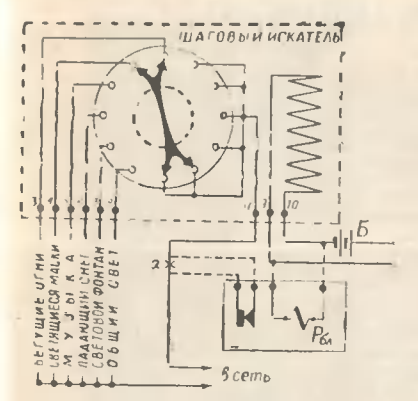

ния на обмотке 1 трансформа тора Тр1 (напряжение накала) и данных реле Р. Схема автомата допускает включение до 20 лампочек на каждое табло при токе потребления 0.2-0,3а в каждой и напряжении питання 6.3 в.

### НЕСКОЛЬКО СЛОВ О ДЕТАЛЯХ

Основной деталью автомати ческого устройства является шаговый искатель. Число его переключаемых контактов может быть самым различным. Можно взять, например, шаго вый искатель, описанный в предыдущем номере ЮТа. Чтобы применить его в нашей схеме, нужно произвести следующие доработки: 1) удалить изоляционную шайбу между шетками и спаять их вместе, толщина материала шеток должна быть 0,2-0,3 мм; 2) добавить лепесток 11 на панели искателя; 3) сделать подключение контактов согласно рисунку.

Параметры основных деталей распределителя указаны на схеме.

Конденсатор  $C_1$  — обязательно бумажный - на напряжение не менее 300 в. Реле  $P_1$  —

с гоком срабатывания 8-10 ма и сопротивлением обмотки 5-7 ком. Реле Р<sub>2</sub> может иметь большие разбросы по своим данным, от которых зависит время включения каждого табло, регулируемое, в свою очередь, сопротивлением  $R_4$ \*. Авгором применено реле с током срабатывания 50 ма и током отпускания 35 ма  $(Rn6)$  $= 200$   $\omega$ ). Контакты реле должны быть рассчитаны на пропускание тока не менее 8-10a. Не следует применять реле с током срабатывания более 120-150 ма.

Сопротивление  $R_3$  MOWHOстью 10 вт (типа ПЭВ). Его с успехом заменит осветительная лампочка мошностью 40 вт на напряжение 220 в.

Сопротивление R<sub>4</sub> • при указанном реле и напряжении на обмотке 1-6,3 в имеет величину 2 сма. Оно изготавливается из бывшей в употреблении спирали для электрической плитки мошностью 600 вт на 127 в. При отсутствии измерительного прибора спираль растягивается в прямой провод, от которого берется отрезок длиной 35 см. Затем отрезок снова наматывается на прутке диаметром 5-6 мм в спираль и включается в схему.

Силовой трансформатор Тр наматывается на железе «Ш-26» при толщине набора пластин 35 мм. Обмотка III имеет 650 витков провода ПЭЛ 0,59 мм, обмотка II - 780 витков ПЭЛ 0.74 мм. обмотка 1  $-41$  виток ПЭЛ 2.5 мм.

Все детали распределителя укрепляются и монтируются на металлическом шасси размером  $150 \times 110 \times 50$ MM. Ни одна из его деталей или цепей не должна соединяться с шасси. Особенно тщательно

 $4*$ 

### ПРИГОТОВЛЕНИЕ СВЕТЯШИХСЯ КРАСОК

В настоящее время создано много составов, которые могут в настоящее время создано много составов, которые могут<br>светиться большее или меньшее время после предварительного<br>облучения их светом. Это явление назвали фосфоресценцией.<br>Люминофоры, или фосфоры, состоят из основной мас иентрами, откуда исходит излучение света. От химической при-<br>роды и концентрации активетора зависит продолжительность и<br>цвет свечения. Кроме того, в состав люминофора входят плав-- химически чистые безводные соли. **НИ** 

Смесь веществ в пропорции, определяемой рецептом, тщательно перемешивается и прокаливается

необходимо помнить, что успех работы зависит от чистоты<br>исходных веществ, так как малейшие примеси, например же-<br>неза, уничтожают свечение. Поэтому нужна тщательная очист-<br>ка веществ, особенно растворителей, так как они вх став люминофоров в наибольшем количестве.

системомоборов и наполникой количествов:<br>**Приводим рецепты сетящихся составов:**<br>**Рецепт №1 (фиолетовое свечение). Кальций углекислый —10 г, магний углекислый — 0.6 г, сехароза — 0.5 г, сахароза — 0.5 г,** 

мелым - 0.3 г, наими сериалиськи - 0.5 г, сахароза - 0.3 г, сахароза - 0.3 г, поделятного раствора, тем-<br>пература прокала - 750 - 800 °, время прокала - 45 мин.<br>**Рецепт № 2** (зененое свечение). Стронций углемислый - 10 г 15 мин.

15 мин.<br>
Рецепт № 3 (зеленовато-голубое свечение). Кальций углеки-<br>
слый — 4 г, стронций углекислый — 16 г, магний углекислый —<br>
2—3 г, сера — 6 г, сернокислый нагрий — 0,8 г, бура — 0,5 г,<br>
сахароза — 0,3 г, висмут азот  $1$  uas

Для получения светящейся краски полученный состав смешивают с небольшим количеством декстринового клея или aueтона. На две части светящегося состава нужно взять одну часть декстринового клея или ацетона.

Светящиеся краски наносятся тонкой кисточкой.

И. КАМОРЗИНА

следует изолировать электролитические конденсаторы С<sub>2</sub> и С<sub>з</sub> от остального монтажа.

### «РЕПЕТИЦИЯ» АВТОМАТА

На рисунке показан один из возможных вариантов подключения аттракционов. При подаче сигнала с распределителя щетки шагового искателя перемещаются на один контакт против часовой стрелки, обеспечивая работу одновременно двух аттракционов.

При каждом следующем перемещении щетки включается один новый аттракцион

**вторым** является старый (один из предыдущих).

Смена каждого аттракциона происходит через промежуток времени, выбранный заранее регулировкой сопротивления R<sub>1</sub> (в пределах до 7 мин. при крайнем нижнем положении его движка).

Некоторые самодельные атгракционы будут иметь большой ток питания, в результате чего при переключении между щеткой и контактами будет искрение, разрушающее части искателя. Чтобы ЭТИ предотвратить искрение, в схеме следует применить блокировочное реле.

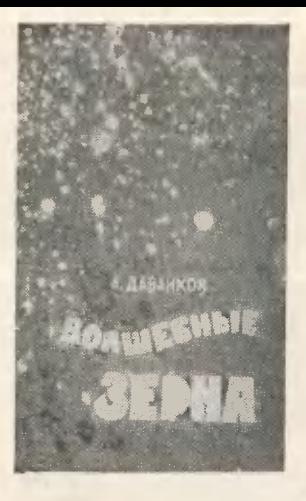

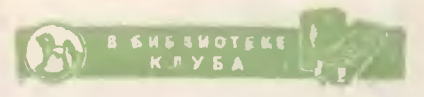

-сли вам скажут, что золото можно добывать из воды, вы, конечно, не поверите.

Разве золото входит в состав воды? Да, входит. И, как подсчитали ученые, в воде его немало. Если бы удалось выделить золото из воды всех морей и океанов, то каждому человеку, проживающему на земном шаре, досталось бы не менее двух килограммов этого драгоценного ме-Морская вода талла. содержит в себе не только золото, но и многие другие редкие элементы.

Как же добыть эти несметные сокровища? Ответ на этот вопрос дается в небольшой книге А. Даванкова «Волшебные зерна», недавно вышедшей в издательстве «Молодая гвардия».

Волшебиыми зернами автор называет иониты - ионообменные смолы.

Увлекательно рассказывается в книге об этом чудодейственном вешестве.

Добывать золото и редкие элементы из морской воды, извлекать благородные металлы из отходов производства, увеличивать урожаи сельскохозяйственных культур, успешно лечить больных - вот далеко не полный перечеиь того, что можно сделать с помощью волщебных ионитов.

Вода - ценнейший материал, без которого нельзя обойтись ни в одной отрасли промышленности. Но не всякая вода годна к употреблению. Применение ионитов полностью разрешает проблему чистой воды.

Вообразите-ка себя где-нибудь у берегов Аральского моря,<br>на иефтегазовых промыслах. Жара Хочется пить. Воды в море много, но она горько-соленая, ее иить не будешь. Но вот вам подают обыкновенную флягу и предлагают иаполнить ее морской водой. Осторожно отпиваете глоток из фляги и удивленно смотрите на окружающих - вода вкусная и совершенно пресная. Оказывается, это иониты, помещенные в горло фляги, моментально превратили горько-соленую морскую воду в пресную. вполне пригодную для питья.

А какую же огромную услугу могут оказать иониты в засушливых районах!

Фляга с чистой водой, которой так часто не хватает здесь геологу и чабану, шоферу и землеустроителю, у всех тех, кто осваивает целину и Голодную степь, будет всегда под рукой А это, согласитесь, очень важно в краю, где вода ценится на вес золота, где народ говорит: «Капля влаги - колос пшеницы!»

В недалеком будущем иониты займут одно из ведущих мест в земледелии как новый, наиболее совершенный и экономичный вид удобрений. Иониты повысят плодородие почвы, помогут «излечить» от эрозии сотни тысяч гектаров земли, ввести ее в сель-«кохозяйственный оборот.

Велико будущее «волшебных зерен». Прочитав книгу, вы узнаете, что они способны остановить пески и превратить их в плодородную почву, дать питательные соки хлопку и винограду там, где раньше были лишь зыбучие барханы, на которых рос редкий саксаул.

Рассказывает А. Даванков н о том, как с помощью ионитов будут лечить больных, делать различные тнализы в больницах и аптеках, изучать процессы, протекающие в организме человека.

Иониты уже сейчас проникли во многие области науки и техники. В недалеком будущем они завоюют себе прочное место и в быту. Не за горами время, когда у каждой домашней хозяйки на кухонной полке рядом с банками, на которых написано: «Соль», «Перец», «Горчица», «Ваниль», - появится посуда с этикеткой «Иониты».

Иониты предохранят молоко от преждевременного свертывания. Больше того, иониты могут вернуть свежесть уже прокисшему молоку. И, наконец, они способны улучшить его питательные качества.

Ионообменные смолы - весьма эффективное средство для очистки пищевых продуктов. Они применяются в сахарном производстве и в виноделии. Большое будущее у ионитов в пищевой промышленности.

Заслуги ионитов, о которых рассказано в этой небольшой статье, - только небольшая часть применения «волшебных зерен» в народном хозяйстве и в быту. Когда же вы прочтете книгу, то, бесспорно, узнаете массу нового и интересного как<br>о самих ионитах, так и о той колоссальной роли, которую они будут играть в недалеком будущем.

За ионитами будущее, говорит автор. Перенесемся лет на пятнадцать-двадцать вперед.

...Уверенно рассекая волну, бороздит море одинокий корабль. Пассажиров на нем нет, да и команды на палубе почти не видать. Судно делает какие-то странные реверсы - не то описывает круги, не то рисует квадраты. Не похоже, что это рыболовный траулер. - признаков снастей нет. Это не краболов и не грузовой транспорт, не холодильник и не танкер. Впрочем. что-то роднит его с танкером: низкая посадка, минимум надстроек. Заглянем в судовую книгу. Там значится: «Плавучий комбинат редких элементов». Пройдемся по палубам необычного корабля. На дверях кают еще более неожиданные таблички: «Литиевое производство», «Главный химик», «Начальник цеха драгоценных металлов», «Селеновое производство»...

И все это рождено ионитами. Именно они извлекают из морской воды нужные элементы.

Химия идет в наступление. В шесть-семь раз должно возрасти за семнлетие производство синтетических смол. И, конечно, заметное место займут среди них иониты.

В этой небольшой увлекательно написанной книге убедительно доказывается, что иониты призваны сыграть важную роль в техническом прогрессе нашей Родины.

Л. КИСЕЛЕВ

54

# **ВЕТОЧКИНЫ AVIENECTRVA** B 57/AV/III52

### A. CBETOB

Рис. Ю. ЧЕРЕПАНОВА

### В ГОРОДЕ ТРЕХ СОЛНЦ

Через пятнадцать минут ранетоплан пошел на посадку.

- Что это? - удивился Веточкин. - Мы вылетели ночью,<br>а теперь светло как днем. И солнце в небе.<br>- Целых три, - поправил Бабанин. - Это ночные солнца.<br>В небе и в самом деле сияли три огромных искусственных солнца. Они были не такими яркими, как настоящее, но все же

хорошо освещали раскинувшийся внизу город и его оирестности.<br>- И дома здесь какие-то странные! - воскликнул Ваня, указывая через иллюминатор на серебристые, похожие на вафли крыши.

В лучах искусственных солнц мальчики разглядели такие же серебристо-серые вафельные нвадраты, расположенные вокруг<br>города на одинаиовом расстоянии дру<u>г</u> от друга.

города на одинаиовом расстоянии друг от друга.<br>- Что же это такое? - удивился Бабакин. - У меня есть<br>путеводитель. Может быть, там сназано об этом.<br>- «Город Трех солнц основан в 2000 году, - прочитал Баба-<br>кин. - он возни выжгло здесь все живое. Теперь оно дало жизнь этому - обширному нраю...»

Бабакин не успел дочитать до конца. Ракетоплан плавно опу-<br>стился на бетонную дорожку.<br>Не теряя времени, приятели остановили попутную машину и

попросили водителя довезти их до города.<br>Веточнин заметил, что приземистая, кан бы распластавшаяся<br>по земле машина не была похожа на автомобили, которые он видел раньше. Ее корпус был сплошь усеян серебристо-серыми чешуйками, похожими на мозаику.

Никогда ие видел такого странного автомобиля, - сказал он.

водитель, смуглолицый человен, улыбнулся и поправил:<br>- Это солнцемобиль. А вы, ребята, наверное, солнцелетом прилетели?

— <mark>Нет,</mark> ракетопланом, — коротко ответил Бабанин.<br>— То-то, смотрю, на рейсовый солнцебус вы опоздали. Он тольно что с солнцедрома ушел.

Ваня решил, что в этом удивительном городе все слова «солнечные», и спросил:

- А разве здесь солнцевозы не ходят?

— Скоро будут ходить, — кивнул водитель, — вот железную<br>дорогу построим и тогда пустим солнцевозные поезда.<br>— А пароходы, то есть солнцеходы, у вас есть?

• Окончание, Начало см. в № 9 и 10.

- У нас пона еще нет рени. Когда проведем рену, тогда и

- А солнцециилы и солнцепеды?<br>- Ну, этого скольно хочешь, -- засмеялся водитель, - вот

приедем в тором, сами твидите,<br>В это время солнцемобиль поравнялся с одним из загадочных<br>квадратов, расположенных у самой дороги.<br>— Что это? — спросил Веточкин.<br>— Одна из наших гелиоэлектростанций, — пояснил води-<br>тель, воды и фермы.

лупроводнинов чаще всего на земле встречается кремний.

- Это я знаю, - вставил Веточкин, - из него состоит обыкновенный песок.

- Да, песок рен и пустынь - это и есть кремний в соединении с кислородом. Песон встречается повсюду. Пустыня -<br>это целый океан песку. Но нам нужен не простой песок, а чиэто челым ниже нам удалось очистить песок от кислорода<br>и других примесей, мы получили чистый кремний. А из него<br>построили крыши наших домов и гелиоэлектростанции. Этот ностроили предлага пошла должно и телиоэлемпростанции. Эти солнечных лучей. Он превращает солнечные лучи в электри-<br>ческий ток и посылает его по воздуху без проводов туда, где<br>ческий ток и посылает его по воздуху без пров освещают дома, приводят в действие холодильники, телевизоры, радиотриемнини, освежают и очищают воздух.

- И ваша машина работает при помощи солнца? - спросил Зеточнин.

— Конечно, — кивнул водитель.<br>— А если приходится ездить вечером или когда пасмурно?<br>— Ну и что ж, я включу аниумуляторы или возьму энергию<br>прямо из воздуха. Гелиоэлентростанции вырабатывают за день мкого энергии. Бери в любое время сколько тебе понадобится.<br>- А кач устроены иснусственные солнца?

- Это родкые дети настоящего солнца, - сказал водитель, -

Станок, который вы видите на фотографии справа, сделаи в мастерских школы № 24 города Копейска умелыми руками восьмиклассников Юры Скрипникова, Виталия Гаукса, Вити Деева, Гены Волкова и Саши Гредасова.

Единственным пособием для создания этого универсального станка (если не считать коллективной смекалки ребят и опыта их руководителя Максима Адольфовича Гроскрейца) послужило краткое описание и рисунок «Мастерской в чемодане» конструкции П. А. Котлярчука, опубликованные в № 1 журнала «Юный техник» за 1956 год.

В отличие от «Мастерской в чемодане», получившей название «Юный техник», ребята назвали свой станок «ЮТ-1».

Многие узлы и детали станка отличаются по своей конструкции от «Мастерской в чемодане». Немало пришлось юным конструкторам подумать и поработать над тем, чтобы их «ЮТ-1» был удобным и действительно универсальным станком. Настойчивость в труде, техническая сметка и изобретательность не пропали даром.

Работает «ЮТ-1» отлично, и это вызывает чувство гордости не только у юных конструкторов - создателей станка, но и у ребят, которым приходится обрабатывать на нем всевозможные деталн.

ную энергию, а ночью посылают ее на землю. Они помогают<br>нам быстрее выращивать овощи, фрукты, пшеницу. Мы собираем по тои урожая в год.

- И здесь светло круглые сутки? Но это мешает людям

- сказал Ваня.<br>
- Раньше люди спали слишном много, - улыбнулся води-<br>
- Раньше люди спали слишном много, - улыбнулся води-<br>
тель, - восемь часов в сутки. На сон у них уходило треть<br>
жизми. Наши ученые изобрели электросон.

может посвятить труду, музыне, поэзии, спорту.<br>- Вот это здорово! - удивился Ваня. - А если кто-нибудь,<br>к примеру, не захочет работать? Если ему больше нравится веселиться или просто ничего не делать?

селиться или просто ничего не делать:<br>— Ну, этого не может быть, — засмеялся водитель, — ни<br>один человек не может жить без работы. Труд нужен как воз-<br>дух, как вода и пища. А если среди нас и появился бы такой<br>бездельник, медленно направили бы его к врачу. Доктор проверит его умст-<br>венные способности и назначит лечение.

### **ВОЛНОГРАД**

Веточкин и Вабакин долго бродили по улицам. Они расспра-<br>шивали прохожих, пытаясь узнать что-либо о судьбе Гоши, но встречные удивленно пожимали плечами.

Попробуй-ка еще раз внлючить видеофон, - посоветовал Вабакии, - может быть, Гоша отнликнется?

ваюания, - шиль: этого правдат на Гошину волну. На экране<br>Ваня послушно настроил аппарат на Гошину волну. На экране<br>появилась улыбающаяся физиономия иакого-то юноши. Откинув со лба иепокорную прядь волос, он поздоровался и небрежио проронил:

Слушаю тебя, приятель.

— Откуда у тебя этот аппарат? — растерянно спросил Ваня.<br>— Это не мой, — сназал парень, — какой-то чудан, понима.<br>ешь ли, увязался за иами. Вот он и забыл его, когда в солнцебус садились.

- Чудак? - переспросил Веточиин. - А каиой он из себя? - Да такой... Небольшого роста, вертлявый, веселый, словно сверчок.

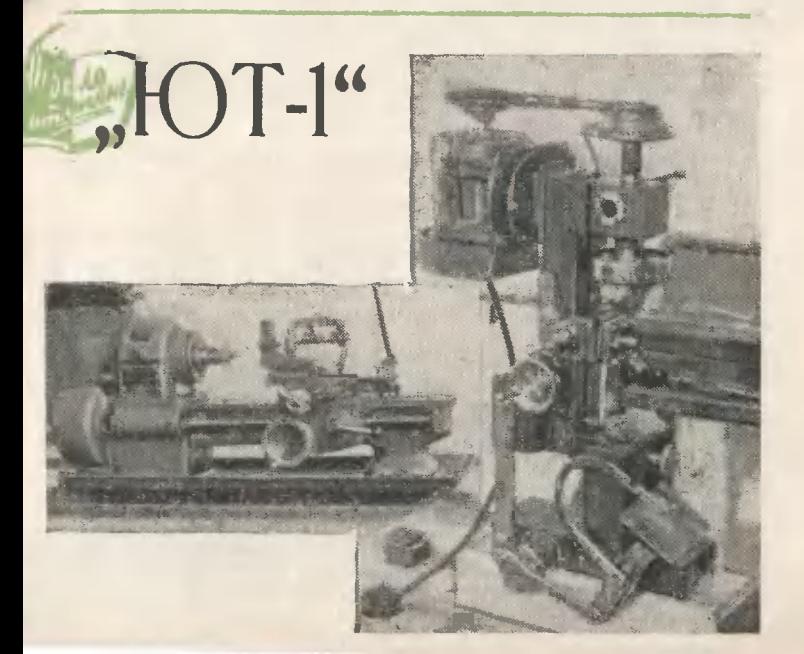

- Это Гоша! - воскликнул Веточкин. - Говори скорее, где  $OH<sup>2</sup>$ 

А нто его знает? - беспечно промолвил юноша. -Выскои след ото простыл. Кажется, собирался чил из машины лететь в Волноград.

- Куда? - переспросил Веточиин. Но юноша тольно махнул руиой и выключил видеофон.

- Я знаю, где этот Волноград, - сназал Бабакин. - На берегу Атлантического океана.

ну Анманически и Саторопился Веточкин.<br>Приятели помчались на солнцедром,<br>В Волноград Веточкин и Бабакин прилетели на рассвете. Еще издали они увидели безбрежный свинцовый океан, до самого<br>горизонта покрытый белыми барашками. Когда ранетоплан, едва не задевая крыльями гребешки волн, снизился, Веточкин испуганно отшатнулся от иллюминатора: океан бушевал. Огромные зеленоватые валы набегали на берег и с шумом обрушивались

На всем протяжении длинной плотины находились тысячи мощных гидротурбин, Они приводились в действие силой волн<br>и приливов. Бешеная сила океана рождала элеитрическую энергию. На этой энергии работали рыбононсервные и химичесиие заводы, а также комбинат по переработне водорослей. Обо всем

этом Веточкин и Бабакин узнали из путеводителя. - это самое - Начнем с иомбината, - предложил Бабаиин, - это самое тельный парень.

На берегу бухты они увидели большие светлые иорпуса. Ваня и Бабакин вошли в один из них. Их никто не остановил и не спросил пропусков. В высоком просторном цехе работали сложспрости пропусок в свои таких машин управлял человек, де-<br>ные машины; множеством таких машин управлял человек, де-<br>Молодой инженер в белой тенниске, оттенявшей нрепкую за-

горелую шею, охотно согласился показать ребятам комбинат.<br>- Начнем с бухты, - предложил он, - там на морском дне находятся наши плантации водорослей.

аходятся на приходилось не раз читать о подводной охоте,<br>Сеточкину приходилось не раз читать о подводной охоте, единон с морсиими чудовищами. Интересно, что он увидит здесь, дне бухты?  $HA$ 

на инженер протянул Веточкину и Бабакину легкие водолазные<br>ностюмы из тонкой эластичной материи. На голову они надели<br>тание же эластичные маски, соединенные трубкой с кислотание ме эластитика на середина на середину бухты, и по<br>веревочной лестнице они спустились на дно океана.<br>В бухте, отгороженной дамбой, было спокойно — волны сюда

не доходили. В теплой зеленоватой воде слегка колыхались длин-<br>ные густые водоросли. В их зарослях плавали рыбы, лениво шевелили прозрачными щупальцами медузы, по дну ползали кра-<br>бы, подстерегая добычу, неподвижно лежали хищные моллюски.

Вдруг огромная черная тень бесшумно проплыла над головами мальчинов.

мальчинов.<br>- Что это? - вздрогнул Ваня.<br>- Не бойся, - раздался в наушниках голос инженера, -<br>обыкновенный нит. Я и забыл предупредить, что у нас при<br>номбинате имеется океанариум.<br>- И в мем живут киты? - удивился Веточнин.

- Конечно, - ответил инженер, - наши биологи ведут здесь большую научную работу.

Веточкин и Бабакин старались не отстать от своего проводнина. Чем дальше удалялись они от берега, тем гуще становились<br>заросли. Настоящие подводные джунгли! Но вот они вышли на

> $\frac{1}{2}$ **PETA**

подводную лодку. Машина плыла под водой, не касаясь тна.<br>Длиньые крылья ее по обе стороны двигались и щелкали, словно ножницы, срезая водоросли. В закрытой прозрачной насине, расположенной в передней части машины, сидел человен<br>и нажимал на рычаги. Увидев инженера, он приветливо помахал ему рукой.<br>К машин

ему румом.<br>Ду. Металлические грабли, похожие на сильные и цепкие паль.<br>цы, сгребали водоросли в кучу и нагружали в вагонетки.<br>— Это наци подводный комбайн, — раздался в наушниках го.<br>— Это наша подводный комбайн, — раздал

— Это наш подводный комбайн, — раздался в наушниках го-<br>пос инженера, — на дне бухты работают десятки таких машин.<br>— 0, многое! — воскликнул инженер. — бодорослий начиниках го-<br>вестно, лучше всех других растений улавливаю

ни сеять, ни вносить удобрения. Все необходимые питательные<br>вещества водоросли получают из морсной воды. А теперь пойдемте в цехи.

В сопровождении инженера приятель поднялись на натер и вернулись на берег.

- Начнем с сушильного отделения - предложил инженер<br>Они вошли в высокий полукруглый зал. Здесь в больших металлических камерах водоросли высушивались токами высокой частоты, затем спрессовывались в бриманию и по конвейном отправлялись в цех механической переработки. Оттуда, измельченные и пропитанные растворами, они поступали в химические цехи. Там из них вырабатывалн маргарин, йод, витамины, горючее для двигателей и другие пищевые, лекарственные и технические продукты.

Но самым интересным показался Веточкину цех, в нотором из подорослей извлекалось золото. Да, это было настоящее, жел-<br>тое, блестящее золото, которое здесь же отливалось в тяжелые

тое, олестищее золото, которое здесь же отливалось в тимелые<br>плитки и на ватонетках отправлялось на склад.<br>— Откуда в водорослях золото? — удичился Ваия.<br>— Из воды, — пояснил инженер. — В морской воде всегда<br>содержатся не отходов.

- Отходов? - удивился Веточкин. - Но ведь это же золото!<br>- Ну и что ж такого? Мы отправляем его в разные города.<br>Там из этих плитои делают снульптуры и отливают художественные решетии для садов и парков.

- Решетки из золота! - воснликнул Ваня.

- Ничего удивительного, - улыбнулся инженер. - Правда,<br>этот металл не так красив и прочен, как некоторые иснусствен-<br>ные сплавы, но не выбрасывать же его. В большом хозяйстве все пригодится...

все при министы.<br>Но где же все-тани Гоша? Ваня и Бабанин обошли цехи<br>ринах, но нинго не мог им ничего-сназать о судьбе Гоши. Да<br>и был ли он в Волнограде? Может быть, юноша, у ноторого<br>оказался его видеофон, ошибся? Может

оназания его видео-либо другое место?<br>В какое-либо другое место?<br>Нетоглане, он вместе со своим малленьким приятелем, китайчон-<br>ном Васей, оказался в центре Сахары. Они чуть было не по<br>пибли от надвигающегося смерча, но у вратили несчастье, включив реактор мгновенного действия.

Обо всех этих событиях, а также о возвращении братьев<br>Веточкиных домой вы узнаете, прочитав книгу писателя А. Све<br>това «Веточкины путешествуют в будущее», которая выйдет в издательстве «Молодая гвардия».

### $-BHHM$   $HHE$ ... CLEMKA!"

Дело было так. Мальчишки дело оыло там. мальчишки<br>и дома, де живет киноре-<br>жисфер Кирилл Домбровский,<br>пристали к нему с вопросом:<br>уговорили «дндю Кирилла»<br>свезти их на студию. А даль-<br>свезти их на студию. А дальше начались мучения КИНОрежиссера.

На кинофабрике все было страшно интересно: в павильонах снимались фильмы, и ребята видели всю сокровенную технику киносъемок. Но с каждым шагом маленькие приятели Домбровского убеждались что в кино все «ненастоящее»... избы — игрушечные, снег —<br>из ваты, ветер от вентилято-<br>ра, морское дно снимается<br>в аквариуме... И мальчишки до того потеряли веру во «всам-<br>делишность» виденного на эиране, что, даже познакомив шись и поговорив с любимым ниноактером Борисом Чиркопитралтером сорисом тирко-<br>вым, робко спросили Домбров<br>ского: «Дядя Кирилл, а Чирков был тоже ненастоящий?»

Вот тогда, чтобы убедить миллионы таких же, как они. кинозрителей, что в иаучной<br>нинематографии — все правда, К. Домбровсний со своими помощнинами и решил сделать фильм «Глазами кино». А по-<br>том написал книгу для детей о том, как этот фильм снимался. Книгу свою он иазвал «Внимание... съемка!». В ней автор рассказывает историю изобретения нинематографа и современных аппаратов, с помощью ноторых можно поиазать самые необынновенные вещи: жизнь подводных растений и рыб: нан пуля пробивает стекло: из семечна вырастает<br>loe цветущее растение. кан. большое Мы узнаем о том, как случай<br>но во время малета немецкой авиации на Англию был услы шан «голос» солнца, положив ший начало целой науке радиоастрономии. Нам становится понятной природа молнии. Мы узнаем, что первым человеном, применившим кине-<br>матограф для научных иссле-<br>дований, был знаменитый русский адмирал Макаров. Много интереснейших сведений  $H3$ прошлого и настоящего науки<br>почерпнет читатель в этой небольшой книге. И все же не о науке она иаписана.<br>В Книга эта о людях. О тех

кто сиимает научные картины, об их недегком, часто опасчом<br>труде. И потому, что К. Дом-<br>бровский пишет о людях, ему

> **B SHEJHOTEKE KJYEA**

60

хорошо знакомых, с которыми он работал в самых разных<br>условиях - на море, под водой, в горах, в небе, الساد OHH предстают перед читателями<br>как старые хорошие друзья.

Увлекательна и интересна работа кинематографистов, детающих научные фильмы. **Ho** это труд. И К. Домбровсний по-<br>называет, кан много приходится вкладывать в этот труд и знаний и сметки.

Немало всяких неожиданнос-<br>гей, порой драматических, ждет их во время съемок. Вот с ог-<br>ромным трудом, потратив много дней и усилий, сиимают на вершине гор солнечное затмение, и все идет насмарку из-за ние, и вести.<br>неправильно — мацелетине и недоли<br>- «- октива — Плывут — недоли объектива... Плывут недели<br>в Арктике. чтобы найти подходящее место для съемок,<br>а когда находят - корабль загирает пьдами...

Листая страницу за страни-<br>цей, мы начинаем понимать.<br>что техника съемок научнопопулярных фильмов не менее сложна, чем в художествениных иннокартинах. Да и то<br>сказать: каная же требуется<br>сложная техника, чтобы увидеть на эиране такую, иазалось бы, простую штуиу, как паде-<br>ние на пол стакана, наполнеиного водой!

Что это такое? Кинотрюи? нет, все происходит на самом<br>деле, без всяного обмана. Только стакан с водой, падающий на пол и разбивающийся вдребезги, снят нинокамерой, кокунду... А когда такую пленну показывают на экраие с нормальной скоростью - 24 снимго, что никаной иормальный человечесиий глаз увидеть не в состоянии.

кииге Это называется рассказ о том, что чувствует впервые поназывая новый фильм специальной комиссии. ...И вот картин**а одобрена. Но**<br>К. Домбровскому выпал на доеще один экзамеи. лю Его друзья - мальчишки со двора, - а вместе с ними сот-<br>ни тысяч других мальчиков и девочек должны решить: хо-«дядя Кирилл», что все показанное им и его товарищами на экране - правда.

Л. РАЗГОН

Посылая решение конкурсных задач, не забудьте написать на конверте: «На конкурс № 22». Укажите свой поч товый адрес, имя, фамилию и в каком классе учитесь ответы должны быть исчернывающими, но краткими. Решение всех зада конкурс будут приниматься ответы, отосланные не позднее 25 декабря 1960 года (дата почтового штемпеля).

Между читателями, правильно решившими все задачи<br>будут разыграны жеребьевкой четыре памятных подарка

### КОМПЛЕКС ЗАДАЧ "ХОЧУ ВСЕ ЗНАТЬ"

### 1. ДВИЖЕНИЕ ТЕЛА

решите ее.

 $\begin{array}{ccccccccc}\n\text{«1*»} & \text{«2*»}, & \text{pabHan} & \text{«A»} & \bullet \\
\text{**} & \text{reno}, & \text{«4*} & \text{Koroporo} & \text{«B»} \\
\bullet & \bullet & \text{reno} & \text{mewo-} & \text{…} & \text{...} \\
\bullet & \bullet & \text{reno} & \text{mm} & \text{...} & \text{...} & \text{...} \\
\bullet & \bullet & \bullet & \text{reno} & \text{...} & \text{...} & \text{...} & \text{...} & \text{...} \\
\bullet & \bullet & \text{reno} & \text{...$ . Тело движется в «5\*» направлении. Какова будет направлении. Бализа «В» «Обе», через «В» «Обе», если<br>начала действия «7»», если<br>«8»» «б»» равна «Г» «Обе» »?<br>Решив следующие ниже задачи, определите, кание слова цифры в условии задачи и о движении тела зашифрованы значнами и буквами, а затем

**KOHKYPC 22** 

### 2. УСЛОВНЫЙ ЯЗЫК НАУКИ **UNPERENNTE** ... 1545

зашифровано Знаком  $\ll 1$  \* » слово, вместо ноторого в физике часто употребляется обоз-<br>начение «Const».

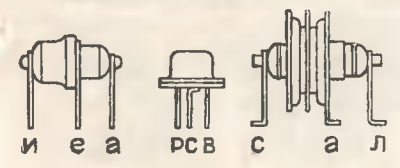

### **ПОЛУПРОВОДНИНОВЫЕ ТРИОДЫ**

**ORPERENNTE .. 2\*\*\*** 

буквы, Выпишите стоящие у выводов изображенных здесь у вышими базы П6В, эмиттера<br>П1Е, эмиттера П3А, коллектора<br>П1Е. У вас получится слово, зашифрованное знаком «2\*».

### 4. СТАТИСТИЧЕСКИЙ ОПЫТ ОПРЕДЕЛИТЕ "А"

Чтобы определить «А», возьмите отрезок проволоки длиной 20 мм (например, от канцеляр-<br>ской скрепии). На листе бу-<br>маги размером около 30 × 25 см

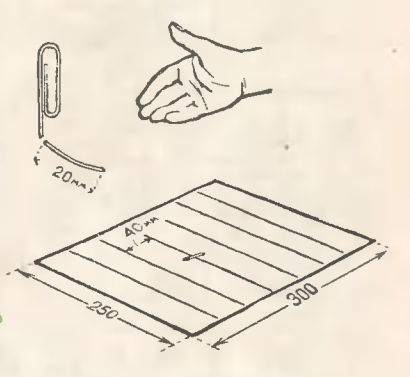

параллельно коротной стороне проведите параллельные линии на расстоянии 40 мм одна от Положите лист на другой. стол, покрытый скатертью, и<br>бросьте на него подготовленную вами проволочку с высоты<br>примерно 30 см (впрочем, это<br>не таи важно). Проволочка уляжется либо между линиями (не попадание), либо пересечет или лонадание), иное перево (попада-<br>заденет одну из них (попада-<br>ние). Бросать надо наугад, без предзарительно намеченной цели.

Число «А» равно частному от<br>пения общего количества деления бросков (не менее 300) на число попаданий, округлению-<br>му до ближайшего целого.<br>Удобно число бросаний от-<br>считывать вслух, а число по

паданий откладывать на сче-TAX.

### 5. СИСТЕМЫ ЕДИНИЦ

#### **COPEAEANTE...**

Вместо знака «•» поставьте<br>ответствующее буквенное соответствующее обозначение, учитывая, что величина, зашифрованная знаком<br>«2»», должна быть выражена<br>в системе МКС.

### **8. ПО ТРЕМ ПРОЕНЦИЯМ**

# $\overline{\mathbf{5}}$ 10  $H$

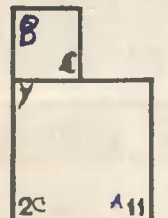

### OUPLASSMAR ...

Замените цифры на прямоугольных проекциях соответствующими буквами, данными на аксонометрическом изображении детали. У вас полу-<br>чатся слова, зашифрованные в первой задаче знаком «3\*».

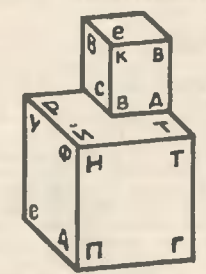

Tg Зй

 $8<sup>o</sup>$ 

#### 7. КИСЛЫЕ соли

OUTERFUNTE .. AND

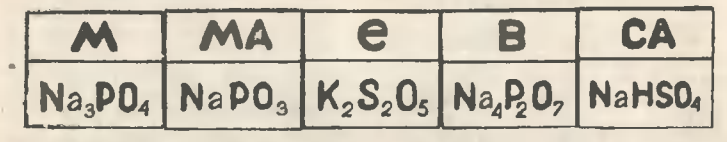

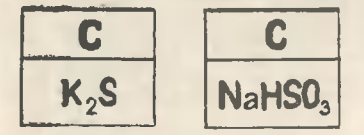

бунвы. **Напишите** стоящие в клеточках рядом с пирофосфорнокислым натрием, пиросернистокислым налием кис-

### 8. A30T

•Б• численно равно объему<br>грамм-молекулы азота при ОФС<br>и давлении 760 мм ртутного столба. выраженному в литрах

### 9. СИСТЕМЫ ЕДИНИЦ

Вместо знака «99 » поставь-<br>те соответствующее буквенное обозначение учитывая что ве-«4\*» должна быть выражена

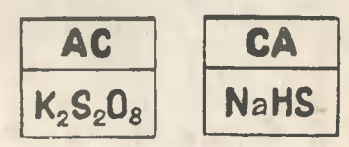

лым сернистонислым натрием. и у вас получится спово, зашифровачное в первой задаче знаном «4\*».

### **ONFERENHELLE**

плюс чоличество онислов, ноторые дает азот с нислородом, в азотном ангидриде.

#### **UNFEARNMIE ...@**"

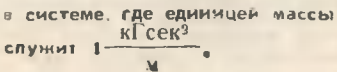
#### 19. ИУЖНОЕ ПОДЧЕРКИИ

1. Изоляционный материал. изготовленный из прессованных слоев бумаги, пропитанной<br>бакелитовой смолой, иазывает ся: прессшпан, теистолит, гети-

наке, збонит.<br>2. Сплав свинца, сурьмы и<br>олова известен под названием:<br>третник, сплав Вуда, гарт.

3. Сталь, нагретая до 780 С. светится: темно-красным, вишнево-нрасным, светло-красным светом.

4. Прибор для определения энергии излучения, основанный на изменении элентрического сопротивления проводника, при его нагревании называют: пирометром, болометром, массспектрографом, калориметром.

5. Устанавливаемое на теплоиентралях устройство для по-<br>догрева воды в целях тепло-<br>фикации называется: ионденса тор, калорифер, котел Шухова, бойлер.

#### 11. ТОПОГРАФИЧЕСКАЯ **HAPTA**

Отыскав на карте топографические знаки, соответствующие каждому из перспективных ри-<br>сунков (начиная с левого верхнего рисунка), и выписав бук-

6. Единице измерения радиоантивности присвоено назва ние: мегаватт, кюри, рентген электроновольт.

чается в природе в виде минерала: пиролюизита, хальнопирита. марганцевого шпата, марказита.

Подчеркните слова, ноторые, по вашему мнению, дают пра-<br>вильные ответы на поставлен-<br>ные вопросы. В найденных словах подчеркните и выпиши-

CREAM CONSIDERATION AND THE SYRBH CONSIDER HOMES.<br>
1-1, 5-2, 2-3, 6-4, 8-8,<br>
3-7, 1-5, 4-7, 7-2, 4-3<br>
7-6, 3-4, 8-4, 4-5.

Первая цифра - это номер опервая цифра — это номер<br>вопроса, а вторая — порядко<br>вый номер буквы в слове, ко<br>торую следует выписать. У вас получится слово, зашифрован ное в первой задаче знаном  $45**$ .

**UNFEARMATE .. O'"** 

вы, стоящие на карте рядом условными знанами,  $\mathbb{C}$ B<sub>b</sub> получите слова, зашифро-<br>ванные в первой задаче знаком «6\*».

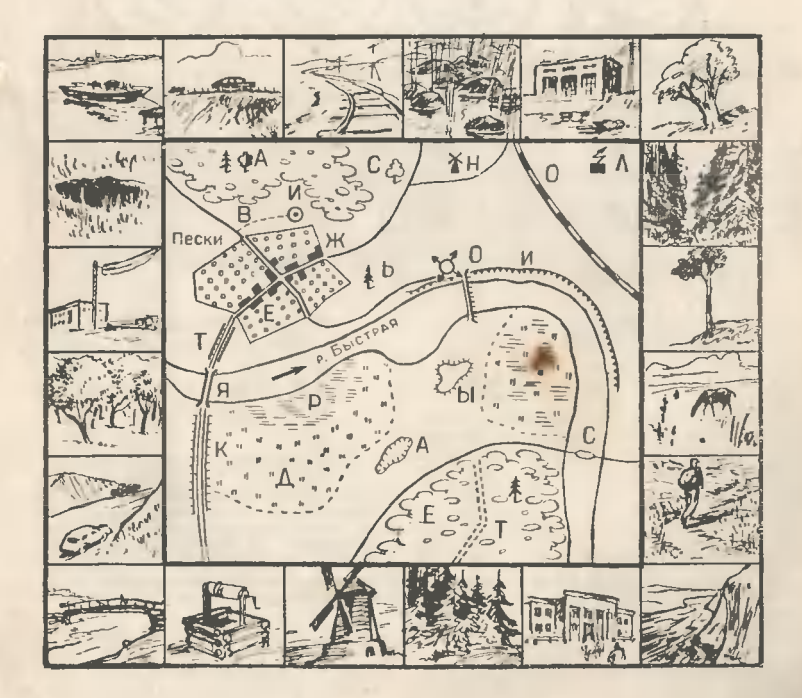

#### 12. МУЗЫКАЛЬНЫЕ **ИНСТРУМЕНТЫ**

Фагот, банджо, зурна. виосаксофон, домбра лончель, туба, волынна, гусли, кантеле, трензель.

Подчернните названия духовых инструментов. Цифра «В»<br>равна количеству духовых инструментов в данном перечне.

**ONPERENNTE .. 000"** 

**ORPEAENWTE..B'** 

# **КАЧАНИЙ (ΕΚΥΗΔ ОБОРОТОВ** MMHVT

Слово «ЭЭО» написано ря-

работы четырехтактного двига. теля.

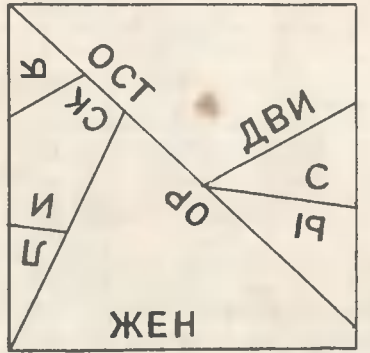

14. ГОЛОВОЛОМНА

**DRPEAENNTE..7 \*\*\*** 

Перерисуйте квадрат вместе<br>с линиями и бухвами на картон, разрежьте по линиям и сложите из получившихся<br>7 частей правильный пяти-<br>угольник В пятиугольнике вы легко прочтете слово, зашифрованное в первой задаче зна-

# 13. ЧЕТЫРЕХТАКТНЫЙ **ДВИГАТЕЛЬ**

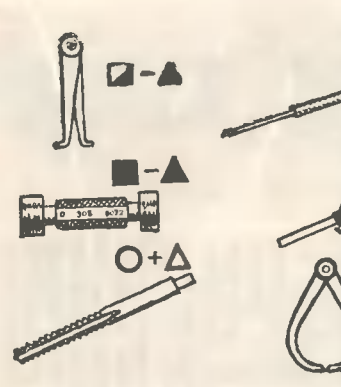

 $\mathbf{O}$  +  $\mathbf{C}$ 

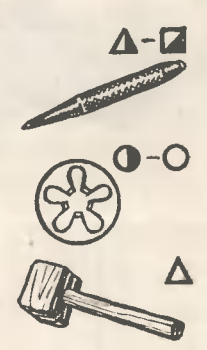

#### **15. CЛЕСАРНЫЕ ИНСТРУМЕНТЫ**

5  $\ddot{q}$ 1

1  $\overline{z}$ 

 $\Delta$ 

 $\overline{5}$ 

6

Ļ

TOURA BEAMMHAL

 $\bullet$  2

 $\Omega$ 

 $\mathbf{f}$ 

 $\frac{1}{2}$  $\overline{3}$ 

 $\overline{\bf{4}}$ 

5

#### **UNPERENNTE..8""**

Чтобы определить слово «8» надо написать названия изображенных здесь инструментов и в каждом из них под срответствующую черкнуть букву. Порядковый номер букв о политический и стоящий стоящими редом с рисунками, стоящими и рядом с рисунками, стоящими и законов с делать можно узнать, решив матема-<br>тический ребус.

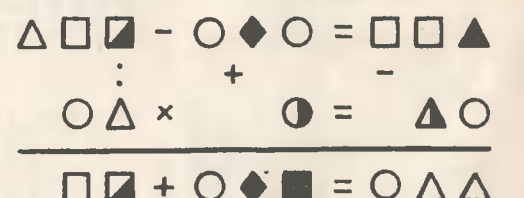

17. СИСТЕМЫ ЕДИНИЦ

#### **ОПРЕДЕЛИТЕ "ФООО"**

#### 16. ЦЕНТР ТЯЖЕСТИ определите ... г.

Центр тяжести фигуры нахо дится в одкой из б указанных<br>точек. Определите, в какой именно, и соответственно возьмите из таблицы значение «Г».

Вместо знака « <sup>3 г</sup> ● •  $\mathsf{no}$ ставьте соответствующее обозначение величины «6\*» (в сисreme MKC).

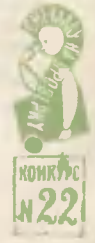

Ну вот, вы решили все задачи комплекса, кроме первой. Теперь запишите условие этой задачи в расшифрованном виде и можете решать ее - все данные у вас есть.

# ТЕЛЕВИЗОР **RPEMEHM**

#### (ТЕЛЕВИДЕОФОНОБЮЛЛЕТЕНЬ)

Издается В. ДОТОШКИНЫМ при участии Б. БЕЛОРУЧКИНА **и П. ВЕРХОГЛЯДКИНА** 

## **ПРОТОКОЛ**

#### ЗАСЕДАНИЯ РЕДКОЛЛЕГИИ "ТЕЛЕВИДЕОФОНОБЮЛЛЕТЕНЯ"

#### Слушали:

Информацию Василия Дотошкина о тематической направленности бюллетеня

#### Постановили:

В целях широкого ознакомления читателей с историей вещей поручить нашему специальному корреспонденту Петру Верхоглядкину составить развернутую биографию самовара, в которой показать конструкцию самовара и области его приме-<br>нения. Командировать для этого т. Верхогляд-<br>кина в XVIII и XIX века

 $\overline{3}$ 

 $\mathcal{E}$ 

Гливный редактор В. ДОТОШКИН

## ОТ РЕДАКЦИИ

Как мы уже сообщали, Дотошкин объявил о том, что он изобрел аппарат, позволяющий переноситься в прошлые и будущие времена, и начал со своими «Телевизор вреприятелями выпускать стенгазету мени».

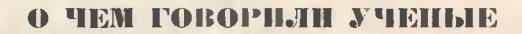

Редколлегия «Телевизора времени» провепа научное совещание, посвященное истории электромагнетизма. Телевизит нанесли виднейшие ученые - первооткрыватели основных электротехнических законов.

С докладом на тему «Четыре принципа, на которых основывается практическое применение эпектромагнетизма» выступил Фарадей. Движущееся электричество создает магнитодвижущую силу; магнитодвижущая сила создает магнитную индукцию; изменение магнитной индукции создает электродвижущую силу; электродвижущая сила приводит в движение электричество - эти основные положения доклада вызвали оживленную дискуссию. К сожалению, в самом начале дискуссии испортилась звуковая часть телевизора, и мы не смогли записать, о чем спорили ученые. По-видимому, определялась степень их участия в разработке данной научной проблемы.

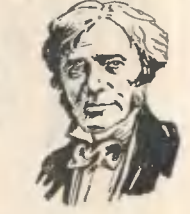

 $\overline{2}$ 

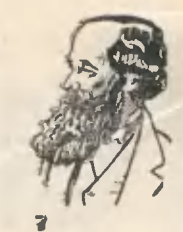

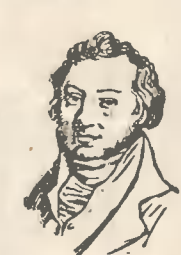

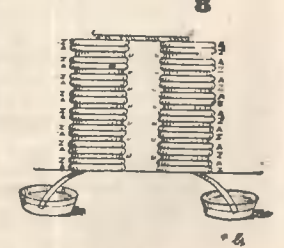

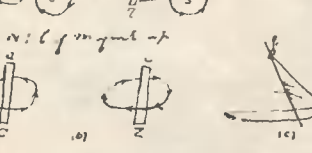

читателям по изобразительной Предлагаем части отчета (портреты и зарисовки) определить, кто присутствовал на совещании и чьи опыты способствовали открытию каждого из четырет принципов, о которых говорил докладчик.

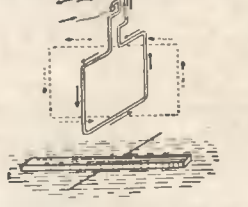

10

 $12$ 

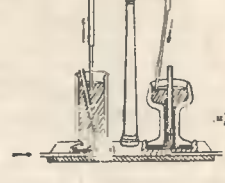

 $A$ 

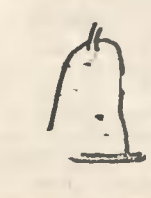

13

## РЕПОРТАЖ ИЗ КОМИТЕТА ПО ТЕХНИЧЕСКИМ ДЕЛАМ

(ИЗ АРХИВА XIX ВЕКА) Внимание! Говорит Санкт-Петербург!

Наш микрофон установлен в вестибюле<br>здания Комитета по техническим делам.<br>Сейчас начнется заседание приоритетной сегнал направо — раздевались... Нале-<br>номиссии. Направо — раздевались... Нале-<br>спорят, жестикулируют, показывают друг<br>другу какие-то модели. Подойдем к ним по-

ближе и послушаем, о чем они говорят...<br>- Будем знакомы. Я корреспондент последних известий телевидеофонобюллетени.<br>А вы, наверное, изобретатели, предложения которых будут рассматриваться сегодня на заседании?

заседании?<br>
— Да, мы — изобретатели новых моде<br>
— Да, мы — изобретатели новых моде<br>
лей зубных щеток. Моя фамилия Евлаг.<br>
Мой прибор для чистки зубов называется<br>
чеобычайно проста. Процедура очистки зубов также. «Вставьте очищает и поверхность зубов и промежутки между ними».

Благодарю вас... А вы?<br>А моя фамилия — Мише. Конструкция - к мон темминия - инше, конструкция<br>
моей щетки несколько сложнее и интерес-<br>
нее щетки Валага. «При употреблении<br>
щетки ее увлажняют погружением в жи кость, служащую для очистки. Затем берут щетку за бороздчатую часть стержня патьцами правой руки (смотря по тому, какая<br>сторона зубов чистится) и вводят горизон-тально в рот, вырезкою гильзы к зубам. Потом прикладывают край гильзы к верхним или нижним деснам и другою рукой<br>вращают рукоятку. Вращение щетки при

чистке верхней челюсти производится сверху вниз, а при чистке нижней - снизу вверх. Одновременно с этим гильзу водят<br>туда и обратно. Также чистят и заднюю поверхность зубов. Как видите, все очень  $\Gamma$ просто.

- Да, ужасно просто, благодарю вас.<br>- А мы - Кайзер-<br>брехты Р. и Э. и Вислоцкий. Мы предлагаем щет ку более совершенную. Она с эластичным основанием, связанным с дву- $M$  $R$ стержнями таким образом, что при сбли-<br>жении концов стержней<br>в виде колец стержни вращаясь вокруг своей оси, придают основанию оси, придают ослованию<br>истки ту или инуто назо-<br>гнутую форму, соответ-<br>ствующую кривизне на-<br>ружной или внутренней

поверхности ряда зубов.<br>Внимание! Мимо нас проходит главный эксвой русской школы для искусства Ф. И. Важин-

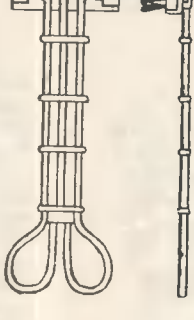

Мне представляется, что с помощью хорошо устроенной обыкновенной щетки хорошо устроенной обыкновенной щетки<br>гораздо удобнее и скорее может быть до-<br>стигнута указанная изобретателями щеток<br>цель, так как обыкновенную зубную щетку можно двигать по всем направлениям.

Вы слушали последние известия из Комитета по техническим делам. Вел репор-

## **РАДИОЗАПИСКА**

#### Москва, 1960 г.

Дорогой Петя! Отвечаем на твою записку, опубликованную в четвертом номере «Телевизора».

Ты напрасно так самоуверен. Нам, например совериенно ясно, над чем смеял-<br>cя Эвклид. Ведь он еще<br>e III веке до н. э. составил сборник подобных геометрических чесуразии. Поэтому он сразу заметил<br>твою ошибку. Ты сделал неправильный чертеж. Посуди метром, то игол DFE - игол врямой. Если е то же время и DF есть диаметр. то цеол

**DEF** также прямой. Следовательно, суммы внутренних<br>зелов треугольникаFDE больше двух прямых углов, чего быть не может. Противопочие это истранится, если<br>пинич DE и DF совпадут.<br>Но правильном же чертеже должны поэто- $T$ Ouku  $E$  u  $F$ ну совпадать, а, следовагельно. ОКРИЖНОСТЬ должна  $n\overrightarrow{p}\overrightarrow{o}$ через вершину  $638-$ 

того угла. чертеж твой не-<br>правилен и во вто-

пристигие. Перпен-<br>Эикуляр NE должен проходить через точку Р. Действитель-<br>но, если АВ парал-<br>лельнаСD — а ты этого не отрицаешь.- то прямая MN должна встречать линию АВ под прямым углом. а так как стороны этого угла проходят через концы<br>дламетра MN, то его вер-<br>шина должна находиться одновременно на линии АВ и на полуокружности, иначе говоря, в точке Р их пере-

Значит, ча пра-<br>чертеже точка Е<br>совмещаться с Р, сечения. вильном должна о линия МЕ сливаться с АВ.

**Привет!** 

#### **РЕДКОЛЛЕГИЯ**

### В ХУДОЖЕСТВЕННОМ КАБИНЕТЕ

#### Москва, XIX в.

Проходя мимо укиверситетской типографии, я увидел вывеску «Художественкый кабинет». Вывеска меня очень заинтересовала. Передаю по «Телевизору» картину, которую я увидел, открыв дверь. Оказалось, что я попал в первую русскую фотографию, которую открыл изобретатель Александр Грек. Тогда я решил послать вам мой портрет, пусть ребята посмотрят, как снимали первые фотографы.

Я сказал хозямну, что хочу иметь свою фотографию его работы, ко ок мекя не понял! «Я только дагеротипирую», ответил он. Тут я вспомнил, что фотография на первых порах называлась по имени своего изобретателя - художника Дагера - дагеротипом. Я согласился сдагеротипироваться. Но портрета выслать ке могу - вы мекя все равко ке узнаете, это сплошная «шевеленка», ведь я высидел перед аппаратом в специальном кресле около часа.

Хозяик художественной мастерской в недоумении. Он говорит, что впервые видит такого калризного заказчика. Дагеротипия - это последнее достижение современной научно-технической мысли.

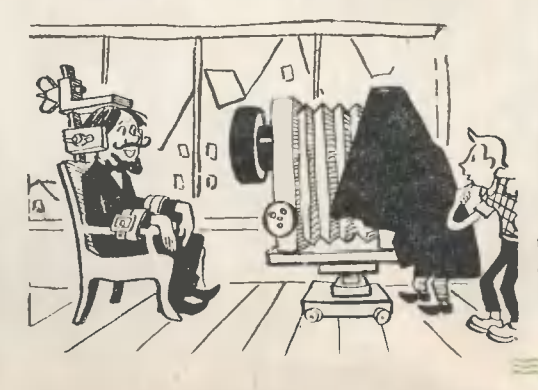

69

en<br>Ch

книге «Переписка К. Маркса и Ф. Энгельса с русскими политическими деятелями» среди корреспондентов Карла Маркса мы находим имя Николая Николаевича Любавина. В комментариях к книге приводятся скудные биографические сведения, из которых можно узнать, что Любавин был русским революционером-народником, членом I Интернационала, близким другом революционера Г. А. Лопатина и посредником в переписке К. Маркса Ф.  $\mathbf{c}$ H. Даниельсоном. Биография этого человека пока еще не написана, и составителям сборника переписки не известна была лаже дата смерти Н. Н. Любавина.

**CAR RADE CE** 

Но мы хорошо знаем Николая Николаевича Любавина (1845—1918), профессора химии Московского университета, создателя классическо-Го МНОГОТОМНОГО РУКОВОДСТВА «Техническая химия». После смерти Любавина его ученики напечатали краткую биографию своего учителя, где перечисляются его вылающиеся заслуги в области химии.

Перед Музеем истории Московского университета встал вопрос: не одно ли и то же Любавин-революционер лицо и Любавин-химик?

Библиографические изыскания ответа на этот вопрос не дали. У нас, сотрудников музея, имелись сведения о се-**МЪе** Любавина-химика, HO сесдения эти были 40-летней

#### Научный сотрудник истории МГУ<br>В. СОРОКИН Музея

давности. Тем не менее мы начали поиски родственников и знакомых семьи Любавиных.

СЕМЕЙНЫЙ<br>ЛАДЬБОМ<br>ЛЮБАВННЫХ

Прежде всего мы отправились по адресу бывшей квартиры профессора Любавина в Дурновский переулок, а ныне Композиторская улица. дом 32. К нам вышла пожилая женщина. Какова же была наша радость, когда мы узнали, что это Татьяна Николаевна Любавина, ДОЧЬ профессора!

Татьяна Николаевна любезно пригласила нас в свою комнату, и мы узнали от нее много интересного и до сих пор неизвестного.

Да, Н. Н. Любавин-революционер и Н. Н. Любавин-ученый - одно и то же липо. Но об этом знали только близкие к нему люди.

Отец Н. Н. Любавина хотел видеть своего сына коммерсантом и поместил **PLO** учиться в Коммерческое нетербургское училище. Tam Николай подружился со свосоучеником Николаем  $M.M$ Даниельсоном, впоследствии сделавшим перевод «Капитала» К. Маркса на русский Николай язык. Любавин окончил училище с золотой медалью. Ее в семье бережно хранят по сей день.

Вопреки желанию отца Н. Н. Любавин решает посвятить себя науке и поступает в Петербургский университет. где среди товарищей он встречается с Германом Лопати-

Beach and

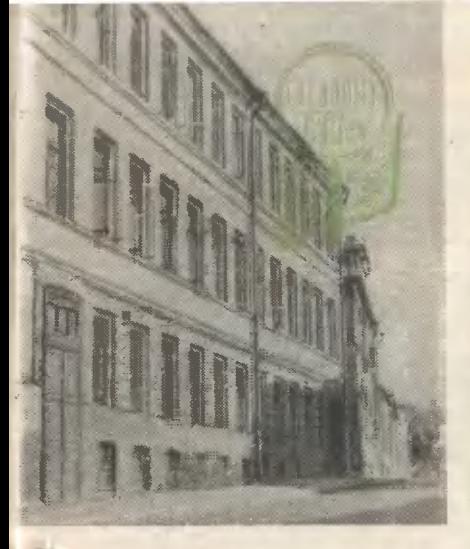

ным. Они становятся друзьями.

окончании универси- $\Gamma$ Любавин, обративший **TOTA** на себя внимание как начинающий ученый--химик, был оставлен при университете для подготовки к профессорскому званию. Потом Любавина командируют за границу: он работает в лабораториях под руководством Бунзена, Гоппе-Зейлера, Байера.

Еще в Петербурге Любавин становится членом нелегального революционного кружка. а за границей вступает в члены I Интернационала.  $O<sub>H</sub>$ организует перевод «Капитала» на русский язык, а также завязывает знакомство и переписку с К. Марксом и А. Бебелем. Для пересылки своих печатных трудов в Россию К. Маркс отправляет их на заграничный адрес Любавина, откуда они через торговую контору отца Любавина перевозились в Петербург для Н. Даниельсона.

Профессор Н. Н. Любавин.

 $R$ 3TOM доме жил профессор Н. Н. Любавин (Москва, Композиторская ул., д. 32).

Тогда же Любавин смело выступил в защиту К. Маркса, разоблачая козни Бакунина.

Любавин принимает участие в предпринятой Германом Лопатиным по совету Маркса попытке освободить Н. Г. Чернышевского из У арестованного в ссылки. Сибири Лопатина был обнаружен паспорт на имя Николая Николаевича Любавина.

Будучи членом нелегально- $\Gamma$ O революционного кружка, Любавин не хранил при себе писем Маркса, Бебеля и других политических деятелей, с которыми он был связан. До сих пор эти письма не найлены. Уничтожены ли они или где-нибудь хранятся - это остается загадкой.

B 1883 году скончался Карл Маркс. Герман Лопатин после неоднократных арестов был на многие годы заключен в Шлиссельбургскую крепость как опасный политический преступник.

С 1886 года Н. Н. Любавин переселяется в Москву и ста-

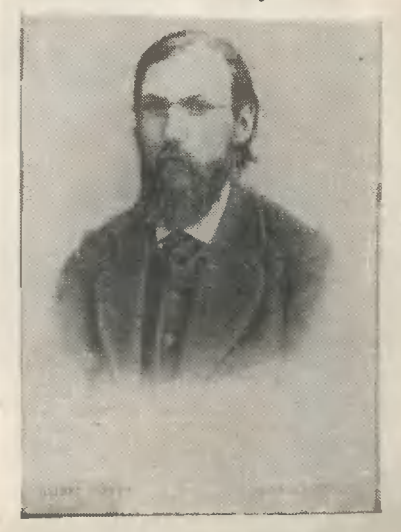

новится основателем в Московском университете сильной и многочисленной школы химиков-технологов.

Кроме ряда монографий и и статей, Любавин оставил после себя «Техническую химию», каждый из семи томов которой содержит 1000 страниц. Это классическое издание справочного характера до сих пор не утратило своей научной ценности.

Сын профессора Любавина — Дмитрий, талантливый кораблестроитель, был **ОД**ним из строителей ледокола «Садко».

Дом, в котором поселился в Москве Любавин с семьей, принадлежал жившему здесь же Шанявскому, известному деятелю в области народного образования пожертвовавшему все свое состояние на организацию народного университета. Любавин и Шанявский во миогом были единомышленники.

доме и живет В этом сейчас Татьяна Николаевна Любавина.

Подруга юности жены Любавина - Екатерины Федотов-Людмила Васильевна **HIM**  $\sim$ 

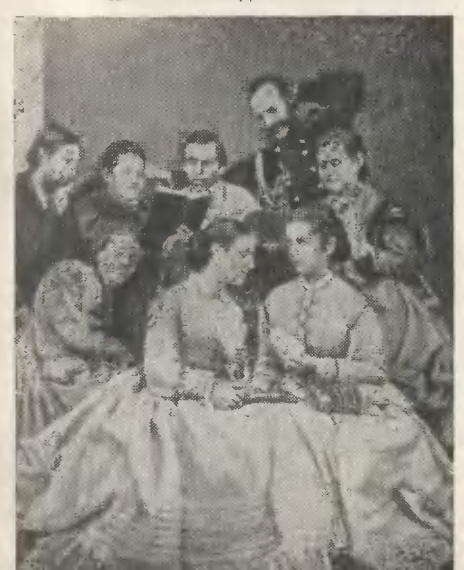

Панютина в 70-х годах становится женой студента Техпологического института, члереволюционного неле-Ha гального кружка Евграфа Степановича Федорова.

Е. С. Федоров, впоследствии ставший выдающимся кристаллографом. как и Н. Н. Любавин, увлекался учением К. Маркса, а также переписывался с А. Бебелем и В. Либкнехтом.

Семьи Любавиных и Фелоровых были связаны большой лружбой.

Следуя старой революционной конспиративной привычке, Е. С. Федоров и Н. Н. Любавин, уже будучи известными учеными, только в узком семейном кругу вспоминали о своей прошлой революционной деятельности.

Наступила Великая Октябрьская социалистическая революция. 70-летний Н. Н. Любавин, часто прихварывавший, чувствовал, что его силы убывают, и стремился закончить сельмой том своей «Технической химии».

Перед смертью он завещал Московскому универси-Политехническому **TeTV**  $M$ музею свою обширную и ценную библиотеку, в которой особо бережно хранились первые издания трудов Карла Маркса.

Завещание это было выпол-**NAHO** 

Татьяна Николаевна Любавина после нашего знакомства с ней передала в Музей истории Московского университета ряд сохранившихся до-

Н Н. Любавин (первый слева во втором ряду) в домашнем кругу своего друга Н Ф. Даниельсона (второй во вгором ряд $y$ ).

## ТУТ ПОДОШЕЛ ПУТЕШЕСТВЕННИК...

#### (Из иностраиного юмора)

Один хвастун рассказывал, что видел машину, в один<br>конец которой входит свинья, а из другого получаются колбасы.

Тут подошел путешественник и сказал:<br>- А у нас есть машина, которая с одкого конца заря-- до нас сы в другого дает молоко.<br>- Поразительно! - восхитился хвастун. - Что же это

за машина?

 $Koposa.$ 

Одна дама говорнла о другой:<br>— И зачем только она учится петь? Ведь у нее нет никакого слуха!

Тут подошел путешественник и успокоил ее:

- Она и не будет слушать. Она будет только петь.

Туристы, взобравшись на высокую гору, восхищались:<br>- Посмотрите, как красива долина внизу! Тут подошел путешественник и спросил:<br>- Зачем же вы ушли оттуда?

Зрители восхишались балетом.

- Как легко н изящно танцуют балерины! - говорил один.

- И все время на носнах, - добавил другой.

Тут подошел путешественнин н заметня:<br>- Не лучше ли было бы просто набрать девушен повыше ростом?

Почтовый чиновник заметил одной даме, что она наклеила на письмо лишнюю марку.

Тут подошел путешественник и сказал:<br>- Это не беда. Только бы письмо не ушло дальше, чем иужно.

- Как вы создали эту великолепную фигуру, маэст-<br>po7 - спрашивал посетитель у знаменитого скульптора. - Извлек ее из глыбы мрамора, - важко ответил

скульптор.<br>Тут подошел путешествекник и спросил: А как вы узнали, что она там нажодится?

кументальных материалов ее отца: дипломы, рукописи, фотографии. Кроме них, она передала оригинальный кусамородного серебра - $\rm{co}$ <sub>K</sub> Федорова E. C. подарок Н. Н. Любавину, а также старый семейный альбом в деревянном резном переплете.

 $\mathbf{W}$ 

В нем есть старинные фотографии членов семьи, учителей Коммерческого училища, известных ученых Либиха. Бунзена, Байера, Бертело и одна групповая фотография, запечатлевшая молодого Н. Н. Любавина в домашнем кругу его друга Н. Ф. Даниельсона.

Мы были очень обрадованы, когда в университетской библиотеке нашли ряд изданий трудов К. Маркса, на корешках переплетов которых было вытеснено: «Н. Любавин».

Татьяна Николаевна Любавина обещала нам написать востоминания о своем отце.

Так была разгадана интересная биографическая загалка.

# **МЕТЕОРНЫЙ** ПАТРУЛЬ

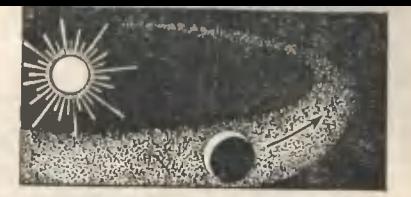

В шестом номере ЮТа рассказывалось о юных любителях астрономии из города Симферополя.

Многие читатели ЮТа заинтересовалнсь работой симфероимине читател последать их примеру. Мы попросили Васильевича Мартыненко, руководителя СОЛА - Симферопольского общества любителей астрономии, - рассказать о том, как и для чего ведутся метеорные наблюдения.

Метеоры -- это све<br>вспышки в атмосфере.<br>возникают на высоте световые Они  $70-$ 120 км в результате вторжения в атмосферу твердых носмических тел со скоростью кесколько десятков км/сек.

Мелкне метеоркые тела сгорают в атмосфере. Более крупные не успевают до коица разрушиться и падают на поверхность Земли в виде метеоритов.

Многочислениые метеорные<br>тела, проникая в атмосферу, ионизируют атомы воздуха, окружающего траекторию их полета.

Однако на ионизацию атмосферы, как известно, оказывает зкачительное влиякие и коротковолковое излучение Солнца. Чтобы выяскить, какая роль в ионизации атмосферы принадлежит Солнцу, а какая лить истинкое число метеор-<br>ных вспышек и массу тел, про-**Yem** никших в атмосферу. польше скорость и масса мете-<br>орного тела, тем ярче вспышка<br>в атмосфере. Поэтому при всвх видах наблюдений астроиомы стремятся как можко точнее<br>измерить количество света, возникающего при полете метеорного тела в атмосфере, и скорость полета.

- Существуют отдельные, неза-<br>висимые друг от друга метео-<br>ры. Ик называют спорадиче-<br>скими. Вокруг Солнца также движутся огромкые по протяженности метеорные потоки. Если орбита Землн пересекается с орбитой потока, то Зем-<br>ля попадает в него и в течекие нескольких дней **КАХОДИТСЯ** в нем.

Поточкые метеориые тела ДВИЖУТСЯ ПО ПОЧТИ ПАРАЛЛЕЛЬным между собой путям и в атмосферу влетают также па-<br>раллелько друг другу. Продол-<br>жения видимых путей этнх ме--<br>теоров пересекаются в одной<br>точке, Она называется радиантом. Радиация метеоров - явление кажущееся. Рельсы железнодорожного полотна тоже кажутся сходящимися в одной<br>точке ка горизонте, однако мы знаем, что они параллельны.

Земля ежесуточно встречается с малымн илк большими метеоркыми потоками, поэтому ЧИСЛО ВСПЫШЕК ОТ НОЧИ К НОЧИ сильно изменяется. Метеорные потоки называются по имени тех созвездий, в которых каходится их радиант, - Персеиды<br>(созвездие Персея), Леокиды (созвездия Льва) и т. д.

В процессе каблюдений астрономы-любители MCTVT peшать различиые задачи: определять численность метеоров и их скорость, численность, фи-<br>зические свойства и плотность метеорного потока и т. д.

Характер метеорных явлений дает возможность использовать<br>при наблюдениях простейшие методы и средства. Целеуст-<br>ремлеиный и настойчивый любитель-астроком можёт принебольшую пользу **CTH** науке.

#### **ВИЗУАЛЬНЫЕ НАБЛЮДЕНИЯ METEOPOB**

Счет метеоров - каиболее доступный для любителей способ исследоваиня, требующий самого простейшего оборудовакия.

5-6 каблюдателей располагаются под специальным ограничительным кругом. Круг изготовляется из уголнового же-<br>леза 25 × 25 мм или тонной волеоповодной трубы. Диаметр его 3,7 м. Круг подкят над

Круг ограничивает наблюдаемую область неба и дает возможность вести подсчет мете-<br>орных вспышен в определенном объеме атмосферы. Зная. сколько метеоров вспыхиет над местом каблюдений, можно приближенко вычислить количество метеоров, вспыхнувших<br>за определенное время во всей

атмосфере Земли. Все данные под динтовну наблюдателейсчетчиков записывает секретарь в специальных журналах. Например, дата: ночь с 20 на<br>21 июля 1957 года. Место наблюдений: Симферопольская метеорная станция нмени Затейщинова, село Перевальное<br>Крымской области. Наблюдатели: Клюкина А. (КА); Гапотление и ст. чаря и сливова 1. (сл. начало на-<br>блюдений: 23 ч. Са м. Рэнец<br>наблюдений: 01 ч. 50 м. Усло-<br>вия наблюдений: видны звезды до 6-й величины; ясно; постороннего освещения нет. Сое на политических и на полнание и сличное»); АЗ-5; ГА-5; АГ-4<br>(«холошее»); АЗ-5; ГА-5; АГ-4<br>(«холошее»), Секретарь: Смыкова Л.

**НЫ**е наблюдения метеоров, если он поставит перед собой цель: исследовать какой-либо метеорный поток. Прежде всего для этого необходимо зазвездную карту. Если в ночь<br>наблюдений Земля встре-<br>тилась с каким-либо до-<br>статочно плотным метеорным потоком, то по траек-<br>ториям метеоров на картах можно определить радиант попока. Это обычны радиант по-<br>тока. Это обычно делается пу-<br>тем продолжения путей метео-<br>ров до взаимного пересечения. Положение радианта укажет направление, по которому<br>к нам прилетают метеоры из<br>глубин солнечной системы. В ночь может наблюдаться несколько радиантов. Метеор -

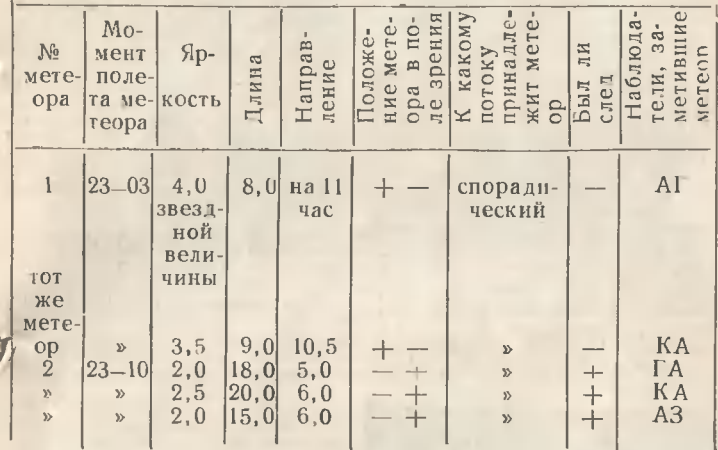

Если метеор замечается весь **E поле зрения круга, в графе**<br>«положение метеора» пишется:<br>«1-»; если метеор вылетел:<br>из круга — «-1-», если вле-<br>тел — «--1-», если метеор влетел и вылетел из круга  $\leftarrow -\infty$ .

Направление метеора определяется так, как указано на рисунке. Круг разбивается на<br>12 частей — часов. Часы отсчитываются от «0» (юга) через восток север, запад. Длина в градусах определяется путем сравнения с угловыми расстояниями между звездами. Яр-<br>кость метеоров определяется в сравнении с яркостью звезд.

Каждый юный астроном может произвести очекь интерес-

Земли, поэтому оно носит мест-<br>ный характер. Если, например, мы увидим яркий метеор у себя над головой, то наблюдатель, расположенный от нас<br>на расстоянии 200-300 км. будет видеть этот метеор низко над горизоитом в направлении нашего пункта наблюде-<br>ний. Значит, чтобы собрать наиболее полные сведения о каком-либо потоке, нужно вести<br>наблюдения из многих мест земного шара.

Если иаблюдатели заинтересуются исследованиями метеорных потоков и определениями положения их радиантов, то они должны вести запись и таких данных, как яркость, цвет, угловая скорость каждого ме-

 $75$ 

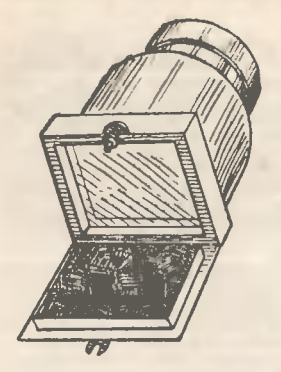

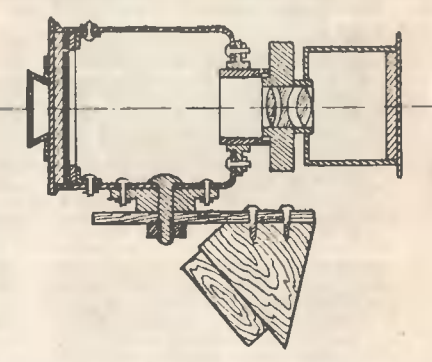

теора. Цвет метеора в основния его в атмосфере. Обычно самые медленные метеоры<br>красноваты. Угловая скорость метеоров определяется условно<br>словами: очень быстрый (мгнобыстрый, венный), средний, медленный, очень медленный. Все даиные о физических свойствах записываются в соответствующие графы наблюдателького журнала.

Для всех наблюдений, свя-<br>занных с определением положения метеоров среди звезд, нужны хорошие звездиые карты. Карты изготовляются путем копирования с различных подходящих атласов или карт -<br>звездного неба. Лучшими счи-<br>таются: 1. Звездный атлас профессора Михайлова А. А., издадание АН СССР, содержащий<br>звезды до 5,5 величины, изда-

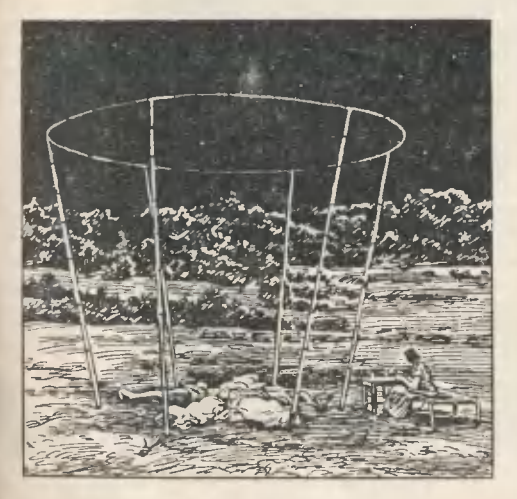

ние третье, переработаиное.<br>1958 г. 2. Учебный звездный атлас Могилно Л. Д., содержаилий звезды до 5,5 величикы,<br>излание первое, Учпедгиз,<br>1958 г. 3. Звездный атлас профессора Михайлова А. А., изгазвезды д\_ 8,5 величины, издание второе, переработанкое, 1956 г. (годен для телескопических наблюдений). 4. Карты в гномонической проекции для иаблюдений метеопов Проску-Астановича И. С.

#### **ФОТОГРАФИРОВАНИЕ METEOPOB**

Фотографнческие наблюдения метеоров доступны не только хорошо организованным кол<br>лективам наблюдателей, но отдельным любителям астроко-MMH.

Принцип фотографирования метеоров очень прост. Фотокапредназначенные для меры. съемки, направляются на участки неба, блнзкие к зениту. Их оставляют неподвижными иа<br>2—3 часа с открытыми затворами. Если во время экспозиции в поле зрения камеры пролетит яркий метеор то след его останется на фотопластиннe.

Фотокамеры должны иметь светосильность, наибольшую но крупный масштаб изобра-<br>но крупный масштаб изобрастие их объективов не должно быть менее 1:4,5, а длина форасстояния менее кусного 10 см. Наиболее подходящими объективами от обычных любительских камер считаются следующие: 1. «Ортагоз». Ф=13.5; дуф 1:4,5; от фотоаппарата<br>«Фотокор-1», 2. «Индустар-7»;<br>Ф=10,5; Д/Ф 1:3,5; от фотоап-

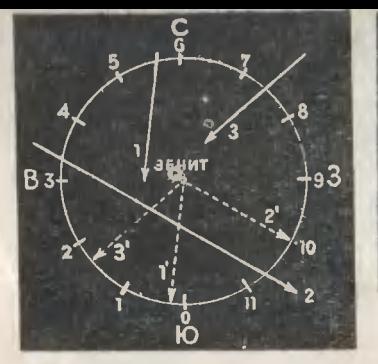

парата «Турист». 3. «Инду-<br>стар-21» с Ф-21 см; Д/Ф 1:4,5<br>от фотокамер «ФК» и им подобные.

В крайнем случае съемку ме теоров можно вести фотоаппа ратами и типа «Любитель».<br>Пленка, применяемая для фо

тографирования метеоров, должна иметь очень высокую светочувствительность (от 130 ед.<br>ГОСТ до 350 ед. ГОСТ и выше).<br>Чем больше фотокамер фо-

тографируют небо, тем большая вероятность снять метеор. Астрономы-любители применяют для этого фотографический метеорный патруль - агрегат, состоящий из нескольких фотокамер, смонтированных іна специальной установке, и снабженный приспособлениями для определения высот, скоростей и химического состава метео-DOB.

Самой важной частью метеорного патруля является обтю-<br>ратор. Он служит для определения времени полета метеора R. атмосфере Земли.

Обтюратор, вращаясь над фотокамерами, производит постоянное перекрытие объективов. Он изготовляется с двумя секторами-лопастями из дюр-<br>алюминия. Врашает его электромоторчик. Скорость враще-<br>ния от 20 до 50 оборотов в се-Таким кунду. образом, **FIDH** двухлопастном обтюраторе объектив перекрывается До 100 раз в секунду. Зная количество оборотов электромотора (число перекрытий) и число перерывов на траектории метеора, можно определить продолжительность его полета. Но, чтобы вычислить его скорость, надо знать длину пути метеора. Для этого фотографирова-<br>ние метеоров производится с двух пунктов, расположенных друг от друга на расстоянии<br>от 10 до 25 км. Конечно, оба<br>метеорных патруля в этом случае должны фотографиро-

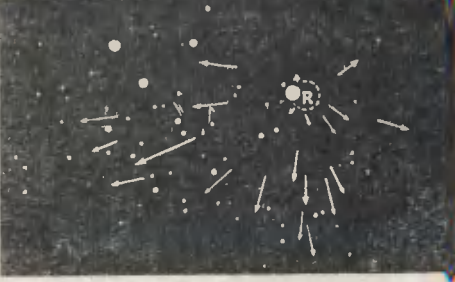

вать одну и ту же область ат-<br>мосферы. При этом обтюратор устанавливается только на одпункте. Наблюдения **HOM**  $HA$ обоих пунктах начинаются и одковременно. заканчиваются

Спентры метеоров фотографируются при помощи насадочной (объективной) призмы, которая укреплена на оправе ва. Призма должна<br>угол преломления не объектива. иметь более 45°. Используются призмы от испорченных больших (морских) биноклей,<br>рийских труб, да артилледальномеров, бинокуляров. стереотруб.

Фотографирование спектров производится без обтюратора и с одного пункта.

Фотокамеры для метеорного<br>патруля очень просто изготовить из обыкновенной алюминиевой кружки, кастрюльки,<br>бидона, размеры которых соответствовали бы фокусному расстоянию объектива и размеру фотографического поля изобра-При астрономической жения. съемке наводка на резность производится по предметам, иаходящимся в «бесконечности» (облакам, далеким ярним огням ит. п.).

Простейшая устаиовка камер на фотопатруле показана на цветиой внладке. Камеры устанавливаются на круглом  $CTO$ лике при помощи деревянных<br>призм. Столик этот не должен соприкасаться с установкой об-<br>тюратора. Иассетную часть можно изготовить тан. как **choroannaparos** «Фотокор»,  $\vee$ «ФК». Но можно и так, кан поназано на нашем рисунке.<br>Если вы всерьез захотите за-

няться наблюдениями метеоров, то вам, наверное, понадобится адрес Симферопольского обίг. Симферополь-∨п. Геголя, № 26, Крымсная СЮТ, СОЛА).

По этому адресу можио получить советы по организации метеорных наблюдений, звезд-<br>ные карты и атласы и т. п.

В. МАРТЫНЕНКО

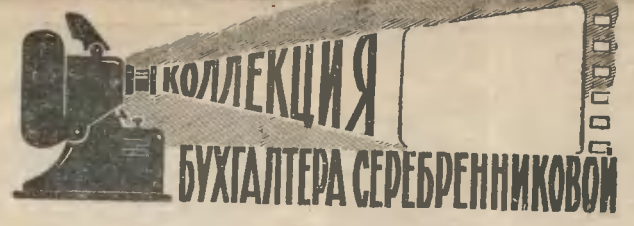

Потделе распространения московской студии «Диафильм» нам показали пухлую папку с подшитыми письмами. Это переписка с Анной Саввишной Серебренниковой.

А. С. Серебренникова - бухгалгер из маленького таджикского города Куляб - собярает диафильмы. Увлечение на чалось не очень давно - три или четыре года назад, но собрано уже около тысячи лент Есть здесь забавные сказки для самых маленьких ребят; художественные диафильмы, сделанные по темам и аз кадров известных «настоящих» кинофильмов; ленты, посвященные жизни и творчеству артистов, писагелей, художников и ученых; диафильмы, которые очень хорошо дополняют страницы школьных учебников, и научнопопулярные ленты, рассказывающие о том новом в науке, что еще не успело попасть на страницы учебника. И всем этим богатством пользуется не только коллекционер. Анна Саввишна - агитатор. Очень часто на лекцию или беседу она захватывает с собой проекционный аппарат и пленку. Лекция становится красочнее. Кадры диафильма помогают слушателям запомнить слова лектора.

А в теплые легние вечера к дому Анны Саввишны приходят ребята, которые живут на окрестных улицах. На стене дома вешается белый экран. С наступлением темноты на него выходят герои увлекательных сказок и любимых рассказов.

«Конек» Анны Саввишны служит людям - это главная ценность коллекции бухгалтера А. С. Серебренниковой.

## **BEJAH SMEA**

- Белая змея? Не может быть, - снажеге вы - Всем хорошо известно, что таких змей не бывает.

И, однако, питон, иоторого вы видите на фотографии, вполне достоверен. Он живет<br>в одном из французских зоопарков, ему<br>четыре года, его длина около 3 м. Как вилите, сотрудники зоопарна обращаются<br>с ним довольно свободно, но, кокечно,<br>дразнить или пугать его не стоит,

бинос. Мы знаем, что альбиносы встречаются среди многих животных. Но белые змеи особенно редки.

Как и следовало ожидать, появление таних необычных змей породило различные легенды. На родине нашего питона - в Бен-

легонды.<br>Галии — утверждают, например, что такой факт повторяется.<br>Одии раз в две тысячи лет (ни на год больше или меньше). Рассказывают также, что это вовсе не настоящая змея, а прекрас-

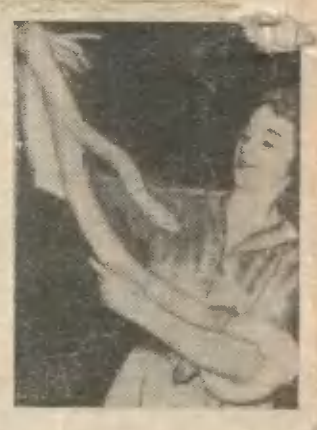

**ACCESS NA ECRANTOR** 

**EAY TAK** 

ная принцесса, заколдованная злым волшебником. Она может принять свой настоящий вид, если какой-нибудь добрый молодой человек женится на ней.

А во французской сказке о фее Мелюзине говорится о том, как однажды муж прекрасной, наделенной всеми добродетелями женщины увидел, что во время купания она превратилась в белую змею. И хотя домой пришла прежняя фея Мелюзина, но в ее характере появились змеиные повадки, и в семье пошли ссоры и раздоры.

# ГАЙНА ВОЗДУХА

Говорят, что комик остается комиком. И настоящему ученому вести с ним серьезный разговор, совершенно невозможно. Представьте себе, каково было химику, который, как-то рассказывая комику из Мюнхена об истории развития химии, упомянул, что кислород, столь необходимый для дыхания человека, был найден лишь в XVIII веке.

- Интересно! Чем же дышали люди до этого? - спросил комик.

- ОБЪЯВЛЕНИЕ

В ЮТе № 8 на вкладке X-XI «Тестер для проверки полупроводниковых триодов» в радиосхеме следует читать: сопротивление  $R_1$  2.7 - 3.9 к.

Описание трансформатора для тестера дано в статье «Трансформатор для миниатюрных приемников» в этом же номере.

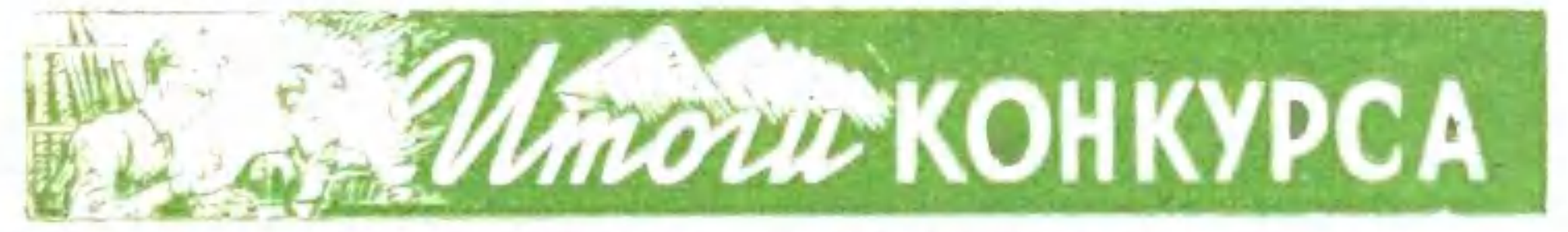

# РЕШЕНИЯ ЗАДАЧ № 17

Расстояние между городами А и В равно 500 км. Скорость первого автомобиля 50 км/час, второго - 75 км/час.

В результате жеребьевки премии получили:

1) книгу Честмира Барта «200 работ для умелых рук» — Леня<br>Синица (г. Черемхово); 2) набор «Юный электротехник» — Г. Тереховский (г. Унеча); 3 )маску аквалангиста - Э. Зайцев (г. Уссурийск); 4) книгу «Машина» - Таня Совинская (г. Сталинград). Правильные ответы прислали также В. Харитонов (г. Каунас). А. Васюков (г. Вельск, Архангельская область), В. Локтев (г. Грязовец, Вологодская область), Ю. Митяй (г. Белая Церковь), В. Соболев (г. Тайшет) и другие наши читатели.

# РЕШЕНИЯ ЗАДАЧ № 18

Зашифрованная реакция - это реакция получения свободного фосфора из природных фосфатов (апатитов или фосфоритов). Реакция протекает в электропечи, причем фосфаты нагревают в смеси с коксом и кварцевым песком (двуокисью кремния):

 $Ca_3(PO_4)_2 + 3SiO_2 + 5C = 3CaSiO_3 + 2P + 5CO$ 

В результате жеребьевки премии получили следующие читатели, приславшие верные ответы:

1) Здуард Смильгявичус (ученик 9-го класса, г. Вильнюс) - фотоальбом «В. И. Ленин» и книгу Э. Кольмана «Ленин и новейшая физика»; 2) Яков Кириллов (ученик 9-го класса, г. Иркутск) — шахматы; 3) Стелла Газарян (ученица 7-го класса, г. Баку) — набор «100 опытов по физике»; 4) Галя Швыкина (ученица 9-го класса, г. Тула) — альбом и набор почтовых марок.

Правильные ответы прислали также В. Охорзин из города Ангарска, В. Диргела из города Каунаса, Л. Шлита из города Ташкента, М. Чалов из города Бреста. А. Иванов из города Ижевска. Э. Саар из села Леппнееме Эстонской ССР и многие другие наши читатели.

#### РЕШЕНИЯ ЗАДАЧ № 19

**КРОССВОРД.** По горизонтали: 1. Галс. 4. Фтор. 6. Колонна. 8. Бор. 9. «ЗИЛ». 10. Вега. 12. Сток. 14. Терра. 15. Броун. 17. Рига. 19. Гипс. 21. Мел. 22. Акр. 24. Октаэдр. 27. Енот. 28. Моль.

По вертикали: 1. Граб. 2. Сто. 3. Хромпик. 4. Фон.<br>5. Реал. 6. Круг. 7. Азот. 10. Ветер. 11. Аорта. 12. Струг.<br>13. Конус. 16. Паскаль. 18. Гало. 20. Икар. 21. Море. 23. Руль.<br>25. Кит. 26. Дом.

"Задача. Окружность ведущего шкива 1 м, окружность ведо-

и в результате жеребьевки премии получили: 1. Электродина-<br>мический карманный фонарик - Вадим НОВИКОВ (г. Иваново). мический карманный фонарик — вадим новиков (г. иваново).<br>2. Гематическая коллекция почтовых марок — Светлана СУДА-<br>КОВА (г. Мелитополь). 3 и 4. Микроэлектродвитатели для мо-<br>делей — Николай ТИТОВ (г. Новоград-Волынский) и

и другие наши читатели.

# **ВЕСЕЛАЯ ОХОТА**

Для этой игры нужны панорама, вырезанная из картона или<br>выпиленная из фанеры, маленький лук из бамбука или де-<br>ревянной полоски и легкие стрелки с резиновыми наконечни-<br>ками. Птиц можно ставить на полу или подвешивать к в деревьев.

С обратной стороны каждой птицы приколите листок бумаги с назначением того, что должен сделать сбивший ее охот-<br>ник. Обычно назначаются смешные штрафы: встать на руки, петь из-под стула, найти какую-нибудь хитро спрятанную в ком-

петь из-под ступа, наити макую-иниудь хитри сливники в поминитель и наитий и наитий и сливники и сливники и сливники и сливники сливники сливники сливники сливники сливники сливники сливники сливники сливники сливники сли к другому с помощью шелковой нитки и клея прикреплены

перья.<br>Устройство панорамы ясно из рисунка. При выпиливании ее<br>деталей не забывайте про разницу масштабов. Сторона каждого<br>нвадратика сетки равна 25 мм, если выпиливаются птицы, и 100 мм, если выпиливается дерево.

Главный редактор В. Н. Болховитинов.

Редакционкая коллегия: <mark>Г. и Бабат.</mark> В. Г. Борисов, С. А. Вецрумб, А. А. Дорохов, Л. Д. Киселев (отв. секретары), И. П. Кириченко, Б. Г. Кузнецов, И. К. Лаговский (зам. главного редактора), Л. М. Леонов, Е. А. Пермян, Д.

Художественный редактор С. М. Пивоваров<br>Технический редактор Л. И. Кириллина

Адрес редакции: Москва, Центр, ул. Богдана Хмельницкого, 5.<br>Телефон: К 0-27-00, доб. 5-59 (для справок); 2-40; 2-41; 3-81; 6-59. "Рукописи" не возвращаются<br>Издательство ЦК ВЛКСМ «Молодая гвардия»

Т12869 Подп. к печ. 18/X 1960 г. Бумага 84×1081/<sub>29</sub>. Печ. л. 2,9<br>(4,7). Уч.-изд. л. 5,5. Тираж 250 000 экз., Цена 2 руб. Заказ 1862.

Типография «Красное знамя» изд-ва «Молодая гвардия». Москва, А-55, Сущевская, 21.

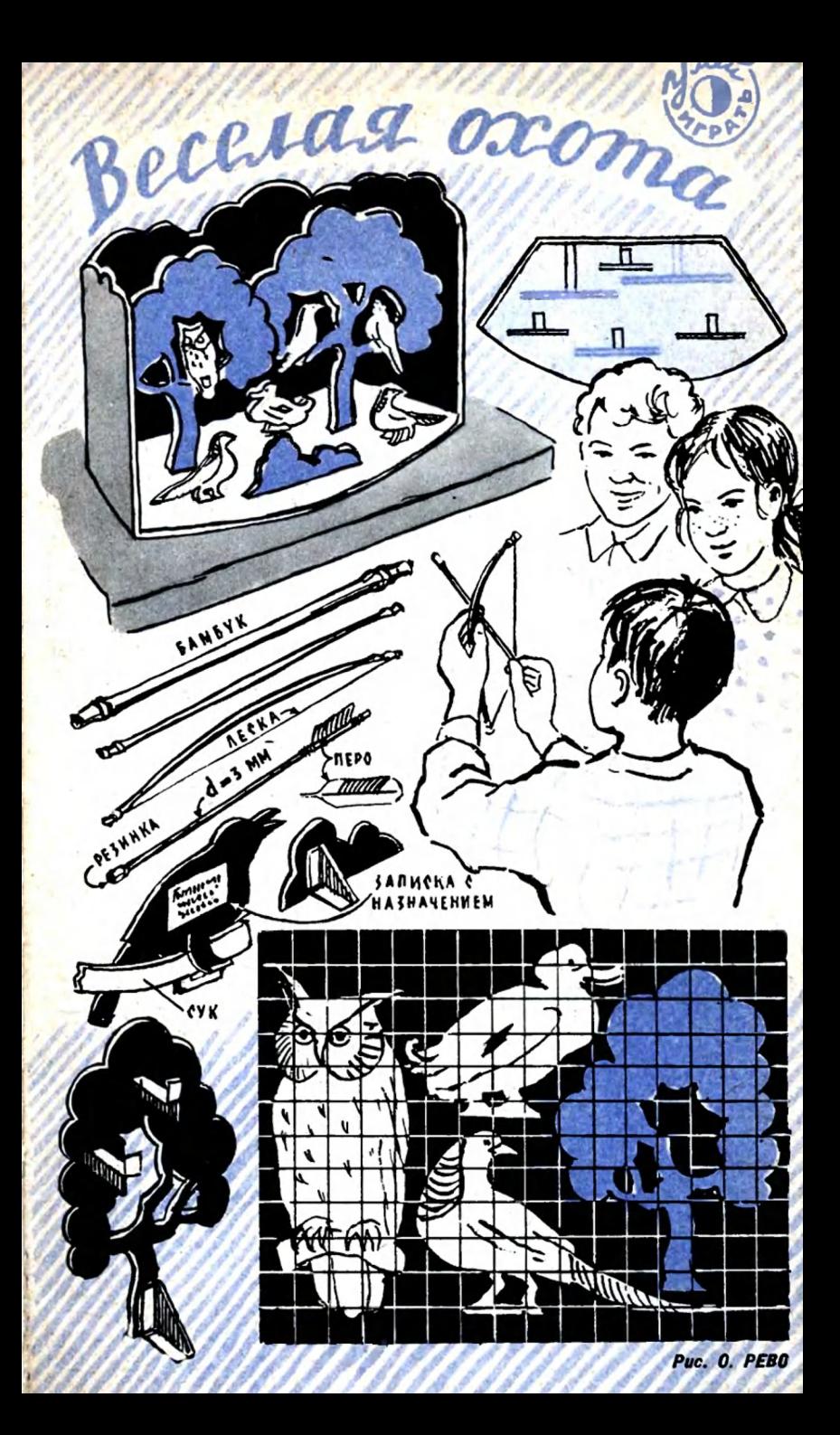

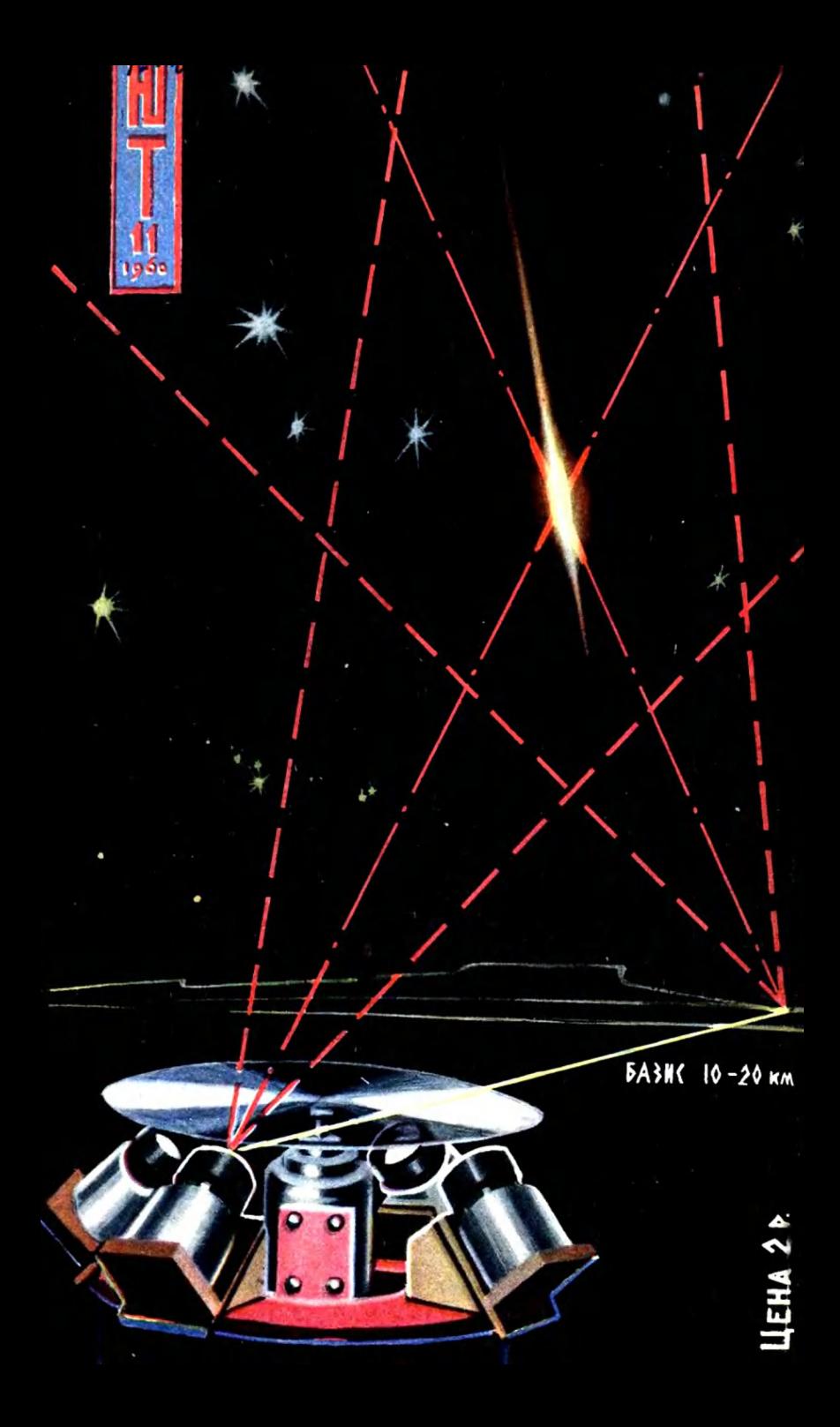